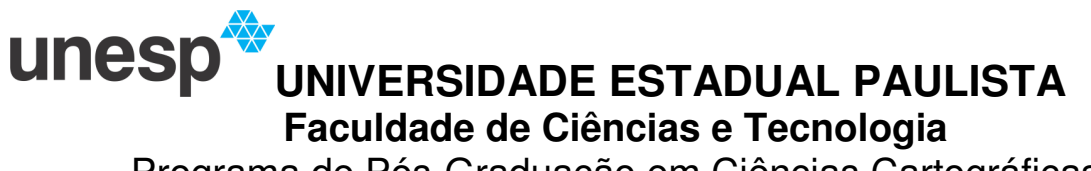

Programa de Pós-Graduação em Ciências Cartográficas

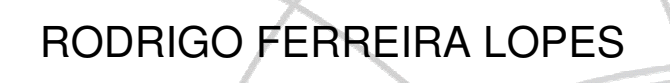

**FORMAÇÃO DE IMAGENS MULTIESPECTRAIS POR MEIO DE FUSÃO DE IMAGENS ADQUIRIDAS POR MÚLTIPLAS** 

**CÂMARAS**

Presidente Prudente 2010

# **Livros Grátis**

http://www.livrosgratis.com.br

Milhares de livros grátis para download.

# RODRIGO FERREIRA LOPES

# **FORMAÇÃO DE IMAGENS MULTIESPECTRAIS POR MEIO DE FUSÃO DE IMAGENS ADQUIRIDAS POR MÚLTIPLAS CÂMARAS**

Dissertação apresentada ao Programa de Pós-Graduação em Ciências Cartográficas, da Faculdade de Ciências e Tecnologia da UNESP, como parte dos requisitos exigidos para obtenção do título de Mestre em Ciências Cartográficas.

**Orientador: Prof. Dr. Antonio Maria Garcia Tommaselli** 

Presidente Prudente 2010

Lopes, Rodrigo Ferreira. L855f Formação de imagens multiespectrais por meio de fusão de imagens adquiridas por múltiplas câmaras / Rodrigo Ferreira Lopes. - Presidente Prudente : [s.n], 2010 xvi, 100 f. : il. Dissertação (mestrado) - Universidade Estadual Paulista, Faculdade de Ciências e Tecnologia Orientador: Antonio Maria Garcia Tommaselli Banca: Daniel Rodrigues dos Santos, Mauricio Galo Inclui bibliografia 1. Fotogrametria. 2. Fusão. 3. Registro. I. Autor. II. Universidade Estadual Paulista. Faculdade de Ciências e Tecnologia. III. Título. CDD(18.ed.) 621.71

Ficha catalográfica elaborada pela Seção Técnica de Aquisição e Tratamento da Informação – Serviço Técnico de Biblioteca e Documentação - UNESP, Câmpus de Presidente Prudente.

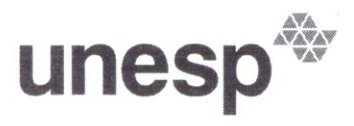

UNIVERSIDADE ESTADUAL PAULISTA "JÚLIO DE MESQUITA FILHO" Campus de Presidente Prudente

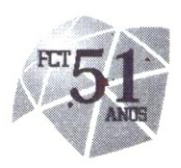

**BANCA EXAMINADORA** 

PROF. DR. ANTONIO MARIA GARCIA TOMMASELLI (ORIENTADOR)

PROF. DR. DANIEL RODRIGUES DOS SANTOS (UFPR)

PROF. DRAMAURICIO GALO

**RREIRA LOPES** 

PRESIDENTE PRUDENTE (SP), 27 DE MAIO DE 2010

RESULTADO: APROV

Faculdade de Ciências e Tecnologia Seção de Pós-Graduação Rua Roberto Simonsen, 305 CEP 19060-900 Presidente Prudente SP Tel 18 229-5352 fax 18 223-4519 posgrad@fct.unesp.br

## **DEDICATÓRIA**

À meus pais, Joel e Rosely e aos meus irmãos Cleber e Talita.

#### **AGRADECIMENTOS**

O autor deste trabalho deseja expor seus sinceros agradecimentos, especialmente:

À família pelo apoio e incentivo, mesmo na ausência física, mas que sempre esteve presente nos momentos de angustia e aflição.

Ao professor Antonio Maria Garcia Tommaselli pela orientação, dedicação e apoio na execução do trabalho, especialmente à amizade criada com esta parceria.

Aos amigos de graduação e pós-graduação que ajudaram direta e indiretamente neste trabalho. Especialmente aos alunos de graduação Marcus Moraes e Carlos Rodrigo pelo auxílio no processamento dos dados, e Renzo Petri pelas dicas de programação. Aos colegas de pós-graduação, Roberto da Silva Ruy, Thiago Tiedtke e José Marcato Jr., pelo planejamento e colaboração no voo.

Aos ex alunos de pós-graduação Paula Piloto Langhi, Wimerson Sanches Bazan e Elaine Reis Costa pela "herança" deixada com seus trabalhos que serviram como base ao desenvolvimento deste trabalho.

Aos demais amigos formados e que ainda estão por se formar, especialmente aos parceiros de laboratório Tatiana Sussel, Rejane Ennes e Nilcelene Medeiros pelas diversas conversas.

Aos profissionais que dedicaram seu tempo e sua experiência a minha formação, especialmente aos professores do Departamento de Cartografia.

Aos funcionários da sessão de Pós-graduação, especialmente a secretária Erynat.

À empresa Engemap pela realização dos voos e o fornecimento dos dados para a execução do trabalho.

E ao órgão financiador FAPESP, pelo suporte financeiro ao projeto, na forma de bolsa e de auxílio à pesquisa.

**EPÍGRAFE** 

"O cientista descobre o que existe, enquanto que o engenheiro cria o que nunca existiu"

**Karman** 

#### **RESUMO**

A utilização de imagens adquiridas por sensores CCD de médio formato, em plataformas aéreas, é uma alternativa para a redução de custos em projetos de aerolevantamento. Porém, alguns inconvenientes, como a pequena área de cobertura e a limitação às bandas do visível restringem algumas aplicações. Para resolver estes problemas podem ser usados vários sensores CCD simultaneamente, sendo necessária uma etapa posterior de fusão e registro destas imagens. Neste trabalho foram utilizados dois sistemas compostos por múltiplas câmaras, o Sistema de Aquisição e Pós-Processamento de Imagens Tomadas com Câmaras Digitais (SAAPI) e o Sistema de Câmaras Fuji. O sistema SAAPI permite diferentes configurações entre os sensores que o compõem, podendo estar nos modos duplooblíquo ou nadiral à área fotografada. A metodologia desenvolvida no trabalho trata duas questões envolvidas com a configuração de sistemas de múltiplas câmaras: o registro entre imagens IR e RGB e a fusão entre imagens RGB oblíquas, tendo como objetivo o aumento da resolução espectral e geométrica da imagem final produzida. Para isto são utilizados processos como a retificação e reamostragem de imagens. Estes, por sua vez, necessitam dos dados de calibração do sistema de câmaras, pois os parâmetros de orientação interior e exterior (POI e POE) são imprescindíveis para corrigir os efeitos das distorções nas imagens e o efeito da inclinação do sistema de câmaras. Experimentos realizados com imagens áreas, utilizando a metodologia proposta, demonstram que a discrepância nas coordenadas de pontos comuns às imagens registradas foi menor que 1 pixel. Este resultado é dependente da qualidade da calibração do sistema de câmaras.

**Palavras chave:** Fusão, Registro, Retificação, Reamostragem, Calibração.

#### **ABSTRACT**

The use of images acquired by medium format CCD sensors from aerial platforms, is a cost effective alternative for aerial surveying projects. However, some drawbacks, as small coverage area and limitation to the visible spectrum bands restrict some applications. To solve these problems multiple CCD sensors can be used simultaneously, requiring a later stage for registration and fusion of these images. In this study, two systems with multiple cameras, the System for Airborne Acquisition and Processing of Digital Images (SAAPI) and Fuji Camera System were used. The SAAPI system allows different configurations between the sensors that can be either double-oblique or nadir to the area photographed. The methodology developed in this study approached two issues involved with systems with multiple cameras: the registration between IR and RGB images and oblique RGB images fusion, aiming at increasing the geometric and spectral resolution of the final image to be produced. There were used processes such as rectification and images resampling. These processes require the previous camera and system calibration, because inner and exterior orientation parameters (IOP and EOP) are essential to correct the effects of distortions in the images and the effect of camera convergence within the system. Experiments performed with real terrestrial and aerial images using the proposed methodology, showed that the discrepancy in the coordinates of common points in the registered images were less than 1 pixel. This result is dependent on the quality of the system and camera calibration.

**Keywords:** Fusion, Registration, Rectification, Resampling, Calibration.

## **SUMÁRIO**

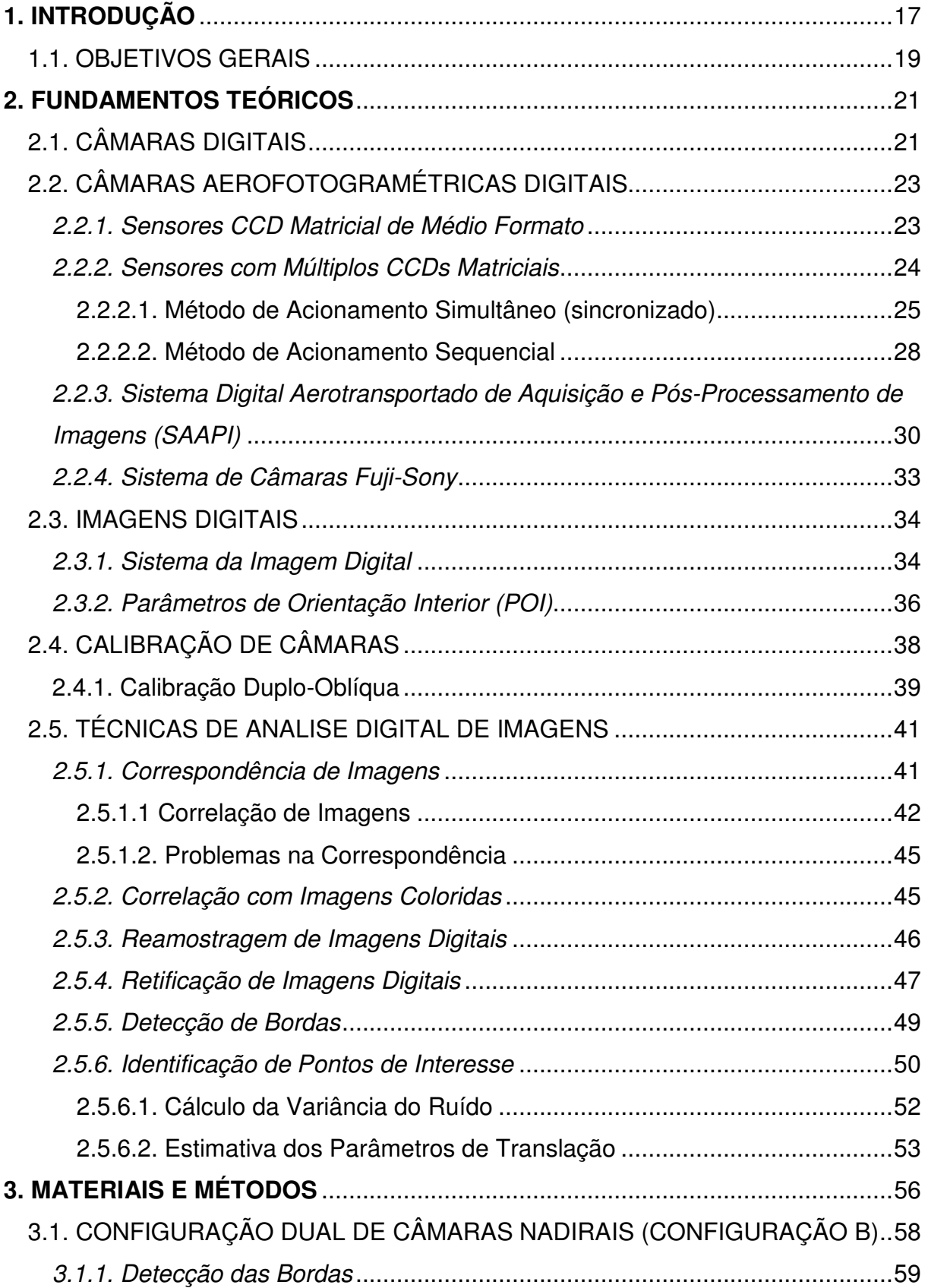

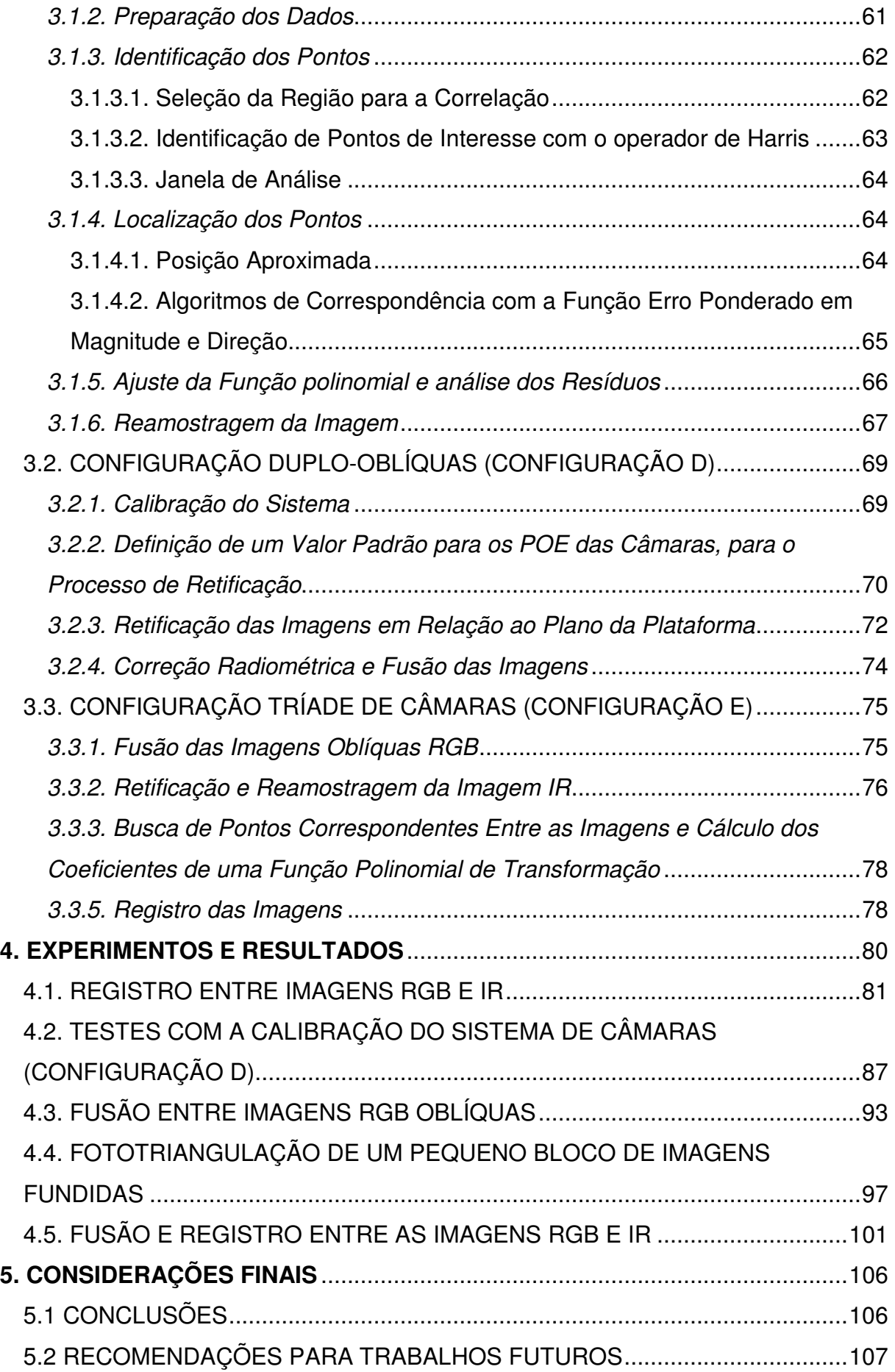

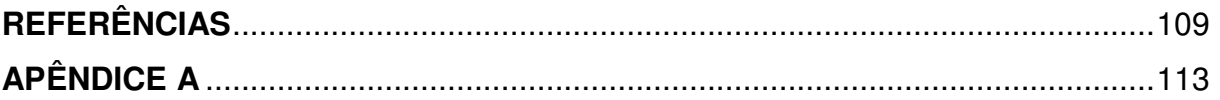

### **LISTA DE FIGURAS**

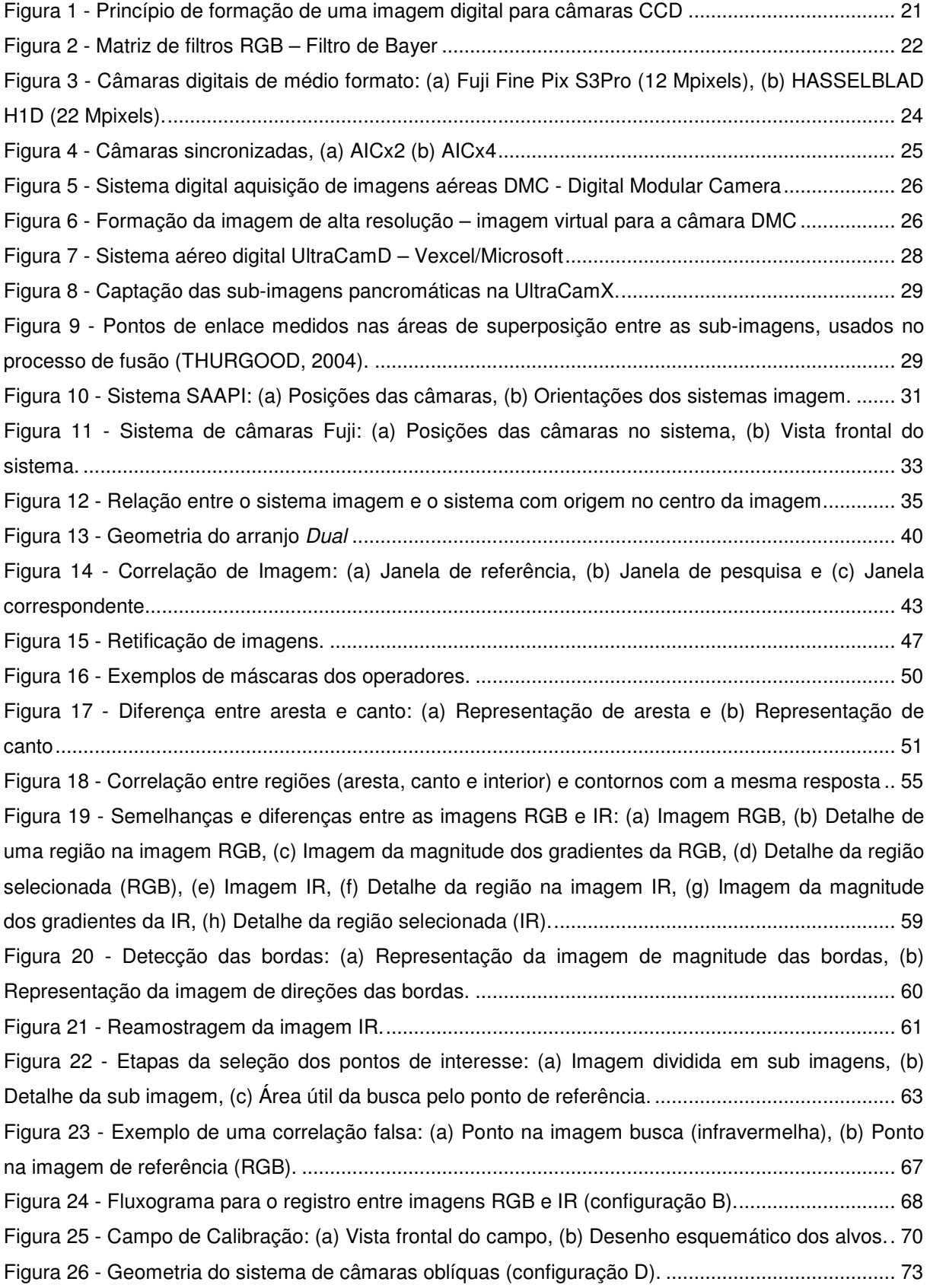

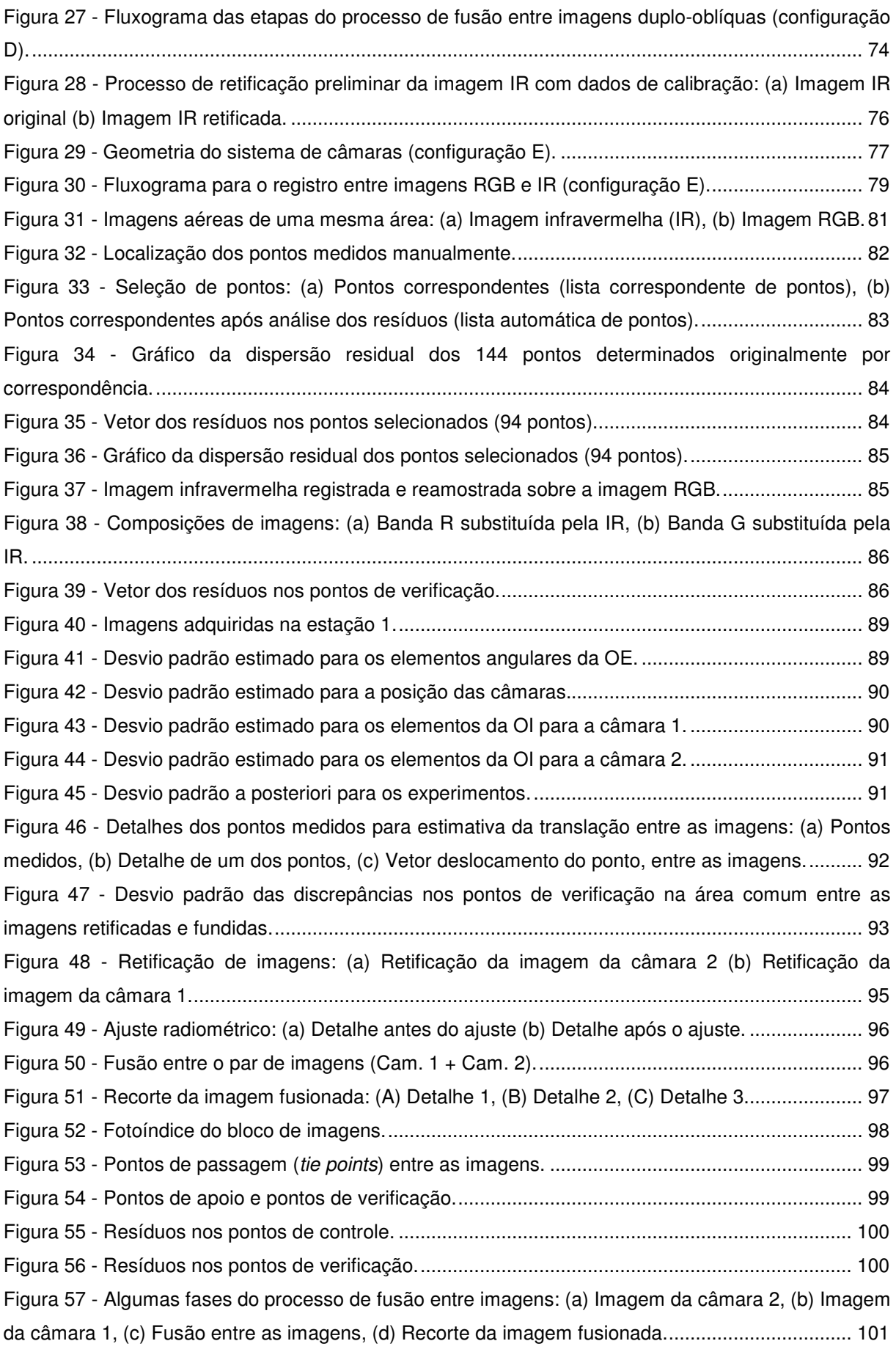

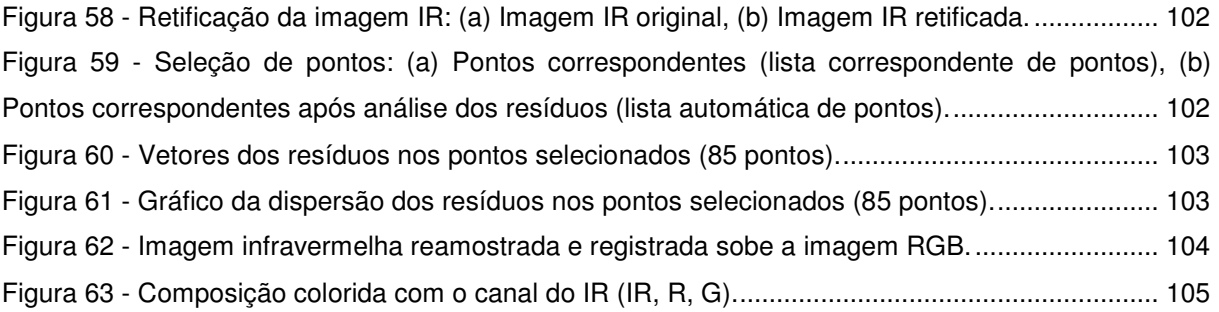

### **LISTA DE TABELAS**

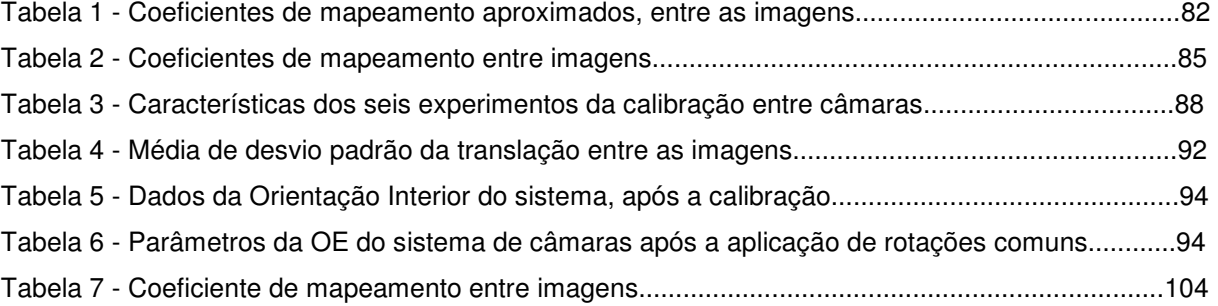

A Cartografia completamente digital, desde a aquisição dos dados, passando pelas etapas de processamento até sua distribuição e visualização já é possível, devido ao desenvolvimento de sistemas de câmaras digitais, que utilizam sensores CCDs. Alguns destes sistemas são modulares e integram diversos sensores, tornando necessárias etapas de correspondência, reamostragem, registro e fusão das imagens.

Podem ser encontrados no mercado diversos sistemas de câmaras aerofotogramétricas digitais que exploram esta potencialidade, como por exemplo, os sistemas de câmaras de sensores CCD lineares como as câmaras ADS-40 (Leica Geosystems - Hexagon), HRSC-A, HRSC-AX e HRSC-AXW (desenvolvidas pelo Centro Alemão de Pesquisas Espaciais - DLR), e os sistemas de sensores com múltiplos CCDs matriciais como o sistema DMC (Z/I Imaging), UltracamX (Microsoft Vexcel), Rolleimetric/Trimble (AICx4) e a DIMAC (Dimac Systems). Por se tratar de sistemas que utilizam câmaras digitais métricas integradas a sensores de orientação direta de alta precisão, os custos destes sistemas são muitos elevados.

Uma alternativa para a redução de custos é a utilização de câmaras digitais convencionais de médio formato. Estes tipos de câmaras não foram inicialmente projetadas para propósitos fotogramétricos, apresentando qualidade inferior em seu sistema de lentes, quando comparadas com as câmaras fotogramétricas. Tanto as câmaras convencionais quanto as câmaras fotogramétricas podem apresentar instabilidades em seus parâmetros de orientação interior (POI). Experimentos realizados por Habib e Morgan (2003) e Machado et al (2003), contudo, mostraram que esta pequena instabilidade dos POI não afeta significativamente os resultados. A diferença fundamental entre as câmaras não métricas de filme e digitais é que nestas últimas o elemento sensor é plano e considerado sem deformações, ou seja, não há trabalho da área sensível e pode-se adotar um referencial de imagem com confiabilidade, como mostram alguns estudos recentes (MACHADO et al, 2003; TELLES e TOMMASELLI, 2002).

Além do alto custo das câmaras métricas, o tempo de resposta inerente às câmaras baseadas em filme, devido às etapas de revelação do filme e digitalização dos filmes, também tem motivado a utilização de câmaras digitais de médio formato, como uma alternativa para as atividades de aquisição de informações espaciais. Uma das desvantagens da utilização de câmaras digitais de pequeno e médio formato é sua menor área de cobertura com relação às câmaras fotogramétricas convencionais.

Visando sanar esta desvantagem, foram desenvolvidos vários sistemas de múltiplas câmaras (DMC, UltracamX, etc). Mesmo com esta desvantagem de menor área de cobertura, foram desenvolvidos sistemas de câmaras de médio formato, como o sistema SAAPI. Criado em 2007, o sistema foi desenvolvido pela empresa Engemap em parceria com o Departamento de Cartografia da FCT-Unesp. Este projeto foi um spin-off do projeto ARMod (Automação dos processos para Reconstrução de Modelos) desenvolvido pelo grupo de Fotogrametria do Departamento de Cartografia (TOMMASELLI, 2004). Além do sistema comercial, que integra câmaras Hasselblad, foi desenvolvida uma versão experimental com 2 câmaras Fuji e uma câmara Sony.

O sistema SAAPI possui uma configuração duplo-oblíqua, que tem a capacidade de cobrir uma área maior com um número menor de faixas de voo. Assim, é possível diminuir o tempo de voo e minimizar custos do projeto como combustível e despesas da tripulação. Agregando-se uma câmara infravermelha, responsável pelo registro de parte da banda infravermelha, torna-se possível uma melhor identificação de culturas, especificamente realçando o contraste entre cultura/solo e terra/água.

As imagens infravermelhas, em conjunto com as imagens RGB, contribuem para o mapeamento de ocorrências específicas, como: monitoramento da cobertura do solo e de culturas agrícolas (pragas, doenças, plantas daninhas), para gerenciamento localizado em sistemas de produção agrícola (agricultura de precisão); estudos ambientais (avaliação de impactos locais); levantamentos florestais de vegetação mais detalhados, estudos de ocupação urbana, localização de depósitos de resíduos sólidos, entre outras. Em síntese, a banda do infravermelho próximo aumenta o potencial para a discriminação de alvos em conjunto com imagens RGB.

A abordagem proposta neste trabalho baseou-se no uso de sistemas de câmaras digitais de médio formato, estabilizadas mecanicamente e calibradas em conjunto. Trata-se do desenvolvimento de metodologias para o registro e a fusão entre imagens adquiridas com o Sistema Digital Aerotransportado de Aquisição e Pós-processamento de Imagens (SAAPI) e o sistema de câmaras Fuji-Sony. Estes sistemas foram projetados e construídos de maneira a permitir diferentes combinações e métodos de aquisição de imagens. Neste trabalho serão tratados os problemas e as particularidades da integração entre as imagens de três configurações permitidas pelo sistema SAAPI e pelo sistema Fuji-Sony, que são:

- Configuração dual com câmaras posicionadas de maneira nadiral (câmara que captura imagens RGB mais a câmara responsável por capturar as imagens infravermelhas): tem como característica o ganho da resolução espectral após o registro entre as imagens e fusão das imagens;
- Configuração dual com câmaras oblíquas (duplo-oblíquas): tem como característica o aumento da área imageada pelo sistema. A fusão das imagens neste tipo de configuração é fortemente dependente da qualidade da calibração do sistema e dos elementos angulares dos parâmetros de orientação exterior (matriz de rotação) das câmaras;
- Configuração tríade de câmaras (duas câmaras oblíquas que capturam imagens RGB mais a câmara que captura a imagem infravermelha nadiral ao sistema): tem como característica o aumento da área imageada e ainda o ganho na resolução espectral após o registro entre as imagens.

#### 1.1. OBJETIVOS GERAIS

Visando as inúmeras aplicações que um sistema contendo múltiplos sensores digitais possibilitam, o objetivo principal deste trabalho foi o desenvolvimento de diferentes estratégias para o registro e a fusão entre imagens, em diferentes configurações, que os sistemas SAAPI e o sistema de câmaras Fuji-Sony permitem, com o objetivo de aumentar a área de recobrimento e prover, adicionalmente, a informação infravermelha da cena. Para isso, são usados os dados da calibração do sistema, que torna possível a execução de processos como: retificação de imagens, correspondência e registro entre imagens.

O trabalho ainda tem como objetivos específicos:

• Desenvolver a técnica de correspondência entre imagens RGB e infravermelha;

• Estudar as diferentes estratégias de calibração de múltiplas câmaras e verificar a mais adequada para os processos subsequentes de registro e fusão das imagens, e;

• Adaptar e testar técnicas de retificação de imagens para as configurações em estudo;

• Avaliar os resultados com imagens aéreas e terrestres.

#### **2. FUNDAMENTOS TEÓRICOS**

#### 2.1. CÂMARAS DIGITAIS

Uma câmara digital é um dispositivo de coleta e armazenamento de imagens digitais. O sensor que registra a imagem é normalmente um circuito integrado de detectores por carga acoplada (CCD, Charge-Coupled Device) ou de Semicondutor Metal-Oxido Complementar (CMOS, Complementary Metal Oxide Semiconductor). A diferença básica entre estes, está no processo de conversão elétron-voltagem. Nos sensores CMOS a conversão ocorre em cada elemento sensor; já nos sensores CCDs é realizado o transporte de cargas pixel a pixel, sendo as informações salvas posteriormente em registradores lineares (GALO, M. 2006).

As câmaras digitais, assim como as analógicas, estão munidas de objetivas com diafragma para controlar a passagem de luz (f/stop), de um obturador para controlar o tempo de exposição, e de um mecanismo para focalização.

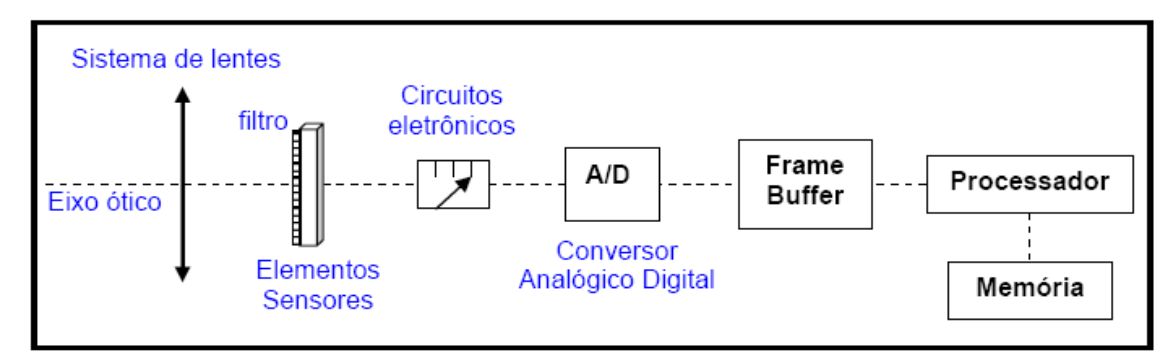

**Figura 1 -** Princípio de formação de uma imagem digital para câmaras CCD (Fonte: Adaptado de GALO, M. 1993).

A Figura 1 exibe os componentes pelos quais um feixe luz passa ao ser captado por uma câmara digital. O feixe luminoso, ao incidir no sistema de lentes, é direcionado para a matriz de fotodetectores. Este por sua vez, em cada elemento sensor, gera um sinal proporcional a intensidade de luminosidade recebida. O sinal é convertido em uma voltagem e discretizado posteriormente no conversor Analógico/Digital (A/D), sendo, então enviado para a memória temporária (frame buffer) onde a imagem é processada, e enviada a memória da câmara (GALO, M. 2006).

Como, em geral, as câmaras digitais possuem apenas um sensor de estado sólido e a coleta de imagens coloridas é feita utilizando-se uma matriz de filtros RGB, usualmente o Filtro de Bayer, que é posicionado na frente do sensor de coleta (Figura 2(a)). A composição das cores pelo Filtro de Bayer é realizada computacionalmente por interpolação. A Figura 2(b) exemplifica como é realizada a atribuição das cores aos pixels por interpolação (RUY, 2008).

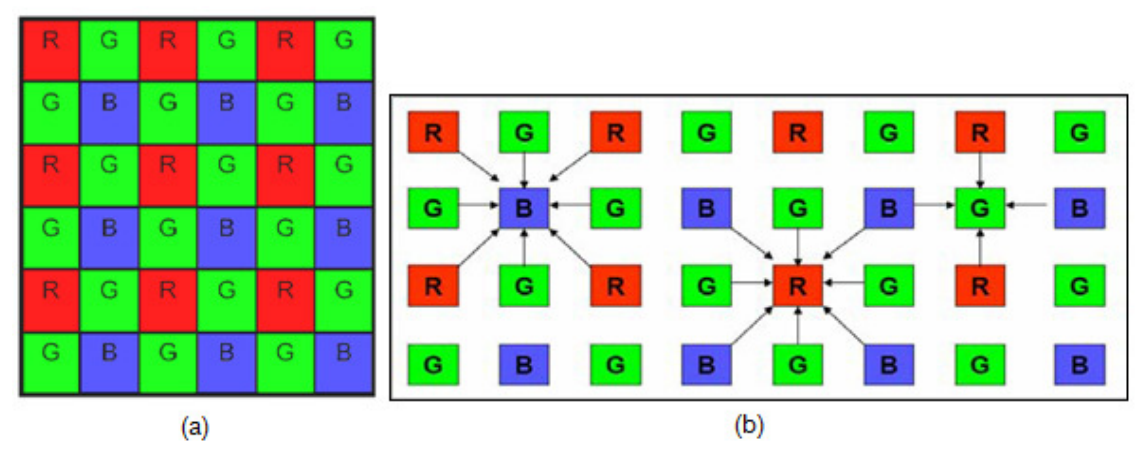

**Figura 2** - Matriz de filtros RGB – Filtro de Bayer (Fonte: Adaptado RUY, 2008)

Há diversos modelos de câmaras digitais disponíveis no mercado, dos quais é importante destacar a diferença entre os modelos amadores e profissionais. As câmaras do primeiro tipo são facilmente encontradas no mercado e não são providas de dispositivos que garantem alto rigor geométrico e radiométrico das imagens (lentes de baixa qualidade). Já as câmaras profissionais apresentam componentes internos e lentes de maior qualidade. Mesmo estes modelos de câmaras profissionais não foram projetadas para aplicações em trabalhos fotogramétricos, tendo em vista que seus componentes internos não garantem a estabilidade geométrica dos feixes de raios que formam a imagem.

### 2.2. CÂMARAS AEROFOTOGRAMÉTRICAS DIGITAIS

Uma câmara aerofotogramétrica digital pode ser definida como uma câmara métrica, desenvolvida para fins de mapeamento, com baixas distorções das lentes e alta estabilidade. Este tipo de câmara deve ser eficiente em termos de cobertura para minimizar o número de faixas, sem comprometer a qualidade geométrica das imagens adquiridas. Por estas razões a câmara aerofotogramétrica digital deve oferecer características semelhantes às câmaras convencionais com um quadro de 23 x 23 cm, pois isso favorece o aproveitamento dos processos aerofotogramétricos já estabelecidos (JUBANSKI et al., 2009). Uma das grandes vantagens de um sistema digital em relação aos sistemas analógicos é a eliminação do filme, da revelação e da digitalização. Em termos de qualidade de imagem, realizando-se uma comparação com a resolução espectral de uma imagem digital com uma imagem digitalizada a partir de filme, as câmaras digitais apresentam qualidade superior às câmaras analógicas.

Na busca por uma solução digital aerofotogramétrica para o imageamento foram desenvolvidas duas tecnologias: uma que utiliza sensores CCD matriciais, e outra baseada em sensores CCD lineares. Entre as soluções com sensores matriciais, estão as câmaras de médio formato, com CCD único e as câmaras de grande formato, que se utilizam da combinação de vários CCD como a DMC da empresa Z/I Imaging, as UltraCamD/X da Microsoft Vexcel e as AICxN da Rolleimetric/Trimble, por exemplo. Os principais sistemas com CCDs lineares disponíveis no mercado são a ADS40 da Leica, e o HRSC, da DLR (PAPARODITIS et al., 2006).

#### 2.2.1. Sensores CCD Matricial de Médio Formato

A tecnologia para a produção de CCD matricial está em constante desenvolvimento, surgindo no mercado sensores cada vez maiores. Petrie e Walker (2007) classificam sensores CCD como de médio formato, aqueles com resolução

até 39 Mpixels. Baseados nestes tipos de CCD alguns fabricantes desenvolveram câmaras fotogramétricas digitais de médio formato, como os modelos AIC – Aerial Industrial Camera (RolleiMetric), DSS (Applanix) e DiMac, entre outras (CRAMER, 2007). Já existem câmaras digitais de sensor único com 60 Mpixels (HASSELBLAD, 2010), que podem ser classificados como de formato convencional, ou seja, com resolução espacial equivalentes às câmaras de filme 23x23cm.

As câmaras de médio formato, quando adaptadas à acessórios mecânicos para estabilização geométrica, a equipamentos eletrônicos, como discos externos e computadores, e à sensores de georreferenciamento direto, tornam-se atrativas também para aerofotogrametria, com um baixo custo e disponibilidade dos dados quase que instantânea. Em geral são sistemas leves e modulares, que podem ser integrados em diversos tipos de aeronaves com grande flexibilidade. Este atrativo foi o que motivou o desenvolvimento do sistema SAAPI (RUY, 2008). As câmaras Fuji FinePix S3Pro (12 Mpixels) e HASSELBLAD H2D (22 Mpixels), mostradas na Figura 3, são exemplos de câmaras digitais de médio formato.

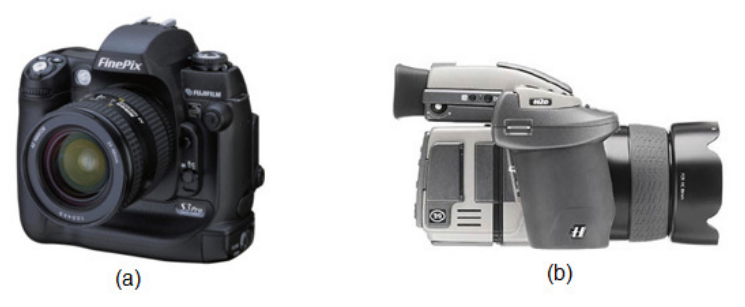

**Figura 3** - Câmaras digitais de médio formato: (a) Fuji Fine Pix S3Pro (12 Mpixels), (b) HASSELBLAD H1D (22 Mpixels).

#### 2.2.2. Sensores com Múltiplos CCDs Matriciais

Ao se utilizar múltiplos sensores CCD matriciais se faz necessário uma etapa posterior, que é a geração da imagem virtual (ou imagem sintética), a partir de múltiplas imagens com sobreposição. Existem disponíveis no mercado duas soluções tecnológicas para a tomada destas imagens: as câmaras que utilizam do

#### 2.2.2.1. Método de Acionamento Simultâneo (sincronizado)

No método sincronizado as imagens que geram a imagem sintética de maior resolução são captadas simultaneamente. Os primeiros modelos de câmaras digitais surgiram no mercado a partir do ano 2000, com o lançamento da câmara DMC (Digital Mapping Camera), pela Z/Imaging (JUBANSKI et al., 2009). A câmara AICx4 da RolleiMetric também utiliza esta metodologia. A sincronização na captação das imagens deve ser a melhor possível: na DMC essa sincronia é da ordem de 100µs (DÖRSTEL et al., 2003) e nas AIC de 150µs (TÖLG, 2007). A Figura 4(a) mostra um par de câmaras oblíquas e a Figura 4(b) exibe 4 câmaras convergentes, combinadas num sistema sincronizado.

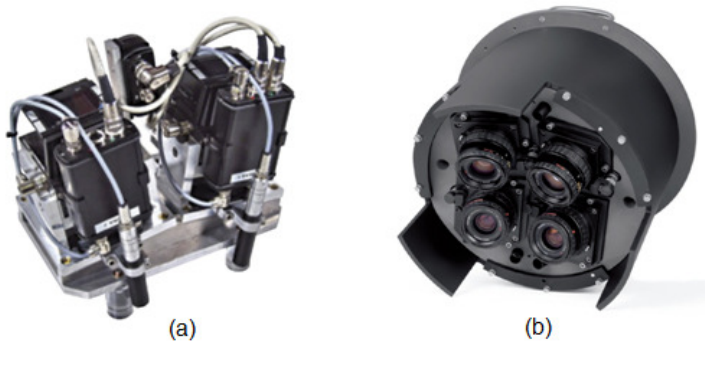

**Figura 4 -** Câmaras sincronizadas, (a) AICx2 (b) AICx4 (Fonte: RolleiMetric/Trimble).

No sistema DMC foram integrados diferentes sensores num só modulo em uma plataforma giro-estabilizada. O modulo do sensor é constituído por quatro câmaras centrais e quatro câmaras periféricas. As câmaras centrais são as de maior resolução e são responsáveis pela captação das imagens pancromáticas. Já as câmaras periféricas são destinadas a captar as três cores fundamentais e a radiação infravermelha próxima (RGB+IR). A Figura 5 ilustra o sistema de câmaras.

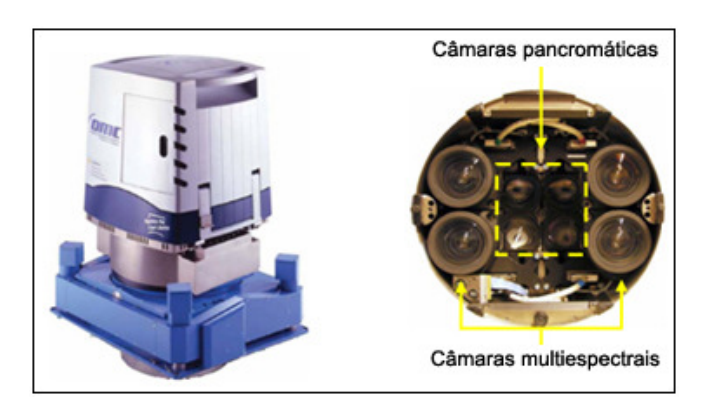

**Figura 5 -** Sistema digital aquisição de imagens aéreas DMC - Digital Modular Camera (Fonte: CRAMER, 2004).

As quatro câmaras pancromáticas estão orientadas de modo que os seus eixos sejam oblíquos. Isto garante que exista uma pequena sobreposição entre as imagens captadas por cada uma das câmaras. As quatro câmaras multispectrais periféricas de menor resolução geométrica estão posicionadas de modo que cada câmara capte toda a área que as câmaras centrais captam em conjunto. As subimagens originais obtidas por cada câmara são pós-processadas, e o produto final é uma imagem sintética de maior resolução. A Figura 6 exibe um desenho esquemático desta formação.

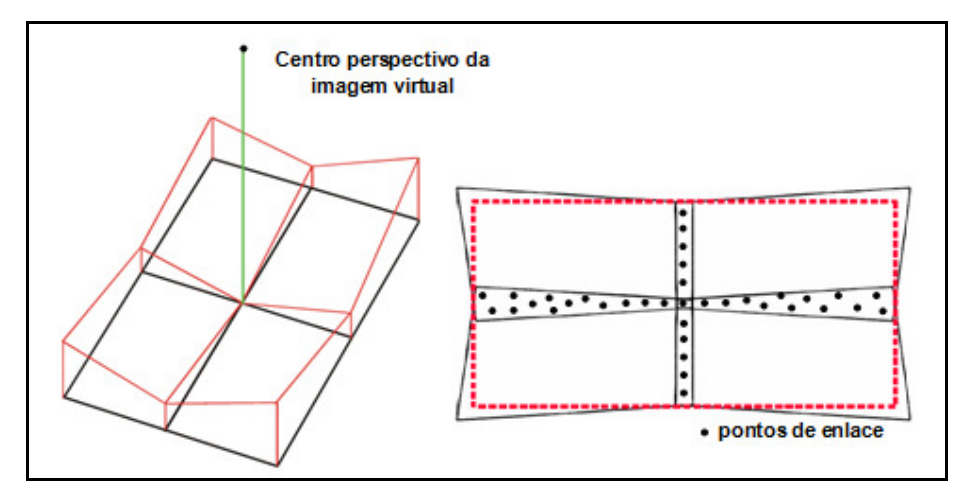

**Figura 6 -** Formação da imagem de alta resolução – imagem virtual para a câmara DMC (Fonte: ZEITLER e DOERSTEL, 2003; TANG et al, 2000).

A imagem sintética de maior resolução (imagem virtual) formada pelo sistema depende de algumas etapas e calibrações. O primeiro procedimento é calibrar individualmente as oito câmaras que compõem o sistema. Essa calibração é realizada em laboratório, e tem como objetivo a determinação dos parâmetros de orientação interior da cada câmara e realizar o ajuste radiométrico do sensor CCD.

Com esses dados de calibração é realizada a etapa de pós-processamento das imagens. Esta etapa consiste nos seguintes processos (ZEITLER e DOERSTEL, 2003):

• Identificação de pontos homólogos por correlação nas áreas de superposição das quatro imagens pancromáticas. Os dados de calibração das câmaras obtidos em laboratório são usados para refinar as coordenadas imagem dos pontos homólogos (corrigir erros sistemáticos);

• Calibração da Plataforma: Neste processo uma calibração por feixes de raios é realizada, tendo como dados de entrada os parâmetros de OI de cada câmara, determinados na calibração de laboratório, bem como as coordenadas dos Centros Perspectivos medidas por método diretos, com alto nível de precisão. São determinados os ângulos de inclinação das câmaras pancromáticas dentro da plataforma, três distâncias focais (uma é fixada), offsets das coordenadas Z dos Centros Perspectivos;

Determinação dos coeficientes de mapeamento entre as imagens pancromáticas e a imagem virtual, a partir dos ângulos de inclinação determinados na etapa anterior e das coordenadas dos centros perspectivos das câmaras estabelecidas por medidas diretas;

• Projeção das imagens pancromáticas para a imagem virtual usando os coeficientes de mapeamento (retificação), formando uma imagem pancromática de alta resolução;

• Detecção de pontos de enlace entre a imagem virtual e as quatro imagens multiespectrais;

Cálculo dos coeficientes de mapeamento para relacionar as imagens multiespectrais com a imagem virtual, a partir dos pontos de enlaces detectados;

- Mapeamento das imagens multiespectrais sobre a imagem virtual usando os coeficientes calculados;
- Geração da imagem multiespectral de grande resolução.

#### 2.2.2.2. Método de Acionamento Sequencial

Uma segunda metodologia para a obtenção de aerofotos digitais de grande formato, através de sensores CCD matricial, foi desenvolvida pela Microsoft-Vexcel, na Áustria. Esta tecnologia consiste na aquisição não simultânea das imagens, quando os sensores se encontram na mesma posição no espaço.

A UltraCamX, como a DMC, é composta por múltiplos sensores CCD matriciais, sendo o modulo do sensor formado por oito câmaras. As quatro câmaras centrais são responsáveis por gerar a imagem pancromática de maior resolução, e as câmaras periféricas de menor resolução possuem filtros de modo a que captem separadamente as três cores fundamentais e o infravermelho próximo (RGB+IR). A Figura 7 ilustra o sistema de câmaras.

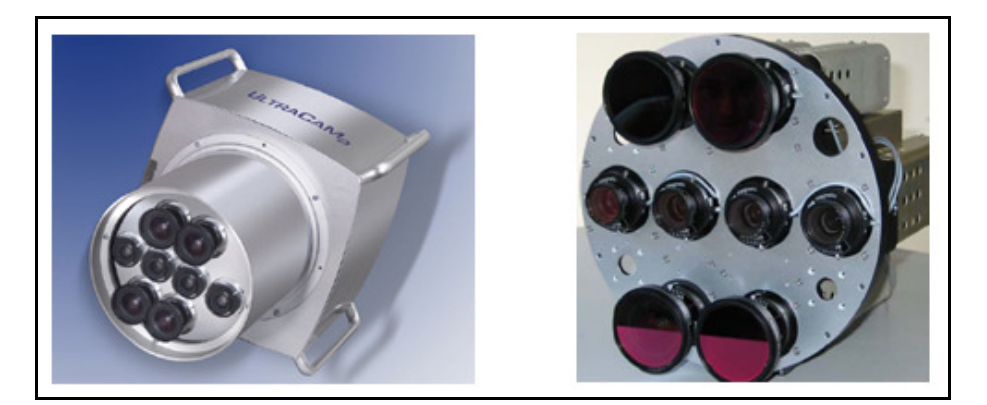

**Figura 7** - Sistema aéreo digital UltraCamD – Vexcel/Microsoft (Fonte: CRAMER, 2004).

Todas as câmaras estão montadas com eixos óticos paralelos e nadirais. Uma das câmaras pancromáticas é designada como sendo a câmara principal ("master"), pelo o fato da formação da imagem sintética de maior resolução ser definida em seu plano focal. Cada câmara central contém um número diferente de sensores CCDs matriciais. A primeira câmara apresenta um sensor, a segunda câmara contém dois sensores, a terceira câmara, considerada como câmara principal, é constituída por quatro sensores e a quarta câmara por dois sensores, como ilustra a Figura 8.

As quatro câmaras pancromáticas disparam a intervalos de 1 ms sendo o tempo total necessário para a formação de uma imagem completa de 3 ms. A Figura 8 ilustra a sequência da formação da imagem pancromática.

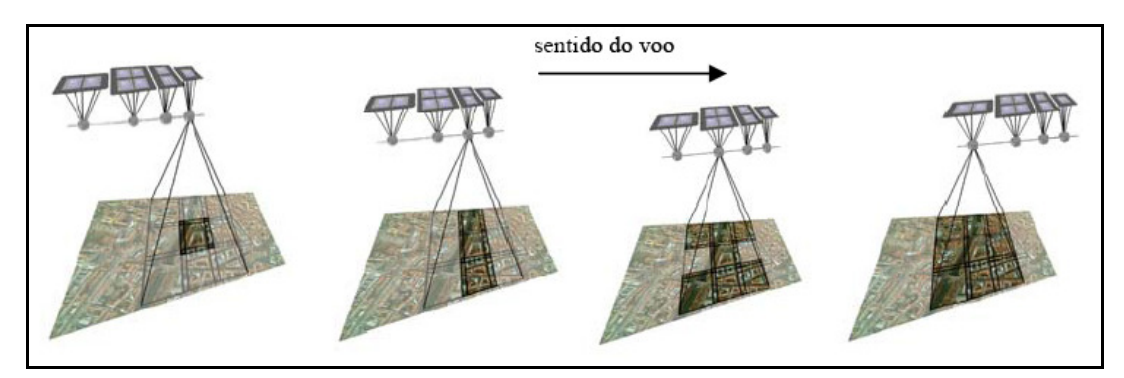

**Figura 8 -** Captação das sub-imagens pancromáticas na UltraCamX. (Fonte: Vexcel)

A imagem sintética de alta resolução é formada pelas sub-imagens, que são mosaicadas por correlação de imagens de acordo com o sistema definido pelo cone principal, a partir de pontos de enlace medidos nas áreas de superposição (Figura 9).

**Figura 9** - Pontos de enlace medidos nas áreas de superposição entre as sub-imagens, usados no processo de fusão (THURGOOD, 2004).

As principais diferenças entre os sistemas UltraCamX e a DMC são:

- A aquisição das imagens no sistema DMC é um processo simultâneo e no sistema UltraCamX é sequencial;
- As imagens das câmaras DMC são oblíquas ao passo que as das UltraCamX são nadirais;
- A calibração no sistema UltraCamX é feita coletando-se imagens de um conjunto de alvos pré-sinalizados e processando-se um ajuste em bloco

por feixes de raios. No caso da DMC as posições de cada Centro Perspectivo dos cones individuais são medidas por processos diretos, sendo as orientações calculadas para cada imagem;

## 2.2.3. Sistema Digital Aerotransportado de Aquisição e Pós-Processamento de Imagens (SAAPI)

Em 2004 iniciou-se o projeto ARMod (Automação dos processos para Reconstrução de Modelos) para a utilização de câmaras digitais aerotransportadas, a partir da experiência acumulada em projetos anteriores do Departamento de Cartografia (TOMMASELLI, 2004), projeto este com financiamento do CNPq. Este projeto passou a ser apoiado pela empresa Engemap, solicitando-se um financiamento à Fapesp, no programa PIPE (Programa de Inovação em Pequenas Empresas) para a integração de câmaras de maior resolução e de dispositivos de georreferenciamento direto.

O sistema resultante foi denominado "Sistema Digital Aerotransportado de Aquisição e Pós-Processamento de Imagens" (SAAPI), e utiliza câmaras digitais de médio formato. Este sistema integra câmaras digitais matriciais de alta qualidade geométrica e radiométrica a sensores de georreferenciamento direto, permitindo a coleta de imagens georreferenciadas RGB e infravermelha (ENGEMAP, 2009).

O sistema, em seu modulo completo, é composto por três câmaras digitais de médio formato, sendo que duas delas podem ser posicionadas de maneira oblíqua, e a terceira na posição nadiral. As imagens são adquiridas simultaneamente, de tal forma que as câmaras, na posição oblíqua, registrem áreas adjacentes do terreno, com uma sobreposição aproximada de 10% (BAZAN, 2008).

Atualmente o sistema é composto por duas câmaras RGB do modelo HASSELBLAD H3D de 50 Mpixels, uma das quais adaptada com um filtro infravermelho.

Uma de suas configurações consiste em duas câmaras RGB inclinadas em relação ao eixo médio (configuração dual), apoiadas sobre um suporte e um berço mecânico. A Figura 10 exibe as disposições dessas câmaras, acopladas ao sistema SAAPI.

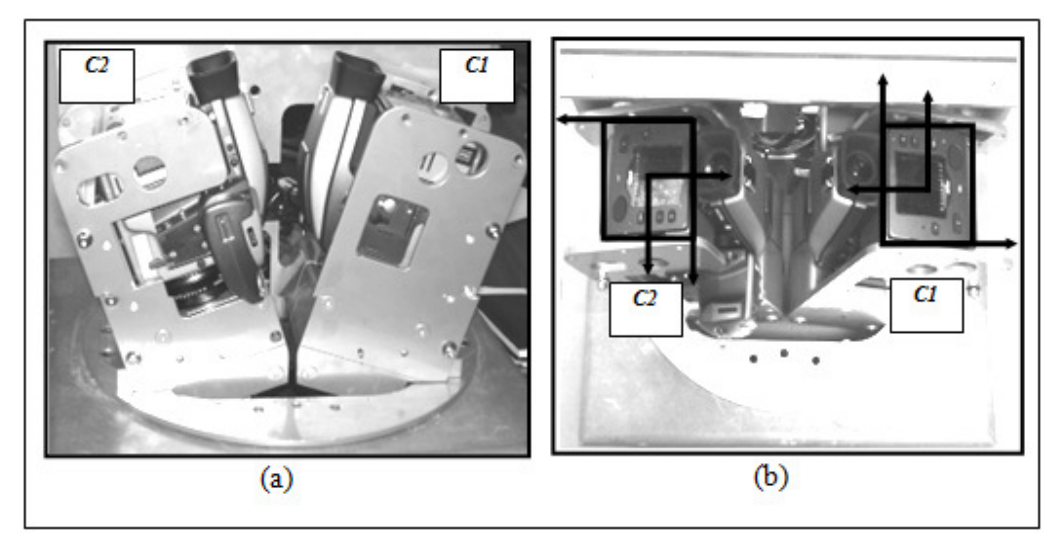

**Figura 10 -** Sistema SAAPI: (a) Posições das câmaras, (b) Orientações dos sistemas imagem. (Fonte: Adaptado de Bazan et al., 2007)

Uma característica deste sistema, em sua configuração duplooblíqua, é a capacidade de cobertura de uma área maior com um número menor de faixas de voo. Assim, é possível diminuir o tempo de voo e minimizar custos do projeto como combustível e despesas da tripulação. Além desta vantagem o sistema é beneficiado pela sua flexibilidade, podendo variar as combinações entre os sensores. O Quadro 1 ilustra algumas combinações possíveis do sistema.

| Configuração | Ilustração hipotética                | Descrição                                                                                                    | Particularidade                                                                                                    |
|--------------|--------------------------------------|----------------------------------------------------------------------------------------------------|----------------------------------------------------------------------------------------------------|
| Д            | <b>RGB</b>                           | $C_1$ – Câmara digital<br>(RGB). Posição:<br>nadiral.                                                                                                    | área<br>de<br>menor<br>cobertura.<br>Somente<br><b>RGB</b>                                                                                                    |
| Β            | $RGB+IR^2$                           | $C_1$ – Câmara digital<br>(RGB). Posição:<br>nadiral.<br>$C_2$ – Câmara digital<br>(IR). Posição:<br>nadiral.                                                                    | área<br>de<br>menor<br>cobertura.<br>- informação adicional<br>da banda IR.<br>possibilidade<br>de<br>registro<br>entre<br>as<br>imagens (RGB+IR).                                                                                                    |
| C            | <b>IR</b>                            | $C_1$ – Câmara digital<br>(IR). Posição:<br>nadiral.                                                                                                    | - menor área de<br>cobertura.<br>- limitação a algumas<br>aplicações, por possuir<br>somente a banda IR.                                                                                                    |
|              | RGB <sub>1</sub><br>RGB <sub>2</sub> | $C_1$ – Câmara digital<br>(RGB). Posição:<br>oblíqua.<br>$C_2$ – Câmara digital<br>(RGB). Posição:<br>oblíqua.                                                                   | maior<br>área<br>de<br>cobertura.<br>possibilidade<br>de<br>fusão,<br>após<br>um<br>processo<br>de<br>retificação<br>das<br>imagens<br>$(RGB1+RGB2)$ .<br>somente RGB                                                                                                    |
| Е            | $RGB_{1+2}$  -IR                     | $C_1$ – Câmara digital<br>(RGB). Posição:<br>oblíqua.<br>C <sub>2</sub> - Câmara digital<br>(RGB). Posição:<br>oblíqua.<br>$C_3 - C$ âmara digital<br>(IR). Posição:<br>nadiral. | - maior área de<br>cobertura.<br>- informação adicional<br>da banda IR.<br>possibilidade<br>de<br>fusão e registro, após<br>processo<br>de<br>um<br>retificação<br>das<br>imagens<br>oblíquas<br>$(RGB_{1+2}+IR)$ .<br>- a existência de uma<br>câmara que recobre<br>área<br>das<br>toda<br>a<br>imagens RGB, permite<br>um controle externo do<br>processo<br>de<br>retificação e fusão das<br>imagens. |

**Quadro 1:** Configurações do Sistema SAAPI.

Especificamente para este trabalho serão tratadas metodologias para a fusão e o registro entre as imagens suportadas pelas configurações B, D e E. Para cada uma dessas configurações serão desenvolvidas técnicas de registro e fusão entre as imagens.

O sistema de câmara utilizado no primeiro experimento (Seção 4.1.) integra a câmara HASSELBLAD H2D e a câmara SONY F-828, adaptada com um filtro infravermelho, ambas na posição nadiral (configuração B do sistema SAAPI). Já para os demais experimentos foi utilizado um par de câmaras do modelo Fuji FinePix S3 Pro, e a câmara SONY F-828, adaptada com um filtro infravermelho (que se assemelha às configurações D e E, do sistema SAAPI).

## 2.2.4. Sistema de Câmaras Fuji-Sony

O sistema de médio formato originalmente concebido era composto por duas câmaras Fuji FinePix S3Pro de médio formato, e uma câmara Sony F-828 adaptada para captar o infravermelho. Este sistema foi financiado pelo CNPq e motivou o desenvolvimento do sistema SAAPI com câmaras de maior resolução.

Composta por duas câmaras oblíquas RGB e uma câmara que capta o canal do infravermelho (IR), este sistema garante uma cobertura maior da área imageada e ainda dispõe da imagem infravermelha. A Figura 11 ilustra o sistema de câmaras.

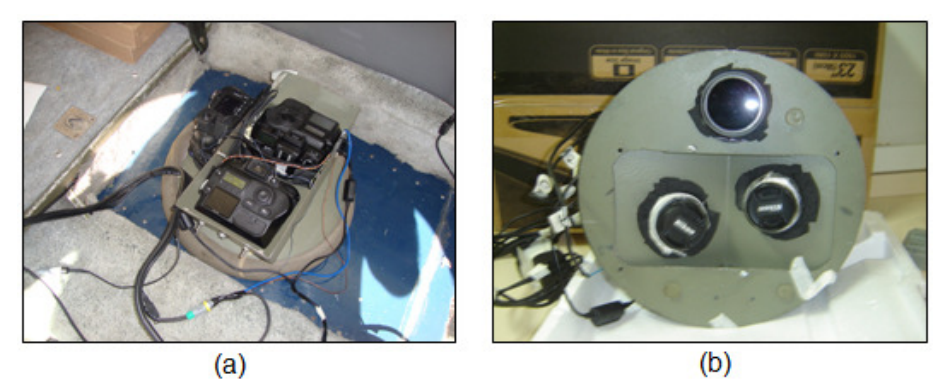

**Figura 11 -** Sistema de câmaras Fuji: (a) Posições das câmaras no sistema, (b) Vista frontal do sistema.

Maiores detalhes a aplicações com o sistema de câmaras Fuji podem ser encontrados em Tommaselli et al. (2010).

#### 2.3. IMAGENS DIGITAIS

2.3.1. Sistema da Imagem Digital

Uma imagem digital pode ser entendida por um conjunto de elementos espacialmente ordenados em um arranjo matricial, cuja posição é dada pela coluna e linha (c, l), sendo que a cada elemento de imagem (pixel) é associado a um valor digital (brilho), expresso genericamente por uma função f(c, l).

Em uma câmara digital, o sistema imagem usado na medição das coordenadas imagem é definido como sendo um sistema cartesiano plano, com origem no canto superior esquerdo da imagem.

As coordenadas medidas no sistema imagem (unidade de pixel) podem ser transformadas para o sistema central da imagem (equivalente ao fiducial). Para isso, deve-se conhecer a largura (W) e altura (H) da imagem (em pixels), além das dimensões  $S_x$  e  $S_y$  do pixel (em milímetros) (GALO, M. 2006). A Figura 12 estabelece a relação entre o sistema imagem e o sistema com origem no centro da imagem.

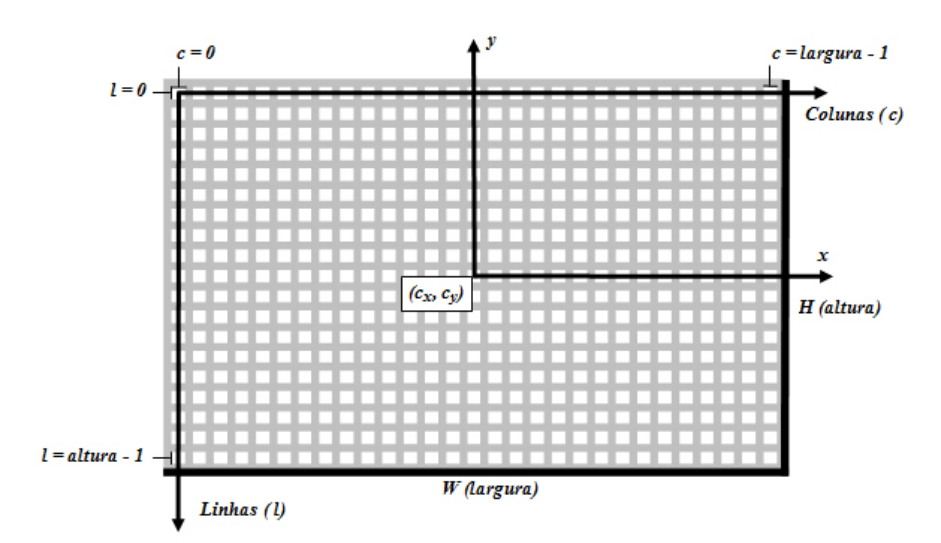

**Figura 12 -** Relação entre o sistema imagem e o sistema com origem no centro da imagem (Fonte: BAZAN, 2008).

As Equações (01), deduzidas a partir da Figura 12, representam esta

relação:

$$
x_f = S_{\chi}[c - c_{\chi}]
$$
  

$$
y_f = -S_{\chi}[l - c_{\chi}]
$$
 (01)

sendo: 
$$
(C_X, C_Y) = (\frac{W-1}{2}, \frac{H-1}{2})
$$
.

As coordenadas transformadas pelas Equações (01) estão referenciadas ao sistema de coordenadas com origem no centro da imagem, equivalente ao sistema fiducial utilizado para o caso das câmaras métricas convencionais.

Conhecidas as coordenadas de um ponto qualquer sobre a imagem, no sistema fiducial  $(x_f, y_f)$ , pode-se determinar as coordenadas deste ponto no sistema fotogramétrico da seguinte maneira:

$$
x = x_f - x_0
$$
  
\n
$$
y = y_f - y_0
$$
  
\n
$$
z = -f
$$
\n(02)

onde:

 $(x_0, y_0)$  - posição do ponto principal;
*f* - é a distância focal ou constante da câmara.

Pode-se, ainda, realizar a transformação de sistema imagem diretamente para o sistema fotogramétrico, bastando utilizar as coordenadas do ponto principal ao invés do centro da imagem.

## 2.3.2. Parâmetros de Orientação Interior (POI)

Os parâmetros de orientação interior (POI) são caracterizados como as variáveis que definem as características internas de uma câmara. Essas variáveis são: distância focal calibrada, coordenadas do ponto principal, distorção radial simétrica, distorção descentrada e coeficientes de afinidade, sendo definidas como:

• Distância focal gaussiana equivalente: A distância focal equivalente é a distância obtida pela formação da imagem de um objeto situado no infinito. Esta distância é obtida no processo de calibração;

• Distância focal calibrada (f), ou constante da câmara (c): A distância focal calibrada é determinada pelo balanceamento da curva de distorção correspondente à distância focal gaussiana equivalente. A curva de distorção balanceada pode ser estabelecida com o critério de que a máxima distorção radial positiva seja igual, em modulo, à máxima distorção radial negativa (GALO, M. 2006).

• Coordenadas do ponto principal  $(x_0, y_0)$ : Existem várias definições de ponto principal adotadas em Fotogrametria, podendo-se citar duas bastante usuais: ponto principal de auto-colimação, definido pela interseção de um raio de luz com o plano do negativo, sendo este raio perpendicular ao mesmo plano, antes de passar pelo sistema de lentes; e o ponto principal de simetria, que é o ponto do plano focal da câmara para qual todas as distorções do sistema de lentes são simétricas, sendo denominado ainda como ponto principal calibrado (ANDRADE, 2003).

• Distorção radial simétrica: Segundo Wolf (1983) é a componente simétrica da distorção que ocorre ao longo das linhas radiais, a partir do ponto principal. Essa distorção é resultante da dificuldade do fabricante produzir lentes com curvatura perfeita. Pode ser considerada a parcela não desejável da refração sofrida por um feixe de luz ao atravessar o sistema de lentes, sendo seu modelo estabelecido através dos seguintes polinômios:

$$
\delta x_r = (K_1 r^2 + K_2 r^4 + K_3 r^6 ...)(x - x_0)
$$
  
\n
$$
\delta y_r = (K_1 r^2 + K_2 r^4 + K_3 r^6 ...)(y - y_0)
$$
\n(03)

onde:

δ $x$ <sub>r</sub> e δ $y$ <sub>r</sub> - Componentes do deslocamento para um ponto da imagem  $(x, y)$ ;

 $r$  - Distância radial deste ponto ao ponto principal  $(x_0, y_0)$ ;  $K_1$ ,  $K_2$ ,  $K_3$  - Parâmetros do polinômio a serem estimados no processo de calibração.

Distorção descentrada  $(P_1, P_2)$ : Essa distorção é provocada pela impossibilidade do fabricante fazer um perfeito alinhamento dos eixos ópticos das lentes que compõem o sistema óptico, sendo composta pelas componentes tangencial e radial assimétrica. Segundo Brown (1966) o modelo desta distorção é definido pela expressão:

$$
\delta x_d = P_1[r^2 + 2(x - x_0)^2] + 2P_2(x - x_0)(y - y_0)
$$
  
\n
$$
\delta y_d = 2P_1(x - x_0)(y - y_0) + P_2[r^2 + 2(y - y_0)^2]
$$
\n(04)

onde:

δ $x_d$  e δ $y_d$  - Deslocamentos de um ponto de coordenadas (x, y);  $P_1$  e  $P_2$  - Parâmetros do polinômio a serem recuperados na calibração.

• Coeficientes de afinidade (A, B): Os parâmetros de afinidade permitem a modelagem da não ortogonalidade e diferença de escala entre os eixos x e y do sistema de coordenadas da imagem. Este efeito pode ser

$$
\delta x_{a} = -A(x - x_{0}) + B(y - y_{0})
$$
  

$$
\delta y_{a} = A(y - y_{0})
$$
 (05)

onde:

A e B - Parâmetros de afinidade.

# 2.4. CALIBRAÇÃO DE CÂMARAS

A calibração de câmaras pode ser entendida como sendo o procedimento para a determinação de um conjunto de parâmetros necessários à reconstrução do feixe perspectivo que deu origem à imagem (Parâmetros de orientação interior) (BROWN, 1971; MERCHANT, 1979; CLARKE e FRYER, 1998). Este processo pode ser efetuado através de métodos laboratoriais, tais como goniômetro ou multicolimador, ou métodos de campo, tais como, campos mistos, câmaras convergentes e autocalibração. Os métodos de campo propiciam que as imagens de calibração sejam coletadas em condições similares às de uso. Seu modelo matemático utiliza as equações de colinearidade e inclui os parâmetros de distorções das lentes (Equação 06).

$$
F_1 = x_F - x_0 - (\delta x_r + \delta x_d + \delta x_a) + f \frac{m_{11}(X - X_0) + m_{12}(Y - Y_0) + m_{13}(Z - Z_0)}{m_{31}(X - X_0) + m_{32}(Y - Y_0) + m_{33}(Z - Z_0)} = 0
$$
\n(06)

$$
F_2 = y_F - y_0 - (\delta y_r + \delta y_d + \delta y_a) + f \frac{m_{21}(X - X_0) + m_{22}(Y - Y_0) + m_{23}(Z - Z_0)}{m_{31}(X - X_0) + m_{32}(Y - Y_0) + m_{33}(Z - Z_0)} = 0
$$

Nas equações (06)  $x_F$  e  $y_F$  são as coordenadas no espaço imagem e as posições *X* , *Y* , *Z* são as coordenadas do mesmo ponto no espaço objeto; *mij*

são os elementos da matriz de rotação; *X*<sup>0</sup> , *Y*<sup>0</sup> , *Z*0 são as coordenadas do centro perspectivo da câmara (CP);  $x_0$ ,  $y_0$  são as coordenadas do ponto principal,  $f$  é a distância focal da câmara e  $\delta x_e$ ,  $\delta y_e$  são os efeitos de distorcão radial simétrica e distorção descentrada das lentes (BROWN, 1966) e os parâmetros do modelo de afinidade (HABIB e MORGAN, 2003).

Usando este método, os parâmetros de orientação exterior (POE), parâmetros de orientação interior (POI) e coordenadas no espaço objeto de pontos fotogramétricos são estimados a partir de observações na imagem, parâmetros aproximados e com certas restrições adicionais. A autocalibração com o ajuste de feixes exige no mínimo 7 injunções, para fixar um referencial no espaço objeto (MERCHANT, 1979; CLARKE e FRYER, 1998). A dependência linear entre alguns parâmetros surge quando a inclinação da câmara é próxima de zero e quando a altura de voo apresenta pouca variação. Nestas circunstâncias, a distância focal e a altura do voo  $(Z-Z_0)$  não são separáveis e o sistema torna-se singular ou mal condicionado. Além destas correlações, as coordenadas do ponto principal são altamente correlacionadas com as coordenadas do centro perspectivo ( $x_0$  e  $X_0$ ,  $Y_0$  e  $y_0$ ). Para lidar com estas dependências, vários métodos têm sido propostos, tais como o método dos campos mistos (MERCHANT, 1979), que é baseado na tomada de fotos em terrenos onde haja variação de altura nos pontos do espaço objeto. Já o método das câmaras convergentes (BROWN, 1971), consiste em fazer aquisições de imagens com grande convergência.

# 2.4.1. Calibração Duplo-Oblíqua

A calibração de um sistema composto por duas câmaras, segundo Zhuang (1995), deve não somente incluir os parâmetros de orientação interior, como também os parâmetros de orientação relativa entre as câmaras. Como o corpo da câmara é fortemente fixado a um suporte externo, pode-se supor que a posição relativa e orientação das câmaras são estáveis durante a aquisição das imagens. Portanto, certas restrições adicionais podem ser incluídas na etapa do ajuste dos feixes. A inclusão desta restrição parece razoável, pois a estimativa dos parâmetros de orientação relativa a partir de um bloco previamente ajustado pode resultar em desvios significativos entre a fusão dos pares de imagens, ou seja, maiores variações físicas de que o esperado (BAZAN, 2008), como foi observado experimentalmente (ver Seção 4.2).

A calibração estéreo geralmente envolve uma calibração em duas etapas: na primeira etapa, os POI são determinados; em uma segunda etapa, os POE dos pares são indiretamente calculados por fototriangulação, e finalmente, os parâmetros de orientação relativa (POR) são calculados. A maioria dos métodos existentes não tira proveito das restrições de estabilidade (ZHUANG, 1995).

Tommaselli e Alves (2001) trataram da calibração de estereocâmaras, introduzindo parâmetros adicionais de orientação relativa como incógnitas no processo de calibração.

Bazan et al. (2007) apresentaram uma metodologia baseada num ajustamento simultâneo dos parâmetros de ambas as câmaras, introduzindo injunções de estabilidade da orientação relativa, mas sem que estes parâmetros fossem introduzidos como incógnitas. O método de estimação dos parâmetros utilizado pelo autor é o método combinado de ajustamento pelos mínimos quadrados com injunções. A Figura 13 exemplifica a geometria de um arranjo dual de câmaras oblíquas.

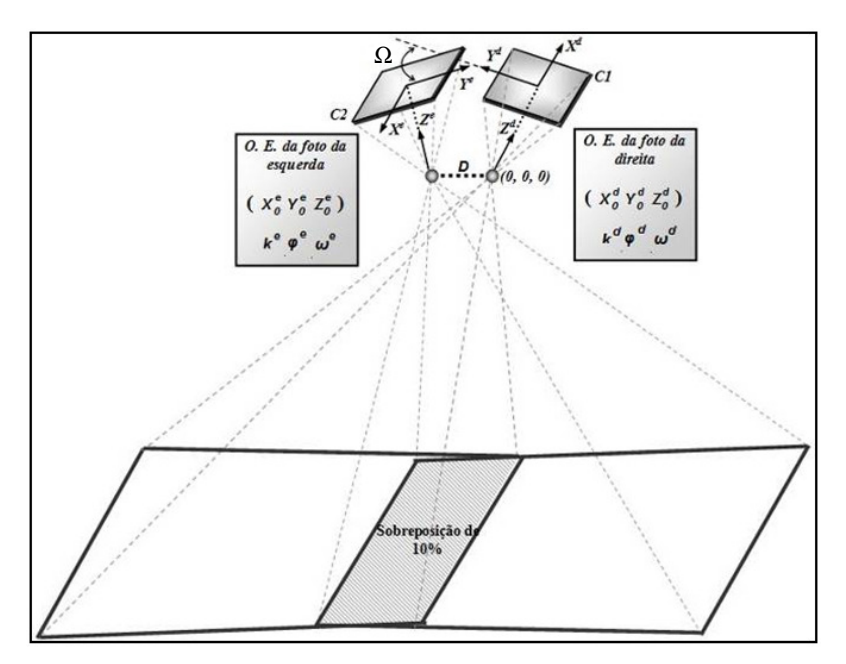

**Figura 13 -** Geometria do arranjo Dual (Fonte: BAZAN, 2008).

Os elementos  $K$ ,  $\Phi$  e  $\Omega$ , são ângulos da orientação relativa referenciados na câmara da direita (C1) e D é a distância euclidiana entre os centros perspectivos das câmaras (C1 e C2). No sistema SAAPI estes elementos de orientação relativa (Κ, Φ e Ω) são aproximadamente de 36<sup>°</sup>, 0<sup>°</sup> e 180<sup>°</sup>. Já no sistema Fuji-Sony são de aproximadamente 29º, 0º e 180º.

# 2.5. TÉCNICAS DE ANALISE DIGITAL DE IMAGENS

As técnicas de análise de imagens digitais estão inseridas em duas áreas principais de aplicação (ANTUNES, 1999):

- Melhoria da informação visual da imagem, para a interpretação humana; e
- Processamento de dados de cena para a percepção automática.

As técnicas de processamento digitais de imagens, além de permitirem a análise de uma cena nas várias regiões do espectro eletromagnético, também possibilitam a integração de diversos tipos de dados. Algumas técnicas como correspondência entre imagens e identificação de feições, são bastante aplicadas e disseminadas em Fotogrametria, para processamentos de dados em que a intervenção humana deva ser mínima (processamento semi-automático).

## 2.5.1. Correspondência de Imagens

O processo de correspondência ("matching") é um dos problemas fundamentais no processo de automação (GALO et al., 1997). Com os avanços dos sistemas fotogramétricos digitais, com melhores algoritmos, sensores para aquisição das imagens, e softwares, este processo se tornou cada vez mais robusto.

Heipke (1996) define matching como o procedimento para o estabelecimento de correspondências entre vários conjuntos de dados, desde que estes descrevam, pelos menos parcialmente, a mesma cena. Esta correspondência pode ser associada a imagens, mapas, modelos de objetos e dados de SIG (Sistema de Informação Geográfica), por exemplo.

De acordo com Zhang et al. (1994) os algoritmos de matching podem ser classificados, de uma forma geral, em duas categorias: matching baseado em áreas (template matching ou área based matching) e matching baseado em feições (feature based matching):

- Matching baseado em área: é associado à correspondência dos níveis de cinza das imagens. Nesta categoria trabalha-se com janelas onde são realizadas as correspondências, ou seja, são comparados os níveis de cinza de pequenas áreas nas duas imagens (sub imagens) e a similaridade é medida por uma função de correlação estatística;
- Matching baseado em feições: nos métodos baseados em feições deve-se, inicialmente, extrair primitivas das imagens. Estas primitivas podem ser locais, tais como pontos, bordas, pequenas linhas e regiões, ou globais, como polígonos ou estruturas. Cada feição é caracterizada por atributos, tais como orientação e magnitude das bordas (gradientes), posições (coordenadas), comprimento e curvatura de linhas, entre outros. Além dos atributos, podem ser estabelecidas relações entre as feições, como por exemplo, relações geométricas (como ângulos), radiométricas ou ainda topológicas.

## 2.5.1.1 Correlação de Imagens

Segundo Strauch (1991) apud Costa (2006) a correlação de imagens examina áreas pré-estabelecidas no estereopar e aplica uma função de correlação ou critério de similaridade aos valores de brilho dos pixels na imagem. Em outras palavras, consiste na comparação de uma sub imagem de referência, extraída de uma imagem, com uma sub imagem de pesquisa, extraída de outra imagem, sendo realizada, para todas as possíveis combinações, uma medida de similaridade envolvendo as tonalidades do brilho dos pixels das duas sub imagens (Figura 14).

Na teoria são encontradas diferentes funções para a medida de similaridade entre as janelas, como por exemplo a função erro e a função do coeficiente de correlação.

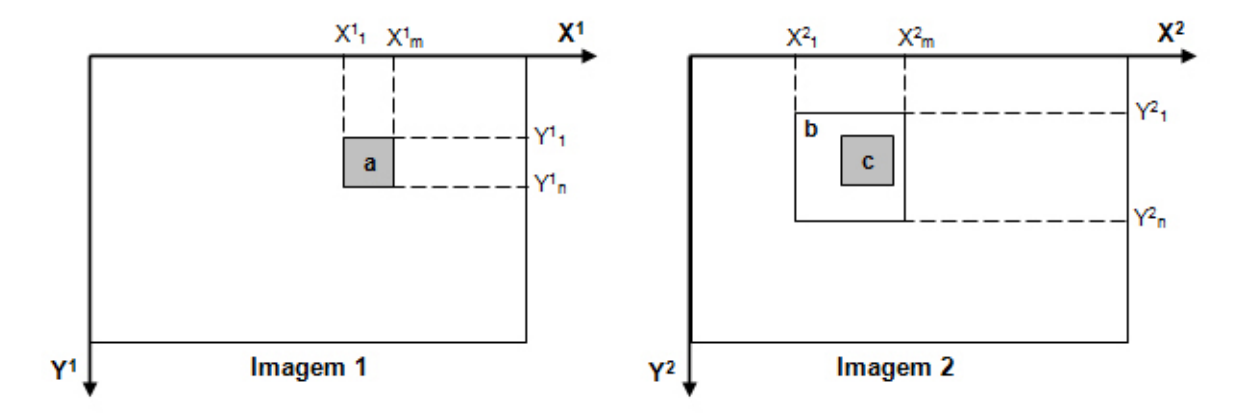

**Figura 14 -** Correlação de Imagem: (a) Janela de referência, (b) Janela de pesquisa e (c) Janela correspondente (Fonte: COSTA, 2006).

• Função erro:

A Função Erro é caracterizada por realizar a somatória das diferenças, entre os tons de cinza das imagens a ser comparadas. A equação (07) expressa essa função:

$$
F_e(a,b) = \frac{1}{r_x r_y} \sum_{i=0}^{r_y - 1} \sum_{j=0}^{r_x - 1} g_r(i,j) - g_p(i+a, j+b)
$$
 (07)

onde:

 $r_x$  e  $r_y$  - representam as dimensões da janela em x (coluna) e y (linha);

*gr* e *g <sup>p</sup>* - as tonalidades de cinza das janelas de referência e pesquisa, respectivamente;

*a* e *b* - variáveis de translação entre as janelas.

A posição de melhor correlação é encontrada quando a função de correlação  $F_e(a,b)$  for mínima. Esta função de correlação não falha no caso das funções analisadas serem monotônicas, porém é sensível a pequenas variações de amplitude entre as funções, podendo apresentar resultados falsos (COSTA et al., 2003).

• Função do coeficiente de correlação:

Segundo Kraus (1993) a função do coeficiente de correlação pode ser expressa por:

$$
\rho = \frac{\sigma_{_{RP}}}{\sigma_{_{R}}\sigma_{_{P}}} = \frac{\sum_{i=1}^{n} \sum_{j=1}^{m} ((g_{_{R}}(x_{_{i}}, y_{_{j}}) - \overline{g}_{_{R}})(g_{_{P}}(x_{_{i}}, y_{_{j}}) - \overline{g}_{_{P}}))}{\sqrt{\sum_{i=0}^{n} \sum_{j=0}^{m} (g_{_{R}}(x_{_{i}}, y_{_{j}}) - \overline{g}_{_{R}})^{2} * \sum_{i=0}^{n} \sum_{j=0}^{m} (g_{_{P}}(x_{_{i}}, y_{_{j}}) - \overline{g}_{_{P}})^{2}}}
$$
(08)

sendo:

<sup>σ</sup> *RP* - covariância entre as janelas de referência e de pesquisa;

 $\sigma_{R}$ ,  $\sigma_{P}$  - desvios-padrão das janelas de referência e de pesquisa;

*n* - dimensão da janela de referência;

*m* - dimensão da janela de pesquisa;

 $g_R(x_i, y_i)$  - nível de cinza da posição na janela de referência;

 $g_p(x_i, y_i)$  - nível de cinza da posição na janela de pesquisa;

- $\overline{g}_R$  média dos níveis de cinza na janela de referência;
- $\overline{g}_P$  média dos níveis de cinza da janela de pesquisa.

O fator de correlação é determinado para cada posição da janela de pesquisa na área de busca. Essa correlação varia de -1 a 1. O valor 1 corresponde à medida de similaridade máxima, o valor 0 indica que não há correlação entre as janelas e o valor de -1 indica correlação inversa.

A qualidade no processo de correspondência entre imagens baseado em áreas depende de alguns fatores (SCHENK, 1999): dimensão e localização da sub imagem de referência, dimensão e localização da sub imagem de pesquisa e o critério de similaridade utilizado. A localização da sub imagem de referência é um dos fatores determinantes para a correspondência entre as imagens. Sua localização deve ser de tal forma que não ocorra falhas na correspondência entre as entidades. Tais falhas podem ocorrer devido à homogeneidade das sub imagens, oclusão da área selecionada na outra imagem, repetição de padrões, entre outros fatores. Neste sentido, técnicas de seleção de pontos de interesse podem ser aplicadas na imagem de referência, com a pretensão de reduzir tais falhas (Seção 2.5.6).

# 2.5.1.2. Problemas na Correspondência

Segundo Heipke (1996), não se pode garantir que a correspondência entre imagens exista, seja única e seja estável a pequenas variações nos dados de entrada, isto é, o problema é por natureza mal condicionado. As múltiplas correspondências, devido a padrões repetitivos e objetos transparentes; a possibilidade de oclusão; e a existência de ruídos, são, segundo o autor, as causas para este mal condicionamento.

Dois tipos de problemas são comuns na busca por correspondências entre imagens. A distorção radiométrica, que é causada por ruídos, mudanças de iluminação e propriedades de reflexão entre duas imagens, e a distorção geométrica, que é causada principalmente por diferenças nos parâmetros de orientação das câmaras e aos efeitos do relevo.

Alguns problemas existentes no problema de correspondência em estereopares não ocorrerão nos casos em estudo, porque os Centros Perspectivos das câmaras estão muito próximos e, portanto, não ocorrem diferenças geométricas significativas entre as imagens. Por outro lado, há diferenças radiométricas consideráveis entre as imagens RGB e IR, o que justifica a combinação de técnicas a serem mostradas na Seção 3.1.

## 2.5.2. Correlação com Imagens Coloridas

Consiste em aplicar a correlação para cada um dos canais de cores da imagem gerando três matrizes de correlação (RGB). Utilizando o valor do traço da Matriz Variância Covariância das translações da imagem de referência para cada canal, é possível prever qual destes pode apresentar melhor resultado na correspondência e com isto, ponderar os coeficientes de correlação, gerando uma matriz de correlação média. Para maiores detalhes sobre o assunto consultar Silva et al. (2007).

# 2.5.3. Reamostragem de Imagens Digitais

A reamostragem está relacionada com o processo de interpolação de valores de brilho em uma imagem digital quando estas são submetidas a transformações geométricas (GALO, M. 2006). Como exemplos de aplicações deste processo pode-se citar: transformação geométrica básica (rotações, por exemplo), registro de imagens, retificações de imagens, produção de ortofotos digitais, entre outros. Há dois métodos de reamostragem: o método direto e o método indireto.

O método direto consiste em transferir os valores de brilho dos pixels da imagem original para uma matriz correspondente à imagem reamostrada, usando a transformação direta.

No método indireto a posição de cada pixel da imagem reamostrada é transformada para o sistema da matriz da imagem original, sendo feita uma interpolação dos valores de brilho.

O método de interpolação mais simples é o do vizinho mais próximo que toma o valor de brilho do pixel, da imagem reamostrada, do valor inteiro (c,l) mais próximo. Esta aproximação do valor do pixel pode ocasionar a disjunção das feições na imagem reamostrada. Existem métodos mais sofisticados para a interpolação do pixel na imagem reamostrada, como por exemplo, a interpolação bilinear e a convolução bicúbica.

A interpolação bilinear considera a distância ponderada média dos valores de brilho dos quatro pixels mais próximos, realizando-se duas interpolações lineares. Este processo produz uma aparência de homogeneização na imagem reamostrada. Já na convolução bicúbica, o valor de brilho do pixel na imagem reamostrada sofre influência dos 16 pixels vizinhos. Esta ponderação resulta numa

## 2.5.4. Retificação de Imagens Digitais

Segundo Wolf (1983), retificação é o processo de geração de uma fotografia vertical equivalente a uma foto negativa inclinada. Teoricamente são fotografias verticais, e como tais, estão livres de deslocamentos devido à inclinação. A Figura 15 ilustra este processo.

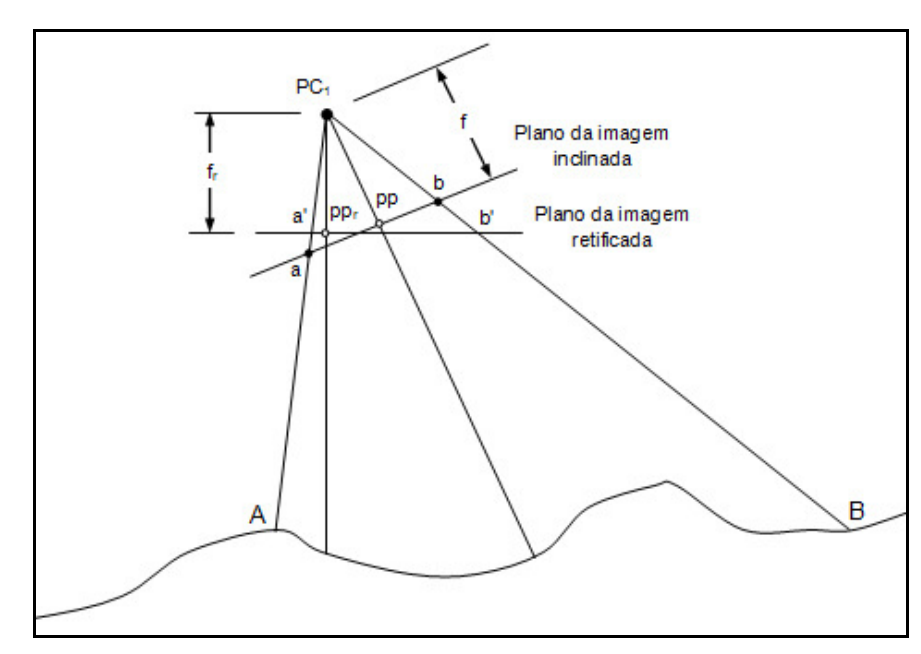

**Figura 15 -** Retificação de imagens.

Anteriormente ao processo de retificação é necessário que se estabeleça a relação entre o sistema de coordenadas do espaço imagem com o sistema de coordenadas da imagem retificada. Esta relação é definida pelas equações de colinearidade, com algumas modificações. Como não é necessário o conhecimento prévio da posição da câmara  $(X_0, Y_0 \nvert Z_0)$ , o plano de retificação pode ser estabelecida pela distância focal  $(Z_0 = f_r)$ , ou outro valor no qual se queira arbitrar o plano de retificação. A equação de colinearidade em sua forma direta é simplificada para:

$$
x = -f \cdot \frac{m_{11}X + m_{12}Y - m_{13}f_r}{m_{31}X + m_{32}Y - m_{33}f_r}
$$
  
\n
$$
y = -f \cdot \frac{m_{21}X + m_{22}Y - m_{23}f_r}{m_{31}X + m_{32}Y - m_{33}f_r}
$$
  
\n(09)

onde:

 $m$ <sup>*ij*</sup>, 1≤*i* ≤ 3 e <sup>1≤</sup> *j* ≤ 3 - são os elementos da matriz de rotação  $M$  em função dos ângulos  $\omega, \varphi$  e  $\kappa$  ;

 $X e$  Y- coordenadas fotogramétricas na imagem retificada;

 $x e y -$  coordenadas fotogramétricas na imagem original;

*r f* - distância do plano da imagem retificada ao centro perspectivo (plano de projeção);

 $f$  - distância focal da câmara;

Para se obter uma imagem retificada é necessário que se faça a transferência dos valores de brilho de uma imagem para uma malha regular (Reamostragem, Seção 2.5.3), que representa um sistema de coordenadas 3D (XYZ), onde a coordenada Z é considerada constante (plano de retificação). Há dois métodos para obter as imagens retificadas: direto e indireto.

O método direto consiste em, inicialmente, projetar os pixels da imagem original para a retificada aplicando as correções dos erros sistemáticos na equação de colinearidade inversa:

$$
X = -f_r \cdot \frac{m_{11}x + m_{21}y - m_{31}f}{m_{13}x + m_{23}y - m_{33}f}
$$
  

$$
Y = -f_r \cdot \frac{m_{12}x + m_{22}y - m_{32}f}{m_{13}x + m_{23}y - m_{33}f}
$$
 (10)

O método indireto consiste, inicialmente, em projetar os pixels da imagem retificada para a imagem original, através da equação de colinearidade direta e um processo "inverso" da correção dos erros sistemáticos, isto é, os erros sistemáticos são introduzidos para encontrar, na imagem original, a posição correta do ponto projetado. Como esta posição é normalmente fracionária faz-se a interpolação dos valores a serem atribuídos a R, G e B por interpolação bilinear com os 4 pixels vizinhos.

## 2.5.5. Detecção de Bordas

Segundo Gonzalez e Woods (1992), borda é o limite entre duas regiões com propriedades relativamente distintas nos níveis de cinza. A técnica apresentada pelos autores assume que as regiões em questão são suficientemente homogêneas, de maneira que a transição entre duas regiões pode ser determinada com base apenas na descontinuidade dos níveis de cinza. A idéia por trás da detecção de bordas em uma imagem digital é o cálculo de um operador diferencial local, como por exemplo, os operadores de gradientes.

Os gradientes de uma imagem *f* (*x*, *y*) na posição (*x*, *y*) podem ser representados pelo seguinte vetor.

$$
\nabla f = \begin{bmatrix} G_x \\ G_y \end{bmatrix} = \begin{bmatrix} \frac{\partial f}{\partial x} \\ \frac{\partial f}{\partial y} \end{bmatrix}
$$
 (11)

Os gradientes direcionais *Gx* (horizontal) e *Gy* (vertical) são computados através de operadores especiais. Como exemplos podem ser citados os operadores de Roberts, Prewitt e Sobel. A Figura 16 ilustra as máscaras utilizadas por esses operadores.

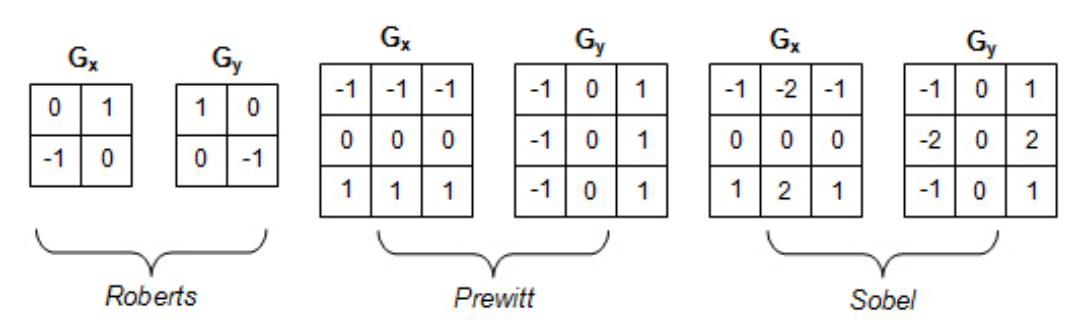

**Figura 16 -** Exemplos de máscaras dos operadores.

O vetor gradiente aponta na direção de mudança mais rápida de *f* na posição (*x*, *y*) . A magnitude desse vetor é quantizada pela Equação (12):

$$
\nabla f = \sqrt{{G_x}^2 + {G_y}^2}
$$
 (12)

A direção para cada posição (*x*, *y*) do vetor ∇*f* , é medido em relação ao eixo x, e expresso por  $\alpha(x, y)$  :

$$
\alpha(x, y) = \tan^{-1} \left( \frac{G_y}{G_x} \right) \tag{13}
$$

Maiores detalhes sobre detecção de bordas podem ser encontrados em (GONZALEZ e WOODS, 1992).

#### 2.5.6. Identificação de Pontos de Interesse

Os operadores para a identificação de pontos são largamente utilizados ao se tratar de busca por características correspondentes em imagens consecutivas. Consistem na seleção de pontos considerados ótimos para correlação entre imagens (pontos distinguíveis). Estão disponíveis na literatura diversos tipos de operadores, como por exemplo: o operador de Moravec, Förstner, Harris, entre outros (HARRIS e STEPHENS, 1988, FÖRSTNER, 1986 e MORAVEC, 1977).

Harris e Stephens (1988) propuseram um operador que identifica pontos de interesse classificando-os como arestas e cantos. A principal diferença entre estes é que:

- Aresta é um local da imagem onde a variação local (derivada parcial) de *f* (*x*, *y*) é alta numa certa direção e baixa na direção ortogonal.
- Canto é um local da imagem onde as variações locais (derivada parcial) de  $f(x, y)$  são altas nas direções X e Y.

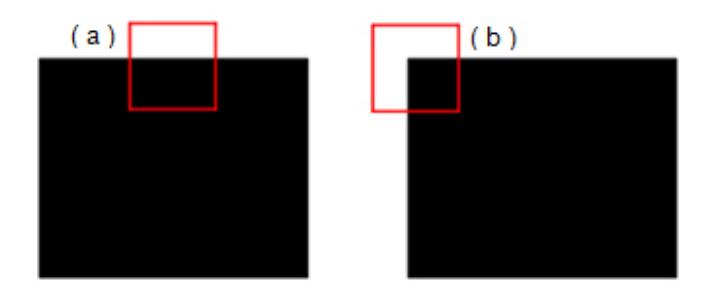

**Figura 17 -** Diferença entre aresta e canto: (a) Representação de aresta e (b) Representação de canto (Fonte: PARKS e GRAVEL, 2009).

Considerando uma janela W situada numa posição qualquer em uma imagem. Se essa janela for deslocada sobre a imagem, o nível de cinza dentro da janela sofrerá alterações e, neste caso:

• Se a janela *W* está numa região com nível de cinza constante, então o deslocamento em qualquer direção resultará em uma pequena alteração no nível de cinza médio.

• Se a janela *W* está numa aresta, então um deslocamento ao longo da aresta resultará numa mudança pequena. Mas um deslocamento perpendicular à aresta resultará numa mudança grande no nível de cinza.

• Se a janela *W* está num canto ou num ponto isolado, deslocamento em qualquer direção resultará em mudança grande no nível de cinza.

Esses pontos podem ser identificados através da analise da matriz variância covariância de translação da janela que envolve o ponto (FÖRSTNER, 1986, HALARICK e SHAPIRO, 1993 e COSTA et al, 2003).

O objetivo desta analise é estimar a qualidade da correlação, antes mesmo de realizá-la, a partir da analise da janela de referência. Neste sentido, pode ser encontrado em Haralick e Shapiro (1993) o seguinte procedimento:

- **•** Cálculo da variância do ruído  $(\sigma_n^2)$  em função da variância da janela de referência  $(\sigma_f^2)$  e do máximo coeficiente de correlação  $(\rho_{\scriptscriptstyle{12}})$  .
- $\bullet$  Cálculo da matriz de equações normais  $(N)$  em função dos gradientes nas linhas e colunas da janela de referência.
- Cálculo da precisão dos parâmetros de translação entre as imagens em função da variância do ruído  $(\sigma_n^2)$  e da matriz de equações normais  $^{(N)}$ .

#### 2.5.6.1. Cálculo da Variância do Ruído

De acordo com Halarick e Shapiro (1993) e Costa et al (2003), ao considerar-se duas imagens não transladadas, não rotacionadas e de mesma escala ( *g*1 e *g*<sup>2</sup> ), tem-se:

$$
g_1(x, y) = f(x, y) + n_1(x, y)
$$
\n(14)

$$
g_2(x, y) = a[f(x, y) + n_2(x, y)] + b
$$
\n(15)

onde  $n_1$  e  $n_2$  são ruídos brancos e independentes com variância  $\sigma_{n_1}^2 = \sigma_{n_2}^2 = \sigma_n^2$ ,  $f$  é uma função estocástica com variância  $\sigma_f^2$  e independente de  $n_1$  e  $n_2$ ,  $a$  é o fator de escala e *b* é a translação radiométrica dos tons de cinza. Ao se realizar uma propagação de covariâncias nas Equações (14) e (15), obtêm-se as seguintes variâncias:

$$
\sigma_{g_1}^2 = \sigma_f^2 + \sigma_n^2 \tag{16}
$$

$$
\sigma_{g_2}^2 = a^2 (\sigma_f^2 + \sigma_n^2) \tag{17}
$$

e a covariância é dada por:

$$
\sigma_{g_1g_2} = a\sigma_f^2 \tag{18}
$$

A partir destas grandezas o coeficiente de correlação entre as imagens pode-se ser estimado pela Equação (19):

$$
\rho_{12} = \frac{\sigma_{g_1 g_2}}{\sigma_{g_1} \cdot \sigma_{g_2}} = \frac{\sigma_f^2}{\sigma_f^2 + \sigma_n^2}
$$
\n(19)

Conhecendo a variância  $\sigma_f^2$  do sinal observado pode-se obter a variância do ruído:

$$
\sigma_n^2 = \sigma_{g_1}^2 (1 - \rho_{12}) = \frac{\sigma_f^2 (1 - \rho_{12})}{\rho_{12}}
$$
 (20)

O coeficiente de correlação pode ser geometricamente interpretado como sendo o cosseno do ângulo entre os vetores *g*1 e *g*2 (COSTA et al., 2003). Portanto, há três medidas para avaliar a intensidade do sinal: relação sinal-ruído, máximo coeficiente de correlação e o cosseno do ângulo entre os vetores *g*1 e *g*<sup>2</sup> .

### 2.5.6.2. Estimativa dos Parâmetros de Translação

Segundo Costa et al (2003) ao se considerar apenas uma translação entre duas janelas, o modelo dessa translação pode ser dado por:

$$
p = x - \Delta x
$$
  
 
$$
q = y - \Delta y
$$
 (22)

Linearizando esse modelo tem-se que:

$$
\Delta g_i = -f_{r_i} (\Delta x - \Delta x_0) - f_{c_i} (\Delta y - \Delta y_0) + n_i
$$
\n(23)

sendo:

 $f_r$  e  $f_c$  - gradientes direcionais da linha e coluna respectivamente.

Os parâmetros (∆x, ∆y) bem como sua matriz variância e covariância podem ser estimados utilizando o Método dos Mínimos Quadrados (MMQ), onde Equação (23) é utilizada como equações de observação. As equações normais desse modelo são dadas por:

$$
N.X = U \tag{24}
$$

$$
X = \begin{pmatrix} \Delta x - \Delta x_0 \\ \Delta y - \Delta y_0 \end{pmatrix}
$$
 (25)

A matriz *N* das equações normais composta pelos gradientes é dada por:

$$
N = \begin{pmatrix} \sum_{i=1}^{m} f_{r_i}^2 & \sum_{i=1}^{m} f_{r_i} f_{c_i} \\ \sum_{i=1}^{m} f_{r_i} f_{c_i} & \sum_{i=1}^{m} f_{c_i}^2 \end{pmatrix}
$$
(26)

A precisão dos parâmetros é dada por  $\sum_{\Delta x, \Delta y} = \hat{\sigma}_n^2 \cdot N^{-1}$  ou, usando a Equação (26):

$$
\sum_{\Delta x, \Delta y} = \hat{\sigma}_n^2 \cdot \frac{1}{N_{11} N_{22} - N_{12}^2} \begin{pmatrix} N_{22} & -N_{12} \\ -N_{21} & N_{11} \end{pmatrix}
$$
 (27)

onde:

 $\hat{\sigma}_{n}^{2}$  - variância do ruído a posteriori.

Os auto-valores da matriz *N* podem ser calculados por:

$$
\lambda_{\pm} = \frac{1}{2} \bigg[ \big( N_{11} + N_{22} \big) \pm \sqrt{4 N_{12} N_{21} + \big( N_{11} - N_{22} \big)^2} \bigg] \tag{28}
$$

Segundo Harris e Stephens (1988) os auto-valores da matriz *N* indicam que:

- Se  $\lambda_1 \approx 0$  e  $\lambda_2 \approx 0$  então o pixel  $(x, y)$  está numa região com o nível de cinza constante;
- Se  $\lambda_1 \approx 0$  e  $\lambda_2$  for um valor positivo grande ou, se  $\lambda_2 \approx 0$  e  $\lambda_1$  for um valor positivo grande, então foi encontrada uma aresta.

Se  $\lambda_1$  e  $\lambda_2$  são valores positivos grandes, então foi encontrado um canto.

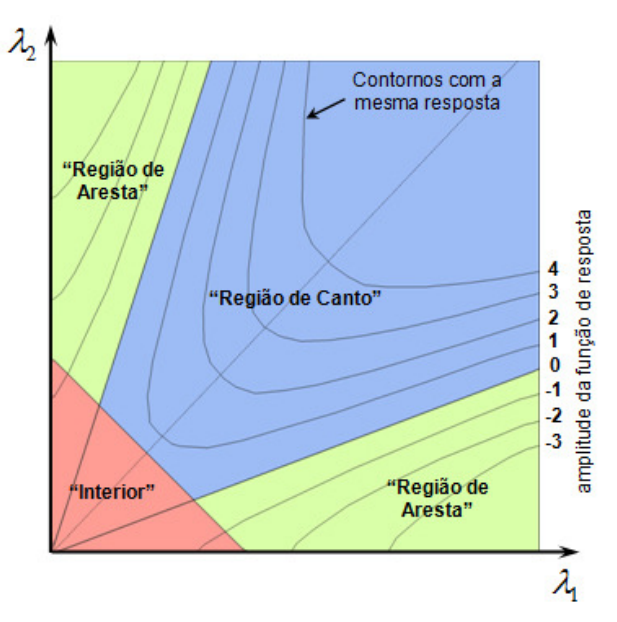

**Figura 18 -** Correlação entre regiões (aresta, canto e interior) e contornos com a mesma resposta (Fonte: Adaptado HARRIS e STEPHENS, 1988).

Os pixels na imagem são classificados como indicado na Figura 18: "aresta", "canto" e "interior". No entanto, é útil ter uma medida que quantifique o "canto", em vez de apenas discretizar os pixels da imagem. Harris e Stephens (1988) propuseram as seguintes medidas:

$$
C(x, y) = N1 - k(tr(N))^{2}
$$
  
\n
$$
1 N \models \lambda_{1} \lambda_{2} = AB - C^{2}
$$
  
\n
$$
tr(N) = \lambda_{1} + \lambda_{2} = A + B
$$
  
\n
$$
k = const.
$$
\n(29)

onde:

$$
N = \begin{bmatrix} A & C \\ C & B \end{bmatrix}
$$
 (30)

Este operador baseia-se na Matriz Variância Covariância (MVC) das translações, e conseqüentemente, nos desvios-padrão das translações, que dependem dos seguintes fatores:

- Variância do ruído;
- Tamanho da janela de referência, e;
- Gradiente médio quadrático na janela.

Ao se assumir a variância do ruído constante em toda a imagem, utilizando as Equações (22) (assumindo apenas translações entre as imagens), pode-se determinar as janelas na imagem onde se pode-se esperar uma alta precisão na correlação, sendo, portanto, pontos distinguíveis. Isto porque as equações dependem somente do conteúdo da janela de referência (COSTA et al., 2003).

Esta técnica pode ser usada para detectar pontos distinguíveis nas imagens RGB, para posteriormente realizar o processo de correspondência, tanto entre imagens RGB retificadas quanto entre a imagem RGB e a imagem IR. Neste último caso, será proposta uma técnica que calcula discrepâncias entre os gradientes das imagens RGB e IR.

## **3. MATERIAIS E MÉTODOS**

Nesta Seção serão apresentados os métodos desenvolvidos e as etapas envolvidas no processo da formação das imagens de maior resolução (geométrica e radiométrica), adquiridas com sistemas que integram câmaras digitais de médio formato.

Como foi exposto na Seção 2.2.3, devido à sua versatilidade e flexibilidade, os sistemas que integram câmaras profissionais de médio formato, como o SAAPI, permitem diferentes combinações entre as câmaras, que podem estar na posição oblíqua ou nadiral no sistema. Neste trabalho foram usadas imagens coletadas pelo sistema SAAPI e por um sistema de câmaras de menor resolução (sistema de câmaras Fuji), que apresenta a mesma característica da configuração "E" do sistema SAAPI. Estes sistemas são compostos por três modelos de câmaras, um par de câmaras do modelo HASSELBLAD H2D, um par de câmaras do modelo Fuji FinePix S3 Pro e uma câmara (adaptada com um filtro infravermelho) do modelo SONY F-828. Algumas especificações técnicas destes modelos de câmaras estão exibidas no Quadro 2:

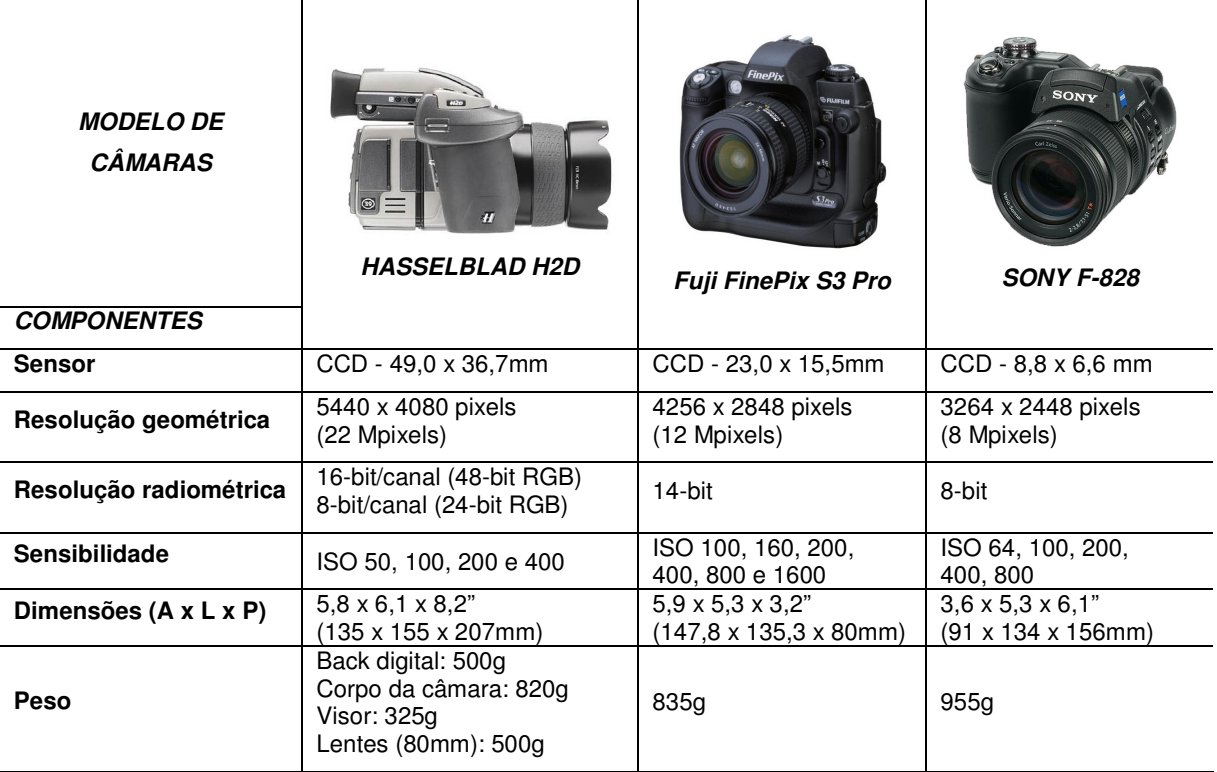

**Quadro 2 -** Especificações das câmaras integradas ao sistema de câmaras.

A composição do sistema e as orientações das câmaras (nadiral ou duplo-oblíquas) determinam o método para o registro e a fusão entre as imagens. Serão apresentados neste trabalho os métodos e os procedimentos necessários para a obtenção das imagens de resolução aumentada, em três das configurações permitidas pelos sistemas de câmaras utilizadas: as configurações B, D e E apresentadas no Quadro 1 (Seção 2.2.3).

Para cada método apresentado foi desenvolvido um algoritmo, que foi implementado em linguagem C++, no ambiente Borland Builder 6.0. Além das funções implementadas foram utilizados módulos já desenvolvidos na biblioteca UPTK (Unesp Photogrammetric ToolKit), como por exemplo, as funções para a retificação das imagens e as funções para a detecção de bordas (Tommaselli, Hasegawa e Galo, 2003, 2005). Esta biblioteca, desenvolvida pelo grupo de pesquisa em Fotogrametria do Departamento de Cartografia da Unesp, abrange classes e funções em linguagem C e C++ para a execução de processos. Para maiores detalhes sobre a biblioteca UPTK, ver Tommaselli, Hasegawa e Galo (2003, 2005).

# 3.1. CONFIGURAÇÃO DUAL DE CÂMARAS NADIRAIS (CONFIGURAÇÃO B)

Nesta configuração, o sistema é formado por duas câmaras nadirais: uma capturando o espectro do visível (imagem RGB), e a outra capturando uma imagem infravermelha (IR), o que contribui para a discriminação dos alvos.

Como a resolução geométrica da imagem infravermelha é inferior à da imagem RGB, optou-se por registrar a imagem IR sobre a imagem RGB. Isto é, a imagem IR é reamostrada e registrada à imagem RGB, possuindo a mesma resolução geométrica da imagem RGB e as mesmas distorções.

Observando o sistema e sua configuração de câmaras, as etapas para o registro entre estes tipos de imagens necessitam de duas considerações importantes:

1. As imagens obtidas são geradas por sensores de diferentes naturezas, isto é, as distorções envolvidas em uma imagem não são iguais na outra. Uma função polinomial deve ser estabelecida entre as imagens para que estas distorções sejam compensadas;

2. As imagens apresentam baixa similaridade radiométrica. Para contornar o problema da baixa similaridade, a correlação entre as imagens é realizada através da comparação entre os gradientes da imagem, ao invés da tonalidade original.

Uma ilustração para esta segunda consideração pode ser vista na Figura 19. As diferenças radiométricas entre as imagens ficam evidentes (Figura 19(b) e Figura 19(f)), porém ao se utilizar de técnicas de detecção de bordas as imagens de gradientes são similares para a maior parte dos objetos (Figura 19(d) e Figura 19(h)).

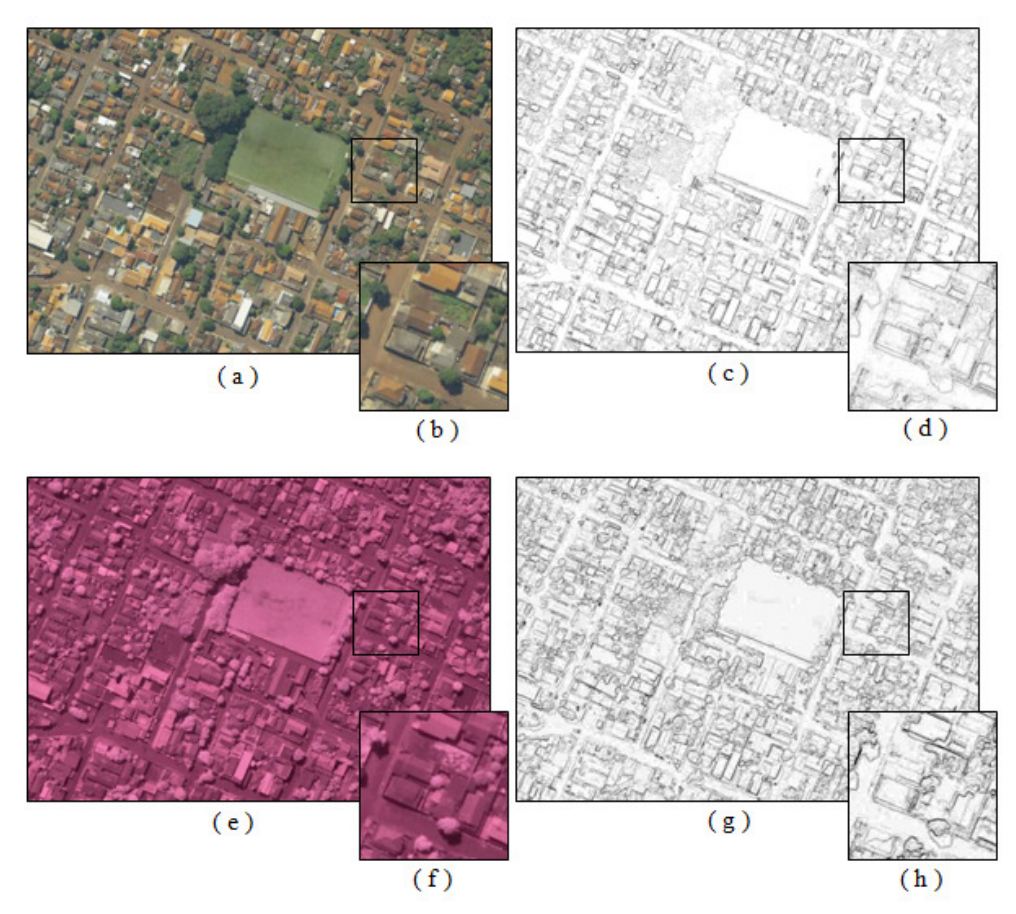

**Figura 19** - Semelhanças e diferenças entre as imagens RGB e IR: (a) Imagem RGB, (b) Detalhe de uma região na imagem RGB, (c) Imagem da magnitude dos gradientes da RGB, (d) Detalhe da região selecionada (RGB), (e) Imagem IR, (f) Detalhe da região na imagem IR, (g) Imagem da magnitude dos gradientes da IR, (h) Detalhe da região selecionada (IR).

### 3.1.1. Detecção das Bordas

As bordas nas imagens, como foi visto na Seção 2.3.5., podem ser representadas por dois elementos: a magnitude e a direção do gradiente. Estes valores podem ser quantizados em valores digitais de 0 a 255 (8-bits) e

armazenados como imagens. As Figuras 20(a) e 20(b) ilustram estes tipos de imagens.

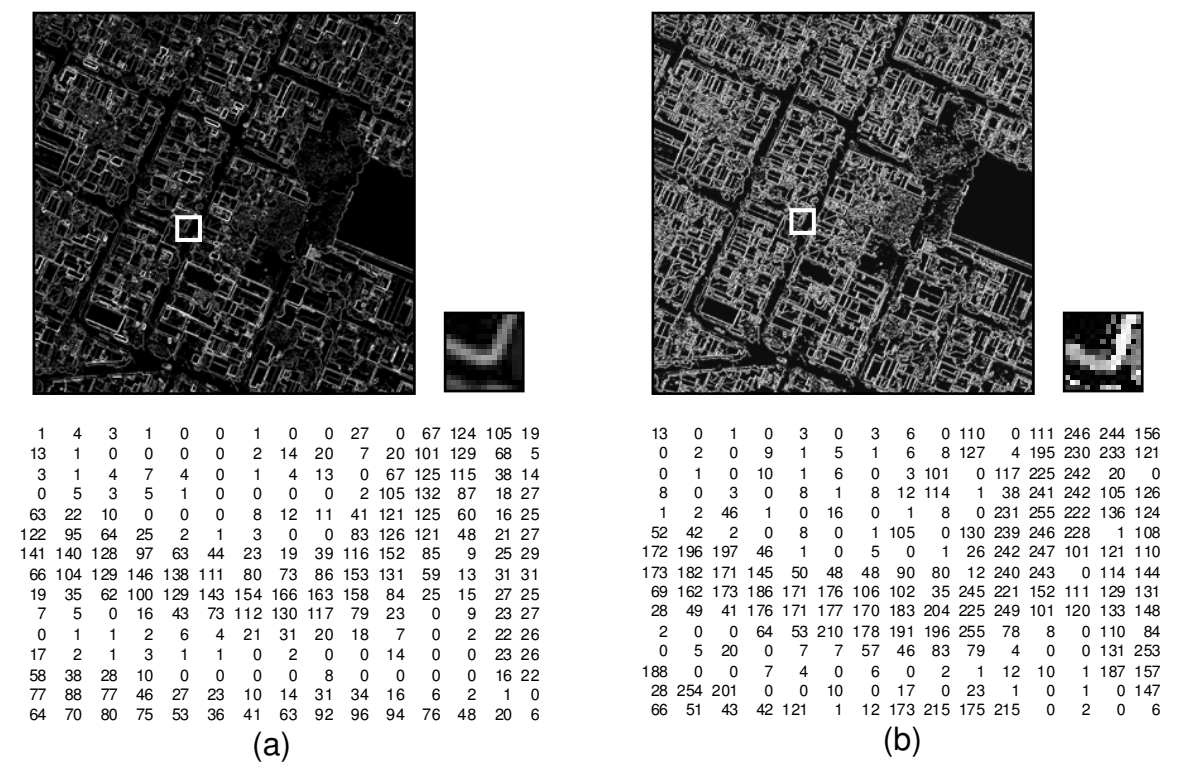

**Figura 20 -** Detecção das bordas: (a) Representação da imagem de magnitude das bordas, (b) Representação da imagem de direções das bordas.

Visualmente as imagens são bastante similares, porém a imagem (Figura 20(b)) gerada pelos valores de direções das bordas contêm maior quantidade de ruídos e variações indesejadas, o que pode gerar confusões na etapa de correspondência entre as imagens. Isto se deve a quantidade de variações no cálculo das direções a partir de uma janela de apenas 5x5 pixels.

A etapa de detecção de bordas pode ser executada em um modulo separado do registro entre as imagens, sendo posteriormente utilizadas na etapa de correspondência entre as imagens. Não somente a detecção de bordas, mas alguns processos são tratados separadamente, como, por exemplo, a redefinição da resolução geométrica da imagem infravermelha e o estabelecimento de uma lista manual preliminar de pontos correspondentes.

### 3.1.2. Preparação dos Dados

Nesta etapa são estabelecidas condições para que haja a possibilidade do registro entre as imagens. Informações do sensor como a resolução e as propriedades espectrais são informadas.

Pelo fato da imagem infravermelha, adquirida com o sensor da câmara SONY F-828 de 8 Mpixels, apresentar resolução geométrica inferior à imagem RGB, esta é reamostrada a uma resolução equivalente de 5440 x 4080 pixels (Figura 21), que corresponde à resolução do sensor da câmara HASSELBLAD H2D de 22 Mpixels. Além do ajuste da resolução geométrica entre as imagens, uma lista de medidas de pontos correspondentes, realizada manualmente, é estabelecida entre as imagens. Esta lista auxiliará na busca pelos pontos correspondentes, reduzindo o espaço de busca e evitando assim falsas correspondências.

Caso haja dados de calibração, esta imagem pode também ser retificada em relação à imagem RGB, para permitir uma melhor correspondência.

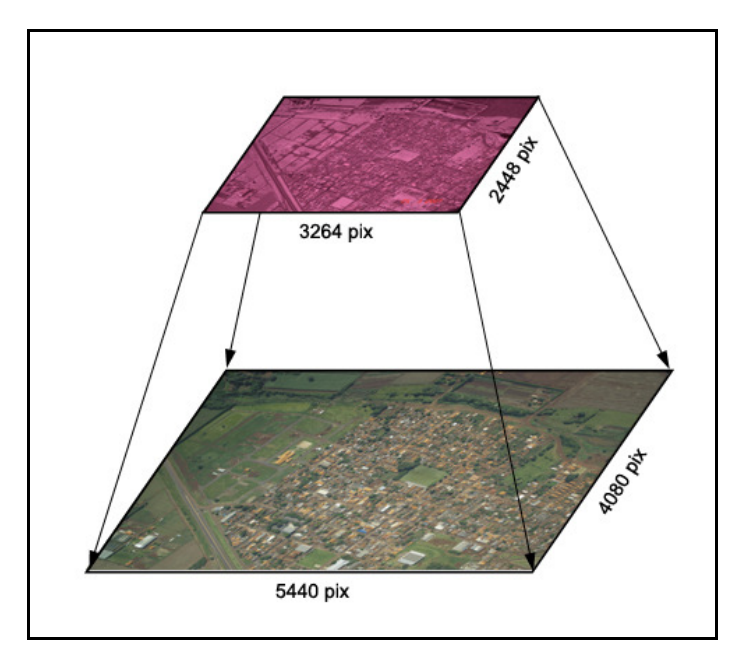

**Figura 21 -** Reamostragem da imagem IR.

#### 3.1.3. Identificação dos Pontos

Os pontos a serem usados para o cálculo do registro entre as imagens devem ser selecionados em regiões consideradas ótimas para a correlação entre as imagens (pontos distinguíveis). Técnicas de detecção de cantos pelo operador de Harris e uma análise da janela de referência são aplicados. Além de aplicar o algoritmo para a detecção de cantos (algoritmo de Harris), é realizada uma análise da matriz variância covariância de translações das janelas de referência. Nesta análise são selecionadas as posições das janelas com valores de menor traço e maior variância, onde se espera que seja a melhor posição para realizar a correspondência entre a imagem RGB e IR (Seção 2.5.6).

### 3.1.3.1. Seleção da Região para a Correlação

A imagem captada pelo sensor do espectro do visível (RGB) é utilizada como imagem base para a seleção dos pontos de referência, por apresentar maior riqueza espectral. Essa característica da imagem RGB auxiliará a seleção da melhor janela de referência para a correlação dos pontos.

A estratégia de distribuição de pontos é escolhida pelo operador nesta etapa, isto é, pode-se variar a quantidade de pontos que serão distribuídos pela imagem. Dentro de cada sub imagem, a posição dos pontos é aleatória, definida pela estratégia de detecção de cantos e a análise da matriz variância covariância de translações da janela de referência.

A imagem é subdividida em regiões, sendo selecionado um ponto de interesse para cada região. Em cada sub imagem selecionada é definida uma área útil, que será percorrida por uma janela de análise. Em cada posição da janela de análise é realizado o teste de detecção de ponto de interesse e posteriormente a análise da matriz variância covariância da translação da janela. Para exemplificar esta etapa a Figura 22(a) ilustra uma distribuição de 49 pontos (7 linhas por 7

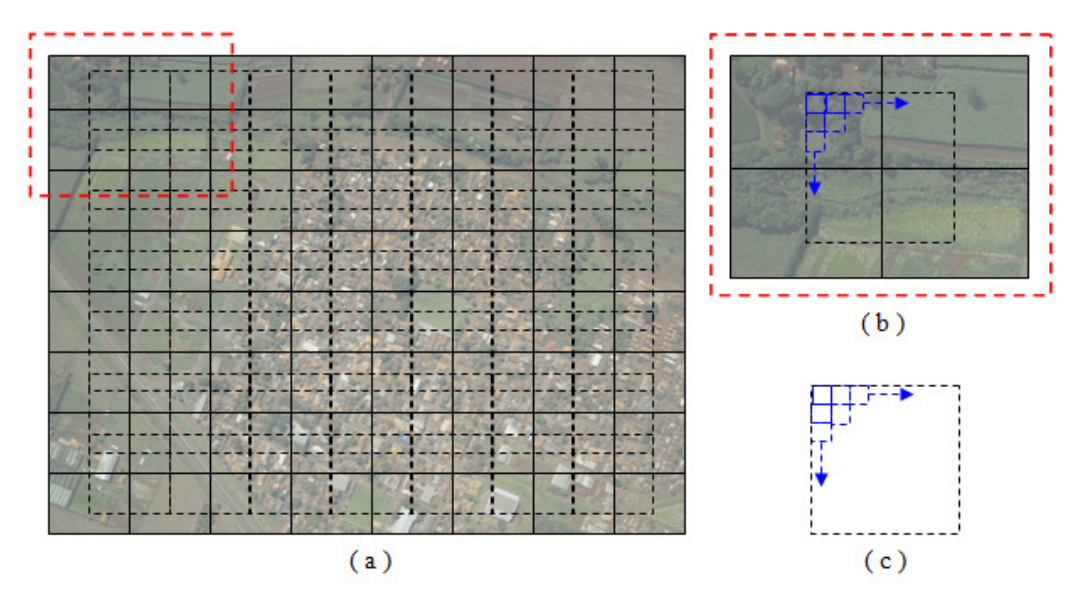

**Figura 22** - Etapas da seleção dos pontos de interesse: (a) Imagem dividida em sub imagens, (b) Detalhe da sub imagem, (c) Área útil da busca pelo ponto de referência.

3.1.3.2. Identificação de Pontos de Interesse com o operador de Harris

A estratégia de identificação de pontos de interesse aplicada utiliza o operador de Harris, como visto na Seção 2.5.6.2. Ela tem a característica de indicar, pelas direções dos gradientes da imagem, pontos distinguíveis.

No processo em questão foi estabelecido um limiar igual a 200, isto é, valores calculados pelo algoritmo de Harris (C(x,y)) menores que 200 não foram considerados. O valor para o coeficiente k foi adotado como igual 0,05. Esses valores foram definidos empiricamente, após testes com as imagens reais.

#### 3.1.3.3. Janela de Análise

Após a identificação dos possíveis pontos de interesse na sub imagem usando o operador de Harris, é realizada uma analise na Matriz Variância Covariância de todas as janelas de referência identificadas como pontos de interesse, a fim de se selecionar a melhor janela para a correspondência. Nesta etapa são comparados os traços e as variâncias da Matriz Variância Covariância de translação de cada janela selecionada com o operador de Harris. O ponto selecionado será aquele que apresentar menor traço e maior variância.

Definida a região ótima para realizar a correlação entre a imagem RGB e infravermelha, é definida uma janela para análise com dimensão 31x31, valor este que foi definido empiricamente, após testes com as imagens reais.

### 3.1.4. Localização dos Pontos

Nesta etapa os pontos correspondentes entre as imagens são estabelecidos. Inicialmente são definidos valores aproximados para as coordenadas e, posteriormente, a posição de melhor correspondência é determinada pela analise das discrepâncias entre a magnitude e direção das bordas de cada janela, nas imagens RGB e Infravermelha.

### 3.1.4.1. Posição Aproximada

Partindo do princípio que as câmaras que integram o sistema sofrem pequenas variações durante a aquisição das imagens consecutivas (por exemplo, ao longo de uma faixa ou de um bloco de imagens em um levantamento aéreo), uma lista de pontos medidos manualmente, pode ser estabelecida preliminarmente, na

$$
x'=a_0 + a_1 x'' + a_2 x''^2 + a_3 y'' + a_4 y''^2 + a_5 x'' y'' + a_6 x''^2 y''
$$
  
\n
$$
y'=b_0 + b_1 x'' + b_2 x''^2 + b_3 y'' + b_4 y''^2 + b_5 x'' y'' + b_6 x''^2 y''
$$
\n(31)

As variáveis  $(x', y')$  e  $(x'', y'')$  caracterizam as posições correspondentes nas imagens (IR e RGB, respectivamente), e  $a_0, a_1,..., a_6, b_0, b_1,...,$  $b<sub>6</sub>$  são os coeficientes dos polinômios. A escolha do polinômio se deve ao grau de complexidade de transformações necessárias para o melhor registro entre as imagens.

A imagem RGB é definida como referência, com uma dimensão da janela de referência (ponto de interesse definido no passo anterior) para cada ponto, de 31 x 31 pixels. Já a dimensão da janela na imagem de pesquisa (IR) é de 61 x 61 pixels, o que possibilita 961 comparações entre as janelas de referência e pesquisa. Estes valores foram definidos empiricamente e podem ser alterados, dependendo do conjunto de imagens. Como já foi definida uma função de mapeamento aproximada, este espaço de busca é apropriado, podendo até mesmo ser reduzido. As etapas seguintes são, então, realizadas automaticamente.

3.1.4.2. Algoritmos de Correspondência com a Função Erro Ponderado em Magnitude e Direção

Para a identificação da posição de melhor correspondência entre as janelas de referência e pesquisa, são comparados os valores de magnitude e direção dos gradientes nas imagens RGB e IR. A razão (∆*d* ) entre estes valores é uma média ponderada, das discrepâncias entre magnitudes e direções dos gradientes nas imagens RGB e IR, e é descrito pela Equação (32):

$$
\Delta d = \frac{w_1 \sum (g_{IR} - g_{RGB}) + w_2 \sum (g_{IR}^d - g_{RGB}^d)}{w_1 + w_2}
$$
(32)

As variáveis  $g_R$  e  $g_{RGB}$  correspondem às magnitudes dos gradientes (normalizados para o intervalo 0-255) nas imagens IR e RGB, respectivamente e as variáveis  $g^d_{\scriptscriptstyle IR}$  e  $g^d_{\scriptscriptstyle RGB}$  são as direções das bordas, também normalizadas para o intervalo 0-255;  $w_1$  e  $w_2$  são os pesos atribuídos à discrepâncias entre magnitude e direção respectivamente. No processo em questão foi atribuído peso 2 aos valores de magnitude ( $w_1$  = 2) e peso 1 aos valores de direções ( $w_2$  = 1). A atribuição destes pesos se deve ao fato das imagens geradas com os valores de direções dos gradientes das bordas, apresentarem maior quantidade de ruídos, sendo definidos empiricamente após alguns experimentos. A posição selecionada é aquela que apresenta o menor valor para a média ponderada.

#### 3.1.5. Ajuste da Função polinomial e análise dos Resíduos

Uma vez determinados automaticamente os pontos correspondentes entre as imagens, uma lista com esses pontos é armazenada. Esta lista tem como objetivo estimar os coeficientes da função de mapeamento que permite projetar as coordenadas da imagem IR para a imagem RGB. A função de mapeamento utilizada é um polinômio de segunda ordem, que permite compensar as diferenças de distorções e a pequena diferença de orientação das câmaras.

A lista de pontos correspondentes determinada automaticamente não garante que as correspondências entre os pontos estejam corretas. Nos pontos localizados em regiões homogêneas (como por exemplo, em plantações), há possibilidade de correlações falsas. A Figura 23 exemplifica uma dessas situações.

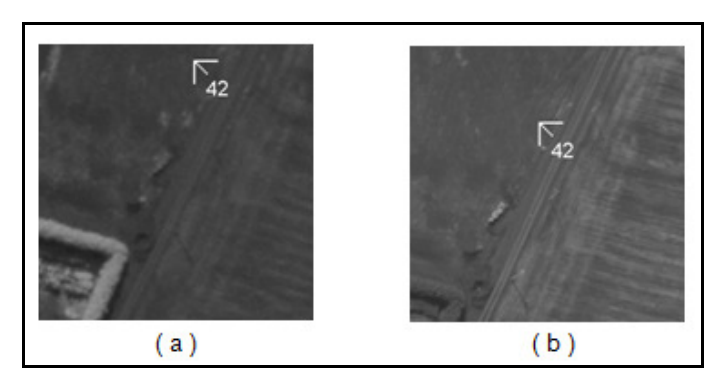

**Figura 23 -** Exemplo de uma correlação falsa: (a) Ponto na imagem busca (infravermelha), (b) Ponto na imagem de referência (RGB).

A eliminação destes pontos é realizada através da análise dos resíduos do ajustamento dos polinômios de mapeamento entre as imagens IR e RGB. Os pontos com um vetor resultante do resíduo acima de um limiar préestabelecido são eliminados. Este processo é realizado iterativamente até que a condição estabelecida seja satisfeita, ou seja, que o maior resíduo seja menor que o limite estabelecido. Após esta análise a lista de pontos gerados automaticamente é salva, bem como os valores dos coeficientes ajustados.

### 3.1.6. Reamostragem da Imagem

A lista de pontos gerados automaticamente permite a determinação dos coeficientes de transformação entre as imagens. A imagem reamostrada é construída pixel a pixel e seu valor de brilho é interpolado da imagem infravermelha, aplicando a interpolação bilinear. A Figura 24 exibe o fluxograma da metodologia para a obtenção da imagem IR reamostrada e registrada.

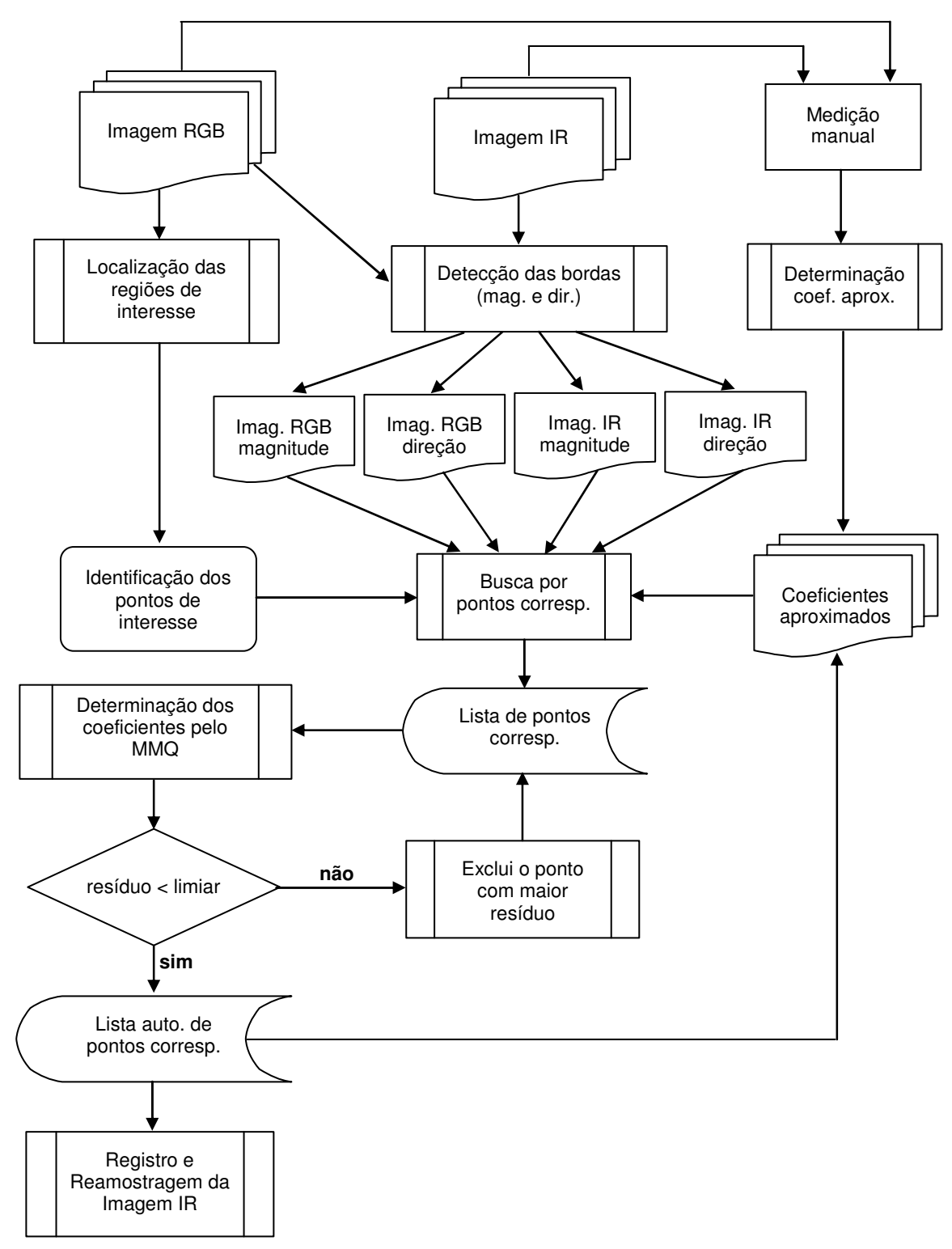

**Figura 24 -** Fluxograma para o registro entre imagens RGB e IR (configuração B).

A lista manual de pontos, utilizada para o registro do primeiro par de imagens (IR-RGB), serve apenas como uma aproximação. Considerando um bloco de imagens ou uma faixa de um voo, a lista automática de pontos correspondentes, determinada para o primeiro par, pode ser introduzida como a lista manual (aproximada) de pontos do próximo par de imagens.

# 3.2. CONFIGURAÇÃO DUPLO-OBLÍQUAS (CONFIGURAÇÃO D)

Uma das vantagens do sistema SAAPI é a possibilidade do recobrimento maior da área imageada, com utilização de duas câmaras RGB oblíquas. Porém, para a fusão entre as imagens devem ser realizados a retificação geométrica e o ajuste radiométrico entre as imagens.

As imagens de cada câmara possuem diferenças radiométricas devido às diferenças de iluminação causadas pela inclinação de cada câmara. Antes de realizar a fusão, cada imagem é reamostrada para sua posição nadiral (retificada). O método resume-se nas seguintes etapas: calibração do sistema de câmaras, com a utilização de injunções de estabilidade de Orientação Relativa; definição de um conjunto adequado de parâmetros de Orientação Exterior para ambas as câmaras; retificação das imagens para um plano comum; registro entre as imagens retificadas e finalmente a correção radiométrica e a fusão das imagens.

## 3.2.1. Calibração do Sistema

O primeiro passo para desenvolver a técnica de fusão entre as imagens RGB integradas ao sistema de câmaras, é a realização da calibração.

Para se calibrar o sistema, foram tomadas imagens do campo de calibração localizado na parede do ginásio de esportes da Faculdade de Ciências e Tecnologia UNESP, campus de Presidente Prudente. Este campo conta com 79 alvos, entretanto, 20 alvos adicionais foram acrescentados para a calibração das câmaras Fuji, para serem usados como pontos fotogramétricos. Os pontos de apoio foram levantados por intersecção à vante, e apresentam uma precisão de aproximadamente 3 mm nas coordenadas calculadas. A Figura 25(b) exibe um desenho esquemático dos alvos usados na calibração.

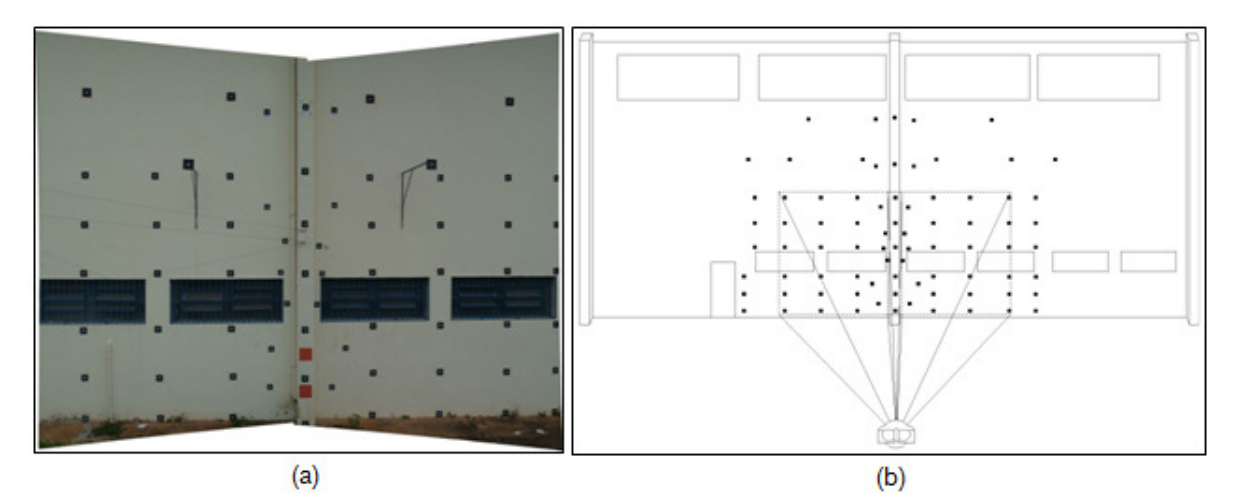

**Figura 25 -** Campo de Calibração: (a) Vista frontal do campo, (b) Desenho esquemático dos alvos.

No processo de calibração de um sistema composto por duas câmaras ou mais, deve-se considerar também a calibração dos elementos de orientação relativa entre as câmaras, que podem ser obtidos em função da orientação exterior de ambas as câmaras (BAZAN et al., 2007).

3.2.2. Definição de um Valor Padrão para os POE das Câmaras, para o Processo de Retificação

A retificação e fusão das imagens oblíquas, na configuração dual, requerem dados de Orientação Exterior, em particular os ângulos de atitude. Estes valores poderiam ser calculados a partir dos valores médios da orientação relativa, mas devido às variações nestes parâmetros, entre os diferentes pares, optou-se por selecionar um par que será usado como referência. O par escolhido é aquele que for tomado com a bissetriz dos eixos óticos das câmaras, o mais próximo possível do eixo Z. Em outras palavras, a imagem final retificada deverá ser aproximadamente vertical. Isto exige que na aquisição das imagens para calibração terrestre, haja a preocupação de posicionar o sistema, em pelo menos um dos pares, desta maneira. Pode-se ainda, aplicar rotações para tornar as imagens mais próximas de uma configuração nadiral.

Com base na posição e nos elementos de orientação de cada câmara, determinados no processo de calibração, esta correção da inclinação torna o plano imagem retificado aproximadamente paralelo ao plano XY (parede do campo de calibração ou no caso aéreo o plano médio do terreno). A inclinação de cada câmara é corrigida pré multiplicando a matriz de rotação por um ângulo phi comum (Φc) e um ângulo omega comum (Ωc).

Os ângulos phi comum (Φc) e omega comum (Ωc) são calculados de maneira que os ângulos de rotação resultantes de cada câmara tenham valores absolutos similares aos seus correspondentes (exceto κ) e que o plano resultante após a retificação seja aproximadamente paralelo ao plano XY do campo de calibração.

A Equação 33 expressa a operação de cálculo da matriz de rotação de cada câmara, a partir da reorientação pelos ângulos Φc e Ωc.

$$
M = R_{\Phi_c} \cdot R_{\Omega_c} \cdot R_{\text{cam}} \tag{33}
$$

onde:

*M* é a matriz de rotação resultante;

*Rcam* é a matriz de rotação da câmara, dada por:

$$
R_{cam} = \begin{bmatrix} \cos\varphi\cos\kappa & \sin\omega\sin\varphi\cos\kappa + \cos\omega\sin\kappa & -\cos\omega\sin\varphi\cos\kappa + \sin\omega\sin\kappa \\ -\cos\varphi\sin\kappa & -\sin\omega\sin\kappa + \cos\omega\cos\kappa & \cos\omega\sin\varphi\sin\kappa + \sin\omega\cos\kappa \\ \sin\varphi & -\sin\omega\cos\varphi & \cos\omega\cos\varphi \end{bmatrix} \tag{34}
$$

sendo:

 $\omega$ ,  $\varphi$  e  $\kappa$  os ângulos eulerianos de orientação da câmara.

 $R_{\Phi_c}$  é a matriz de rotação phi comum, dada por:

$$
R_{\Phi c} = \begin{bmatrix} \cos \Phi c & 0 & -\operatorname{sen} \Phi c \\ 0 & 1 & 0 \\ \operatorname{sen} \Phi c & 0 & \cos \Phi c \end{bmatrix}
$$
 (35)

*R*Ω*c* é a matriz de rotação omega comum, dada por:
$$
R_{\Omega c} = \begin{bmatrix} 1 & 0 & 0 \\ 0 & \cos \Omega c & \sin \Omega c \\ 0 & -\sin \Omega c & \cos \Omega c \end{bmatrix}
$$
 (36)

Os ângulos de inclinação corrigidos são expressos pelas equações:

$$
\varphi = a
$$
sen $(m_{31})$ ,  $\omega = a \tan\left(\frac{-m_{32}}{m_{33}}\right)$ ,  $\kappa = a \tan\left(\frac{-m_{21}}{m_{11}}\right)$  (37)

onde:

*mij* são os elementos da matriz de rotação (Equação 34).

A nova posição da câmara ao aplicar a correção da inclinação é dada pela equação:

$$
\begin{bmatrix} X_0 \\ Y_0 \\ Z_0 \end{bmatrix} = R_{\Phi c} \cdot R_{\Omega c} \cdot \begin{bmatrix} X_0 \\ Y_0 \\ Z_0 \end{bmatrix}
$$
 (38)

sendo:

*X* <sup>0</sup> , *Y*0 e *Z*0 - posição da câmara antes da correção.

 $X_{\rm o}$ ,  $Y_{\rm o}$  e  $Z_{\rm o}$  - posição da câmara após a correção.

#### 3.2.3. Retificação das Imagens em Relação ao Plano da Plataforma

O processo de retificação de imagens utiliza os dados da orientação do sistema de câmaras (ângulos de rotação), e não depende da posição ( $X_0$ ,  $Y_0$ ,  $Z_0$ ) da câmara. Isto por que a imagem retificada pode ser reamostrada em qualquer plano de projeção estabelecido. Optou-se então por fixar o tamanho do pixel da imagem retificada (0,0054 mm, para as câmaras Fuji), e retificar a imagem da câmara 1 num plano de projeção com a mesma distância focal (fr<sub>1</sub> = f<sub>1</sub>). A Figura 26 ilustra a geometria do sistema de câmaras com a representação dos planos imagem e do plano da imagem retificada (plano de projeção).

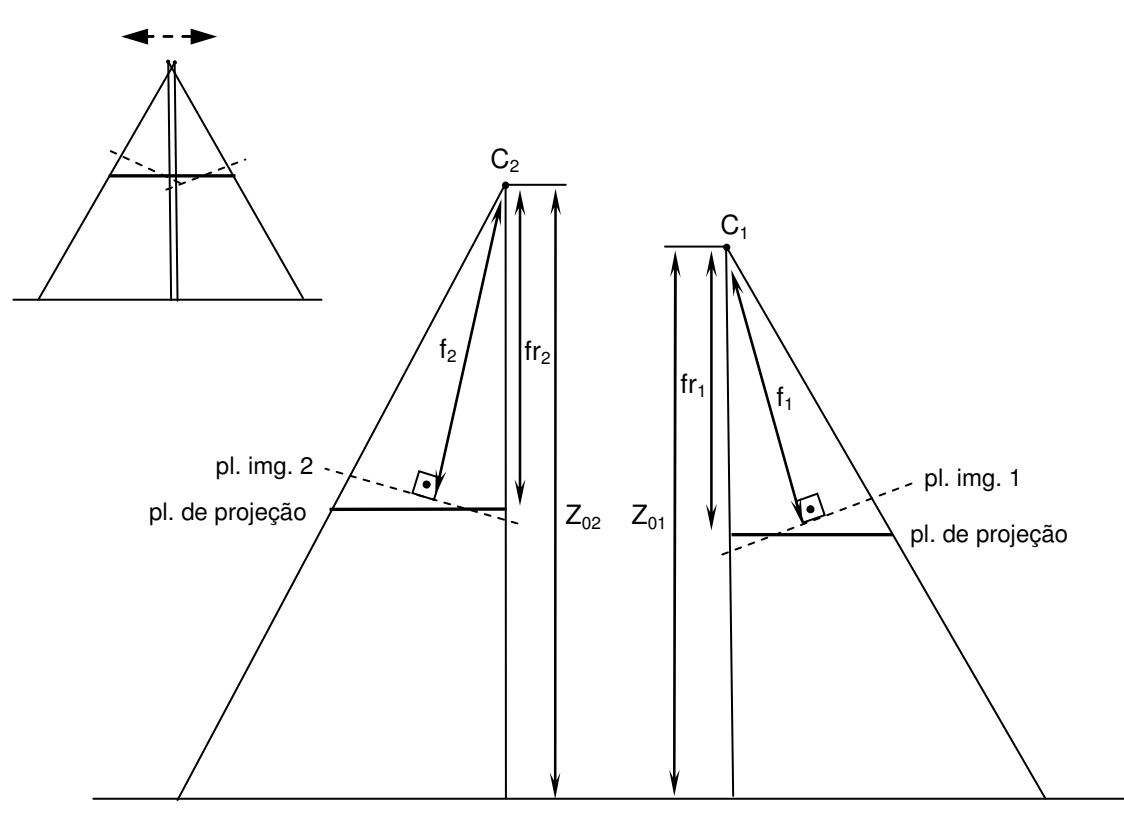

**Figura 26 -** Geometria do sistema de câmaras oblíquas (configuração D).

Na Figura 26  $C_1$  e  $C_2$  representam os centros perspectivos das câmaras 1 e 2,  $f_1$  e  $f_2$  suas respectivas distâncias focais,  $fr_1$  e  $fr_2$  são as distâncias de projeção das imagem retificadas;  $Z_{01}$  e  $Z_{02}$  são as coordenas Z do centro perspectivo (ou a distância da câmara ao plano dos alvos). Fisicamente  $C_1$  e  $C_2$  não são coincidentes ( $Z_{01} \neq Z_{02}$ ), portanto a distância de projeção da câmara 1 é diferente a da câmara 2 (fr<sub>1</sub>  $\neq$  fr<sub>2</sub>). Como a dimensão do pixel na imagem projetada (retificada) é fixa, então pode-se estabelecer a seguinte relação de escala:

$$
\frac{fr_1}{Z_{01}} = \frac{fr_2}{Z_{02}}\tag{39}
$$

Por exemplo, se a câmara 1 estiver a uma distância de 5,071839 m do alvo fotografado ( $Z_{01}$ ) e possuir uma distância focal de 28,5758 mm ( $f_1 = fr_1$ ), e a câmara 2 estiver a uma distância de 5,045064 m do alvo fotografado ( $Z_{02}$ ), o plano de projeção para a imagem 2 será de 28,4249 mm  $(fr_2)$ .

#### 3.2.4. Correção Radiométrica e Fusão das Imagens

Na etapa da correção radiométrica e fusão das imagens, são realizados dois tipos de translações: uma translação geométrica e uma translação radiométrica.

Na translação geométrica a imagem retificada da câmara 2 é considerada fixa enquanto a imagem da câmara 1 é transladada em linha e coluna (∆l e ∆c). Esta translação é determinada através de pontos medidos (manualmente) na área de transição entre as imagens.

Na translação radiométrica, as tonalidades dos canais RGB da imagem da câmara 1 são acrescidas de um valor (∆r, ∆g e ∆b), o que alterará o brilho da imagem. Este valor foi determinado por medidas diretas nas imagens retificadas, em que foram observadas as diferenças de valores de R, G e B em áreas correspondentes, estimando-se as médias destas diferenças. Nos casos estudados não foi necessário um ajuste mais sofisticado porque a variação de brilho foi constante na área comum em ambas as imagens.

Estas duas operações tornam a imagem final uniforme, dando a impressão de uma imagem única (imagem sintética de alta resolução). A Figura 27 exibe o fluxograma que resume as principais etapas do método.

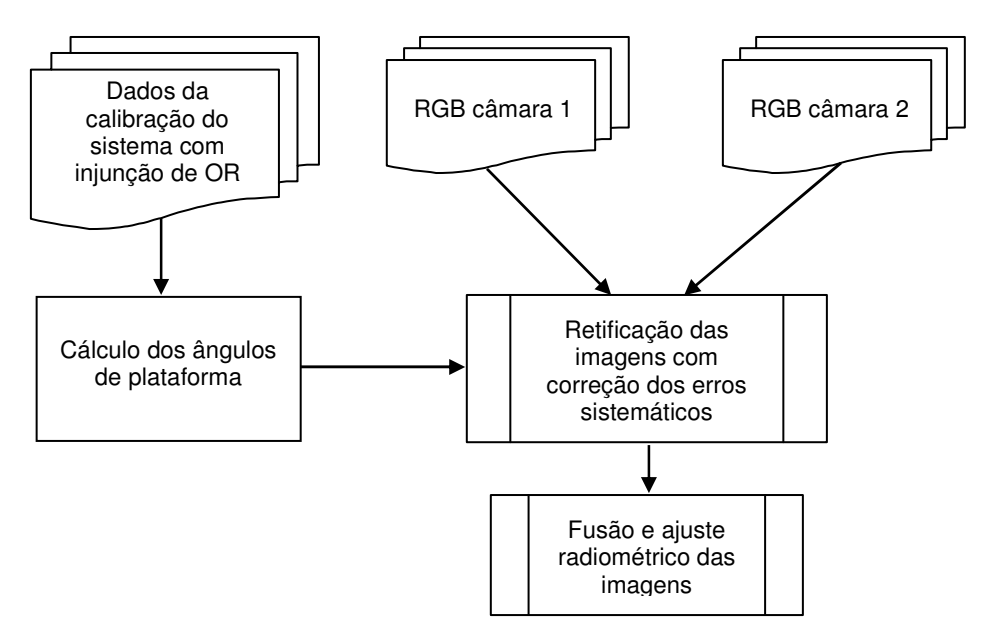

**Figura 27 -** Fluxograma das etapas do processo de fusão entre imagens duplo-oblíquas (configuração D).

74

## 3.3. CONFIGURAÇÃO TRÍADE DE CÂMARAS (CONFIGURAÇÃO E)

Nesta configuração o sistema de câmaras está em sua composição mais completa, integrada por um par de câmaras RGB oblíquas e mais uma câmara nadiral, adaptada com um filtro infravermelho. Para realizar o registro da imagem IR com a imagem RGB fusionada, são estabelecidos dois critérios:

1. As imagens devem estar o mais próximo possível do mesmo plano de projeção. Para esse método específico foi utilizado o mesmo plano de retificação das imagens RGB;

2. A imagem IR deve estar corrigida das distorções, causadas pelos sistemas de lentes, e da inclinação do sistema em relação ao plano alvo (plano da parede ou plano médio do terreno), ou seja, deve estar retificada.

Para atender essa segunda condição, são utilizados no processo de retificação da imagem IR (câmara 3), os dados de calibração da câmara. Os parâmetros de orientação exterior oriundos do processo de calibração são pré corrigidos do efeito da inclinação do sistema em relação ao plano com os alvos, aplicando os ângulos de correção  $\Phi c e \Omega c$ .

O método de fusão e registro entre imagens é baseado nos métodos já descritos anteriormente. O processo segue as seguintes etapas: retificação e fusão das imagens RGB oblíquas, retificação da imagem IR, busca por pontos correspondentes entre as imagens retificadas (IR e RGB), determinação dos coeficientes do polinômio de transformação e finalmente o registro entre as imagens e reamostragem final da imagem IR.

### 3.3.1. Fusão das Imagens Oblíquas RGB

As imagens RGB, que são adquiridas pelo par de câmaras que estão posicionadas de maneira oblíqua, passam pelo mesmo tratamento descrito no método de Fusão entre imagens oblíquas RGB (configuração D) (Seção 3.2.). As imagens são corrigidas da inclinação do sistema, o que as tornam paralelas ao plano de retificação. Posteriormente é eliminada a diferença radiométrica, existentes entre elas, para que finalmente sejam fundidas.

A partir da imagem fusionada RGB é recortada uma sub-imagem com dimensão de 5400x4050 pixels, contada do centro da imagem. Evitando assim áreas que não contenham informação.

#### 3.3.2. Retificação e Reamostragem da Imagem IR

A imagem IR, que está na posição aproximadamente nadiral no sistema de câmaras, é retificada com os ângulos de plataforma. Estes ângulos foram obtidos pela aplicação de pequenas rotações aos parâmetros de OE de uma exposição previamente escolhida, e que foram determinados no processo de calibração.

Esta correção torna a imagem aproximadamente paralela ao plano de retificação, que foi estabelecido na retificação das imagens RGB, e definidos pelos ângulos Φc e Ωc. A Figura 28 exemplifica os efeitos desta correção.

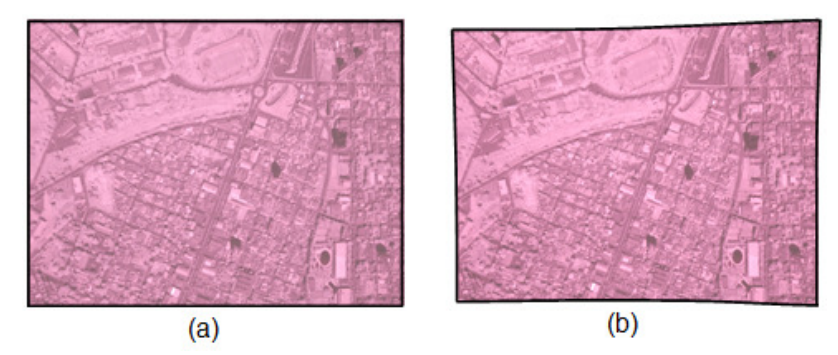

**Figura 28 -** Processo de retificação preliminar da imagem IR com dados de calibração: (a) Imagem IR original (b) Imagem IR retificada.

Assim como no processo de retificação das RGB, optou-se por fixar o tamanho do pixel na imagem retificada com um valor de 0,0054 mm (tamanho do pixel na imagem RGB fundida). Isso implica que a resolução geométrica da imagem IR seja compatível a da RGB fundida. A Figura 29 ilustra a geometria do sistema de câmaras com a sobreposição da câmara IR (câmara 3).

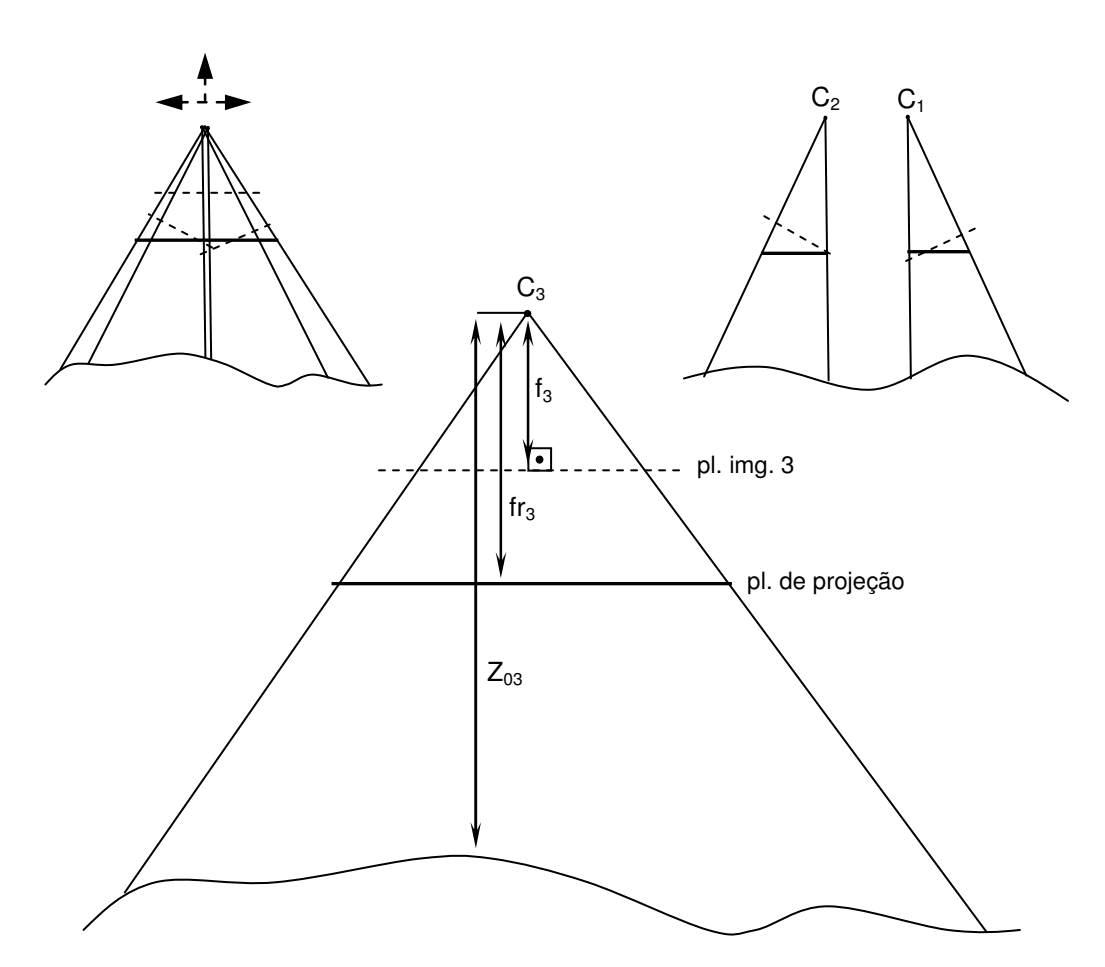

**Figura 29 -** Geometria do sistema de câmaras (configuração E).

Na Figura 29  $C_3$  representa o centro perspectivo da câmara 3 (câmara IR),  $f_3$  sua distância focal, fr $_3$  é a distância de projeção da imagem retificada  $e Z<sub>03</sub>$  é a distância da câmara ao alvo fotografado. Assim como no caso das câmaras RGB oblíqua, os centros perspectivos não coincidem ( $Z_{01} \neq Z_{02} \neq Z_{03}$ ), portanto as distâncias de projeção de cada câmara são diferentes ( $\text{fr}_1 \neq \text{fr}_2 \neq \text{fr}_3$ ). Como a dimensão do pixel na imagem projetada é fixa, então a relação expressa na Equação (39), pode ser ampliada para:

$$
\frac{fr_1}{Z_{01}} = \frac{fr_2}{Z_{02}} = \frac{fr_3}{Z_{03}}
$$
(40)

# 3.3.3. Busca de Pontos Correspondentes Entre as Imagens e Cálculo dos Coeficientes de uma Função Polinomial de Transformação

Anteriormente ao processo de busca por pontos correspondentes, é estabelecida uma lista de pontos medidos manualmente, entre as imagens IR e RGB. Esta lista é utilizada como uma primeira aproximação para a busca de pontos correspondentes. Como descrito no método de Registro entre imagens RGB e IR (configuração B) (Seção 3.1.), o processo utiliza a análise de magnitude e direção dos gradientes das imagens RGB e IR, para determinar pontos correspondentes. Os pontos correspondentes determinados por esta estratégia são usados para o cálculo dos coeficientes dos polinômios (Equação 31). Faz-se a análise dos resíduos, sendo eliminado, a cada etapa, o ponto com maior resíduo. São calculados novamente os coeficientes e é feita a análise dos resíduos, repetindo-se o procedimento até que o maior resíduo seja menor que um limiar pré-estabelecido.

## 3.3.5. Registro das Imagens

Com os coeficientes do polinômio de mapeamento estimados a imagem IR é novamente reamostrada, para as posições da imagem RGB. A imagem é construída pixel a pixel e seu valor de brilho é interpolado, aplicando-se a interpolação bilinear. A Figura 30 exibe o fluxograma que resume as etapas do processo.

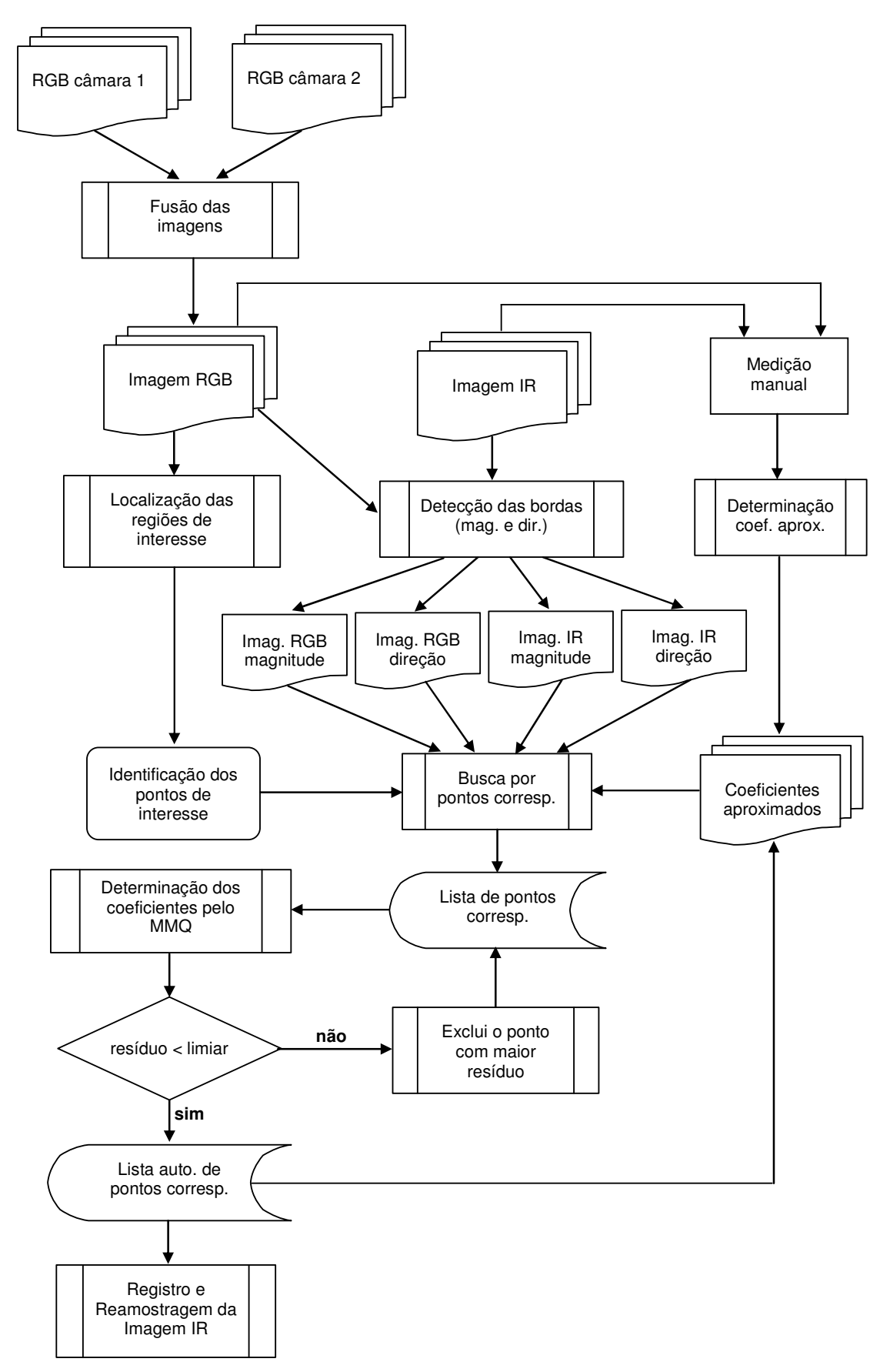

**Figura 30 -** Fluxograma para o registro entre imagens RGB e IR (configuração E).

79

### **4. EXPERIMENTOS E RESULTADOS**

Neste capítulo serão apresentados alguns experimentos e resultados obtidos com dois sistemas de câmaras: o sistema SAAPI e o sistema de câmaras Fuji. Cada experimento segue um dos procedimentos metodológicos descritos no Capítulo 3.

Para o primeiro experimento foram utilizadas imagens aéreas de um voo realizado na cidade de Tarumã, em 2008. Estas imagens, cedidas pela empresa Engemap, auxiliaram nos testes do método para o registro entre imagens IR e RGB (configuração B do sistema SAAPI).

Já para os demais experimentos foram utilizadas imagens do sistema Fuji, em que foi possível calibrar o sistema no campo de calibração terrestre e realizar um voo sobre a cidade de Presidente Prudente (2010), sem alterar a montagem das câmaras.

No segundo experimento foram realizados testes com a calibração do sistema, onde foram identificadas variações na fusão entre as imagens RGB (do par de câmaras) oblíquas, dependendo das características das injunções usadas na calibração.

No terceiro experimento foram feitos testes com a metodologia de fusão entre imagens RGB oblíquas (configuração D).

O quarto experimento foi realizado para verificar a qualidade das imagens produzidas por fusão, realizando-se uma fototriangulação de um pequeno bloco de imagens fundidas.

Por fim, o quinto experimento envolve a configuração mais completa entre as câmaras (configuração E), onde é realizado o registro entre a imagem IR com a imagem de alta resolução (imagem fundida) RGB.

O Quadro 3 exibe as características dos experimentos realizados.

| <b>Experimento</b> | Configuração<br>do sistema | Característica                                                                      |  |  |  |
|--------------------|----------------------------|-------------------------------------------------------------------------------------|--|--|--|
|                    | В                          | Registro entre as imagens RGB<br>e IR.                                              |  |  |  |
| 2                  |                            | Testes com a calibração<br>do<br>sistema. Com as câmaras RGB<br>na posição oblíqua. |  |  |  |
| З                  |                            | RGB<br>Fusão entre imagens<br>oblíquas.                                             |  |  |  |
|                    |                            | Fototriangulação<br>de<br>um<br>pequeno bloco com imagens<br>aéreas.                |  |  |  |
| 5                  | F                          | Registro entre as imagens RGB<br>fundida e a imagem IR.                             |  |  |  |

**Quadro 3 -** Características dos experimentos realizados.

#### 4.1. REGISTRO ENTRE IMAGENS RGB E IR

O sistema de câmaras que compõe esta configuração é formado por dois modelos de câmaras, ambas na posição nadiral: uma câmara RGB do modelo Hasselblad H2D (22 MPixels) e uma câmara IR do modelo Sony F-828 (8 MPixels). Algumas características destes modelos de câmaras estão apresentadas no Quadro 2 (Capítulo 3).

As imagens escolhidas para realizar este experimento mesclam a diversidade de elementos que podem ser encontrados em uma imagem aérea convencional, como por exemplo, a presença de mancha urbana com campo de pastagens e plantações. A Figura 31 mostra as imagens escolhidas para o experimento.

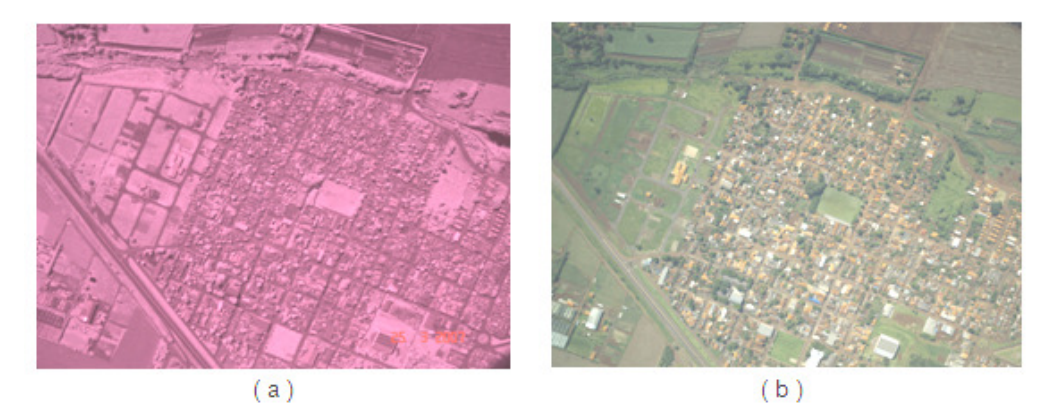

**Figura 31** - Imagens aéreas de uma mesma área: (a) Imagem infravermelha (IR), (b) Imagem RGB.

interpolação. A imagem IR exibida na Figura 31(a) foi reamostrada para a resolução equivalente à resolução da imagem RGB (5440 x 4080 pixels).

disponíveis em todas as situação e também para evitar o borramento causado pela

Como forma de calcular uma primeira aproximação para os coeficientes do polinômio de mapeamento entre as imagens (RGB e IR), foi estabelecida uma lista de pontos medida manualmente (21 pontos). A Figura 32 exibe a distribuição destes pontos pela imagem RGB e a Tabela 1 os valores dos coeficientes do polinômio de mapeamento iniciais, calculados pelo MMQ com estes pontos manuais.

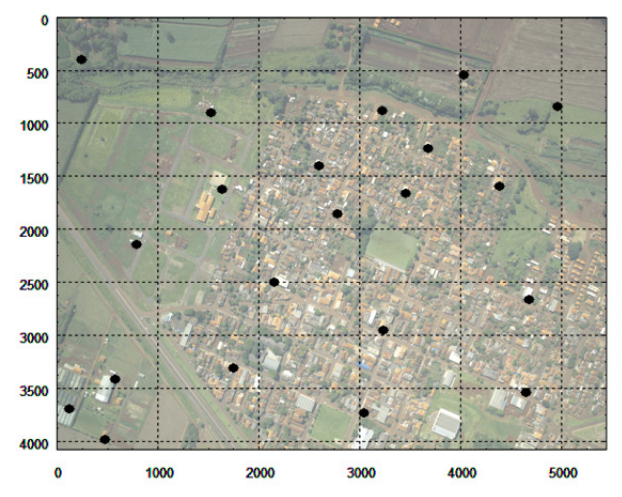

**Figura 32 -** Localização dos pontos medidos manualmente.

**Tabela 1 -** Coeficientes de mapeamento aproximados, entre as imagens.

| $a_0$ (mm)          | a.                     | $a_2$ (mm <sup>-1</sup>         | a,                     | $a_4$ (mm <sup>-1</sup>  | $a_5$ (mm               | $a_6$ (mm <sup>-2</sup> ) |
|---------------------|------------------------|---------------------------------|------------------------|--------------------------|-------------------------|---------------------------|
| 8,725.10            | .015                   | 5,099 $\times$ 10 <sup>-5</sup> | $3.569 \times 10^{-3}$ | $-3.830 \times 10^{-5}$  | $-2,547 \times 10^{-4}$ | $-3.517 \times 10^{-4}$   |
| $\mathbf{b}_0$ (mm) | D.                     | $b_2$ (mm <sup>-1</sup> )       | p,                     | $b4$ (mm <sup>-1</sup> ) | $b_5$ (mm <sup>-</sup>  | $b_6$ (mm <sup>-2</sup> ) |
| $-1,523$            | $3.048 \times 10^{-3}$ | $1.917 \times 10^{-5}$          | 020                    | $-3,831 \times 10^{-3}$  | $0.033 \times 10^{-4}$  | $-8,212\times10^{-7}$     |

A Figura 33(a) ilustra a região dos pontos selecionados (lista de pontos correspondentes) para a correspondência entre as imagens RGB e IR, em que foi utilizada uma estratégia de distribuição automática de 144 pontos. A Figura 33(b) exibe os pontos correspondentes (lista automática de pontos) após a análise residual dos pontos, onde foram selecionados 94 pontos.

82

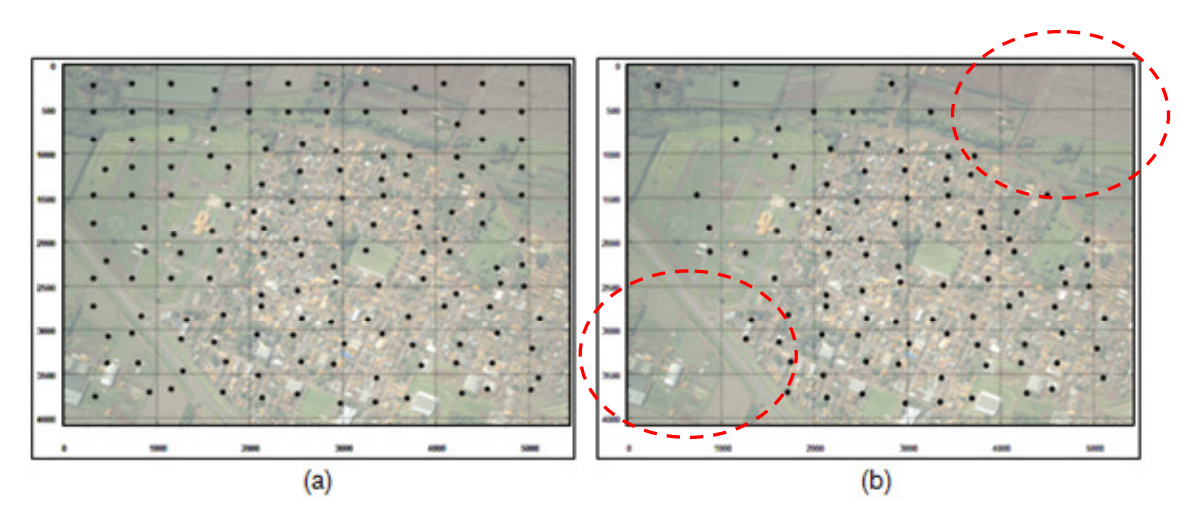

**Figura 33 -** Seleção de pontos: (a) Pontos correspondentes (lista correspondente de pontos), (b) Pontos correspondentes após análise dos resíduos (lista automática de pontos).

Pode ser observado na Figura 33(b), na área em destaque, um vazio de pontos. Isso pode ter ocorrido por três motivos:

1. Falsas correspondências entre as imagens IR e RGB. Observe que na parte superior, onde foram eliminados os pontos, há uma extensa área de pastagem, o que prejudica a correspondência;

2. Como os erros das distorções das lentes não foram considerados, a ordem do polinômio pode não ser adequada para modelar a distorção da imagem RGB em conjunto com a distorção da imagem IR;

3. Há uma pequena diferença entre os ângulos de orientação das câmaras e este efeito pode não ser perfeitamente modelado pelo polinômio utilizado;

Os pontos selecionados para a determinação dos coeficientes do polinômio de mapeamento, foram aqueles que apresentaram resíduo menor que um certo limiar, no caso 2 pixels (na resultante). O valor deste limiar foi determinado pela análise gráfica dos resíduos (Figura 34), considerando os 144 pontos determinados (selecionados mais os eliminados). Observe que a maioria dos pontos está no intervalo de -2 a 2 pixels.

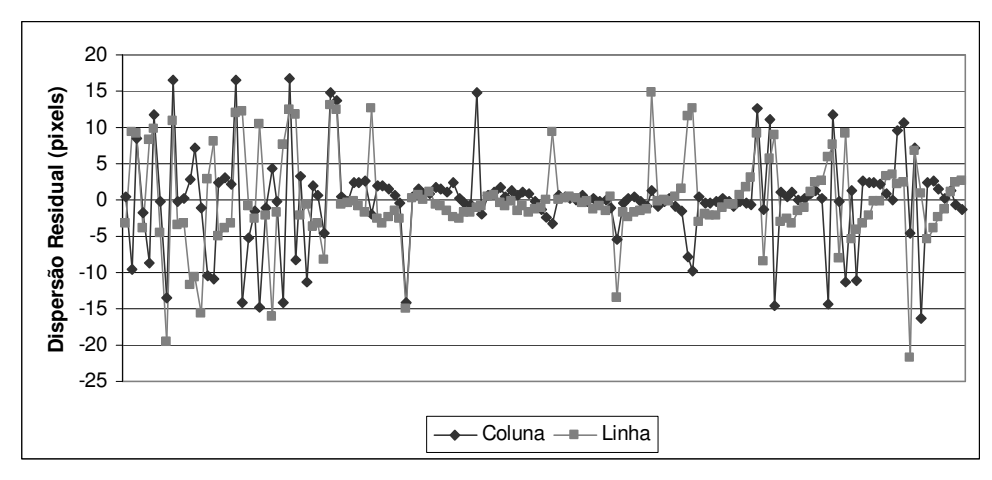

**Figura 34 -** Gráfico da dispersão residual dos 144 pontos determinados originalmente por correspondência.

A Figura 35 exibe os vetores dos resíduos nos pontos selecionados sobre a imagem, o vetor de maior magnitude apresenta um valor de 1,72 pixels. A Figura 36 mostra os mesmos resíduos em forma de gráfico.

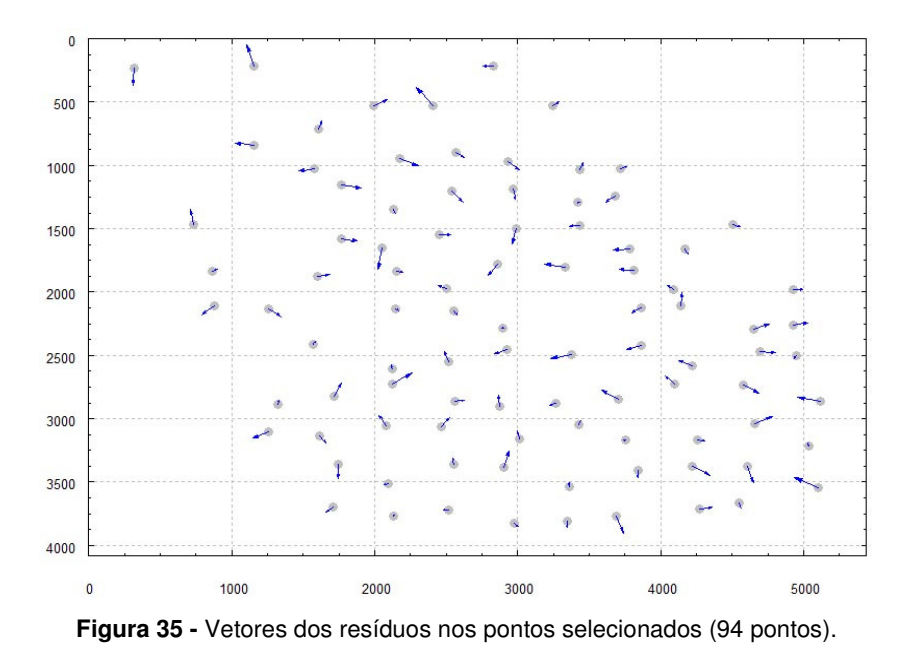

A escala do vetor dos resíduos é 100 vezes maior que a escala dos

eixos.

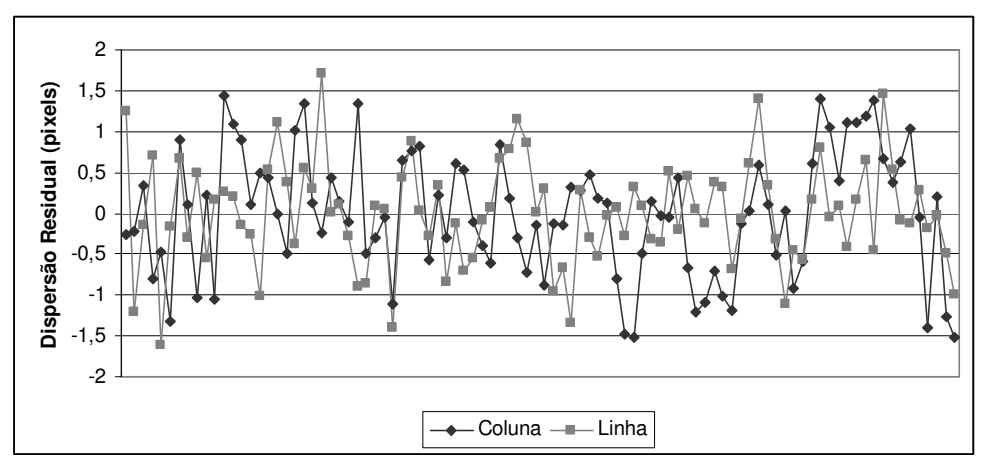

**Figura 36 -** Gráfico da dispersão residual dos pontos selecionados (94 pontos).

A Tabela 2 apresenta os coeficientes de mapeamento entre as referidas imagens, após a exclusão dos pontos com resíduos maiores que o limiar estabelecido.

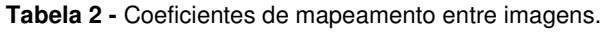

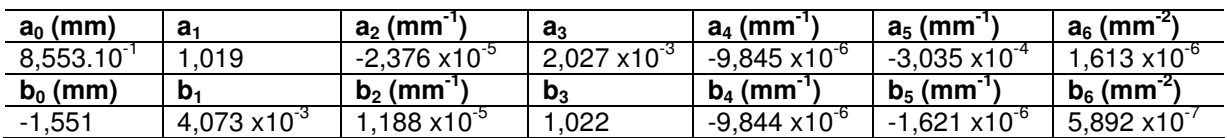

A Figura 37 exibe a imagem infravermelha registrada e reamostrada sobre a imagem RGB.

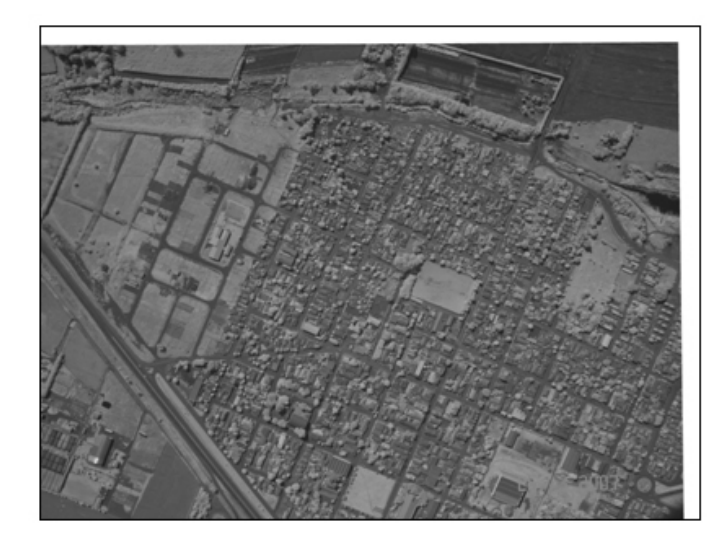

**Figura 37 -** Imagem infravermelha registrada e reamostrada sobre a imagem RGB.

Com a imagem infravermelha devidamente registrada e reamostrada sobre a imagem RGB alguns produtos podem ser gerados, como por exemplo, a composição de imagens. A Figura 38(a) exibe a composição entre a imagem RGB com a imagem IR, substituindo a banda R (imagem RGB) pela IR, e a Figura 38(b) a banda G pela IR.

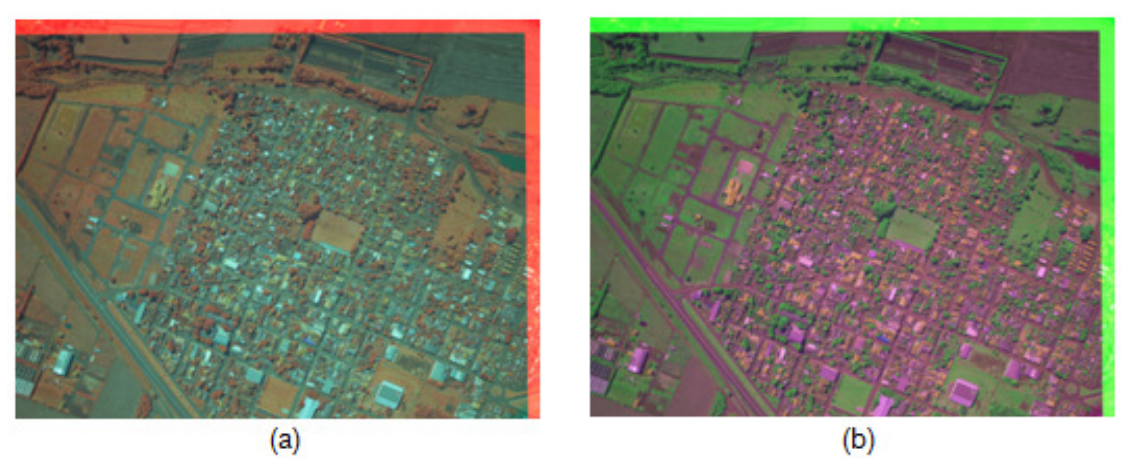

**Figura 38 -** Composições de imagens: (a) Banda R substituída pela IR, (b) Banda G substituída pela IR.

Como a imagem IR é transformada para o mesmo referencial da imagem RGB, ela passará a ter os mesmos erros sistemáticos da imagem RGB.

Para verificar a qualidade do registro entre as imagens, alguns pontos de verificação foram medidos (16 pontos), com maior densidade nas regiões onde não havia pontos de ligação determinados pelo processo de correspondência. A Figura 39 exibe os vetores dos resíduos nestes pontos de verificação.

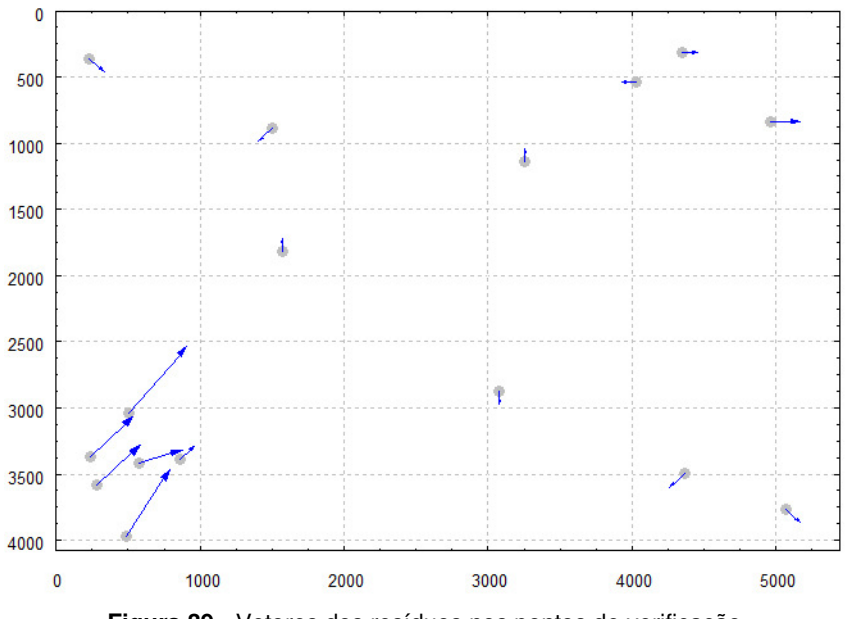

**Figura 39 -** Vetores dos resíduos nos pontos de verificação.

A magnitude média dos resíduos nos pontos de verificação foi de 1,5  $-$ / $+$  1,9 pixels em coluna e  $-1,2$   $-$ / $+$  2,3 pixels em linha. Na região onde o resíduo foi de maior magnitude (parte inferior da imagem), a média do resíduo foi de 3 -/+ 1 pixels em coluna e -3 -/+ 1,8 pixels em linha (a escala do vetor dos resíduos é 100 vezes maior que a escala dos eixos), o que não afetou significativamente o registro entre as imagens. Estes erros são devidos às causas já mencionadas. Para reduzílos a condição ideal é necessário retificar previamente a imagem IR, em relação à imagem RGB de referência o que elimina os erros sistemáticos devidos à distorção das lentes e as diferenças de inclinação. Neste experimento os dados de orientação não estavam disponíveis, impedindo o teste desta hipótese. Entretanto, na Seção 4.5., esta alternativa de retificação prévia foi testada e confirmada.

# 4.2. TESTES COM A CALIBRAÇÃO DO SISTEMA DE CÂMARAS (CONFIGURAÇÃO D)

Para calibrar um sistema composto por duas câmaras, ou mais, podem ser consideradas as orientações relativas existente entre as câmaras como estáveis. Para testar as possíveis variações no processo de fusão entre imagens, o sistema de câmaras Fuji, composto por duas câmaras RGB oblíquas foi calibrado, realizando seis experimentos, considerando ou não a injunção de estabilidade relativa e variando-se o peso dado a estas injunções. No experimento A foram calibradas as câmaras individualmente, não se considerando a relação existente entre elas. No experimento B as câmaras foram calibradas em um só conjunto, mas não foram consideradas injunções de estabilidade da orientação relativa entre as câmaras. Do experimento C ao F, as câmaras foram calibradas em um só conjunto, porém foram admitidas variações diferentes nos elementos angulares da injunção relativa. A Tabela 3 exibe as características dos seis experimentos realizados.

| Exp. | Restrição da Orientação<br>Relativa | Variação admitida para os<br>elementos angulares da OR | Variação admitida na<br>distância entre as câmaras |
|------|-------------------------------------|--------------------------------------------------------|----------------------------------------------------|
| A    | Câmaras calibradas                  |                                                        |                                                    |
|      | separadamente                       |                                                        |                                                    |
| B    | não                                 |                                                        |                                                    |
| C    | sim                                 | , ,,                                                   | mm                                                 |
|      | sim                                 | 10"                                                    | mm                                                 |
|      | sim                                 | 15"                                                    | mm                                                 |
|      | sim                                 | 30"                                                    | mm                                                 |

**Tabela 3 -** Características dos seis experimentos da calibração entre câmaras.

As câmaras do modelo Fuji FinePix S3 Pro, possuem distância focal nominal de 28 mm, com um pixel de dimensão nominal de 0,0054 mm.

Para calibrar o sistema de câmaras foram adquiridas 34 imagens do campo de calibração (17 imagens por câmara). Porém, somente 21 imagens foram utilizadas para calibrar o sistema. Essa redução no número de imagens se deve ao fato da geometria da distribuição dos pontos de apoio estar fraca nas imagens eliminadas. No Apêndice A são apresentados as distribuições dos pontos de apoio nas imagens eliminadas.

Estas imagens foram obtidas a partir de 4 pontos de vista, resultando num total de 1714 observações, que correspondem aos alvos sinalizados no campo de calibração, dos quais 51 são pontos de apoio, 26 são pontos fotogramétricos e 2 são pontos de verificação. As coordenadas dos alvos nas imagens foram medidas com precisão subpixel, usando uma ferramenta interativa que estima o centro de massa do alvo (REISS, 2002).

As imagens do campo de calibração foram adquiridas em quatro tipos de exposição, em que o sistema foi rotacionado: posição normal, +90º, -90º e 180º. Esta estratégia de rotação do sistema é utilizada para eliminar a dependência linear entre os parâmetros. Sendo assim foram adquiridas 8 imagens por estação (4 por câmara). A Figura 40 exemplifica uma seqüência de imagens obtidas na estação 1.

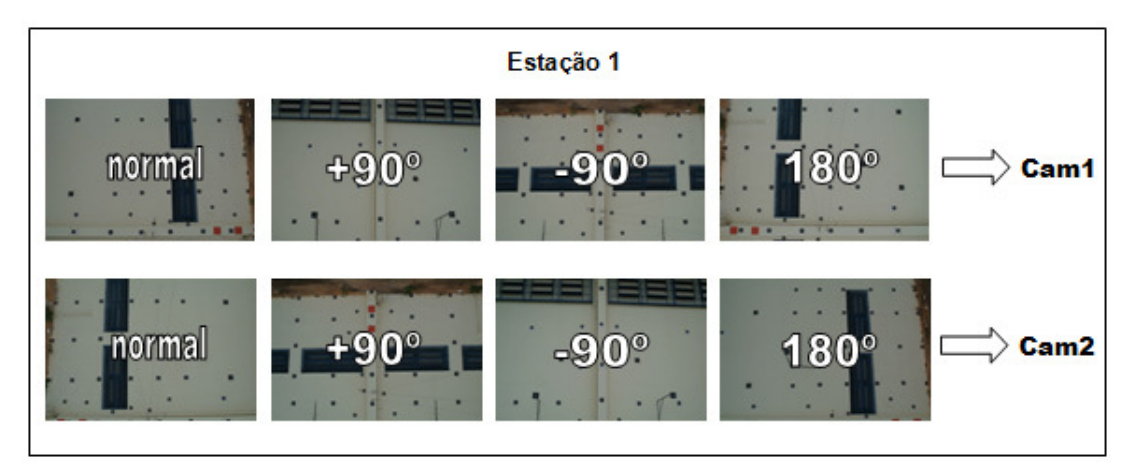

**Figura 40 -** Imagens adquiridas na estação 1.

Na calibração do sistema foram estimados 383 parâmetros, usando o Método do Mínimos Quadrado (MMQ), dos quais: 6 são parâmetros de Orientação Exterior (OE) por imagem; 10 são parâmetros de Orientação Interior (OI) por câmara; 3 coordenadas para cada ponto no espaço objeto (79 pontos no total). Deste conjunto de pontos, 51 são usados como pontos de controle, 2 são pontos de verificação e o restante foram considerados pontos fotogramétricos. Para esta aplicação foi utilizado o programa de Calibração de Múltiplas Câmaras (CMC) (BAZAN et al., 2007).

Para cada experimento foi estimado o desvio padrão médio dos elementos da OE. As Figuras 41 e 42 ilustram graficamente o desvio padrão estimado médio (média dos desvios padrão estimados para todas as imagens, para cada experimento) destes elementos.

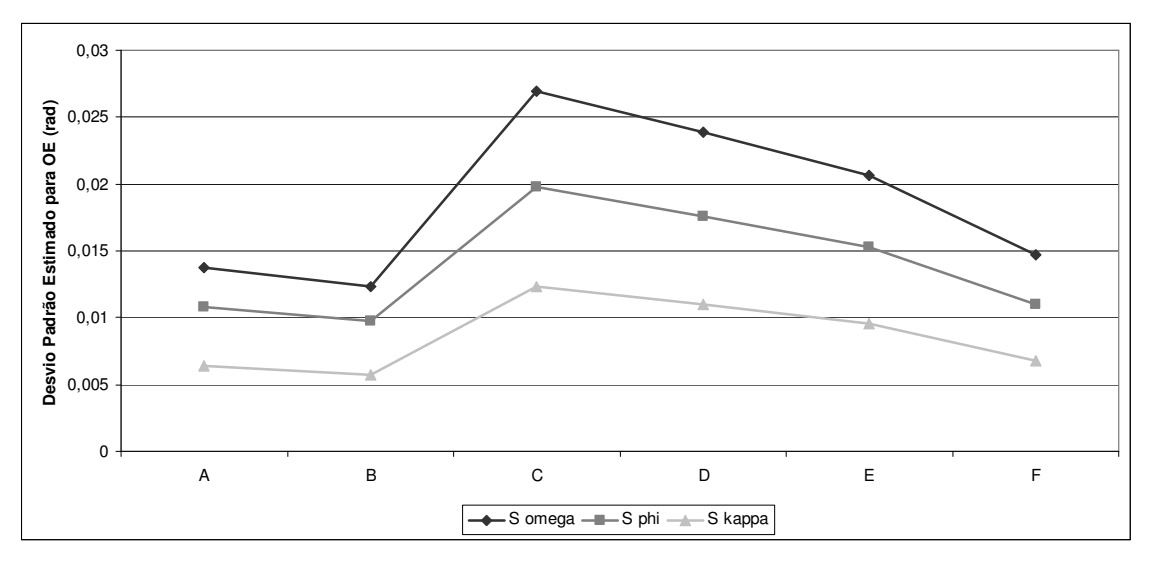

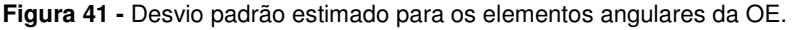

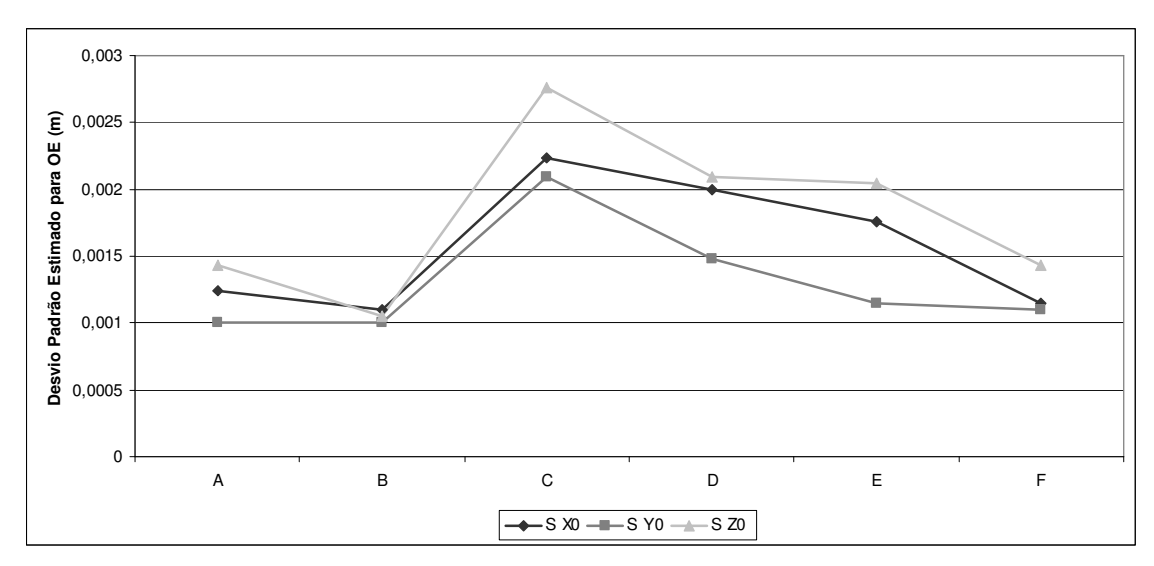

**Figura 42 -** Desvio padrão estimado para a posição das câmaras.

Nas Figuras 43 e 44 estão representados graficamente os desvios padrão estimados médios para os elementos da OI, comparados entre os experimentos.

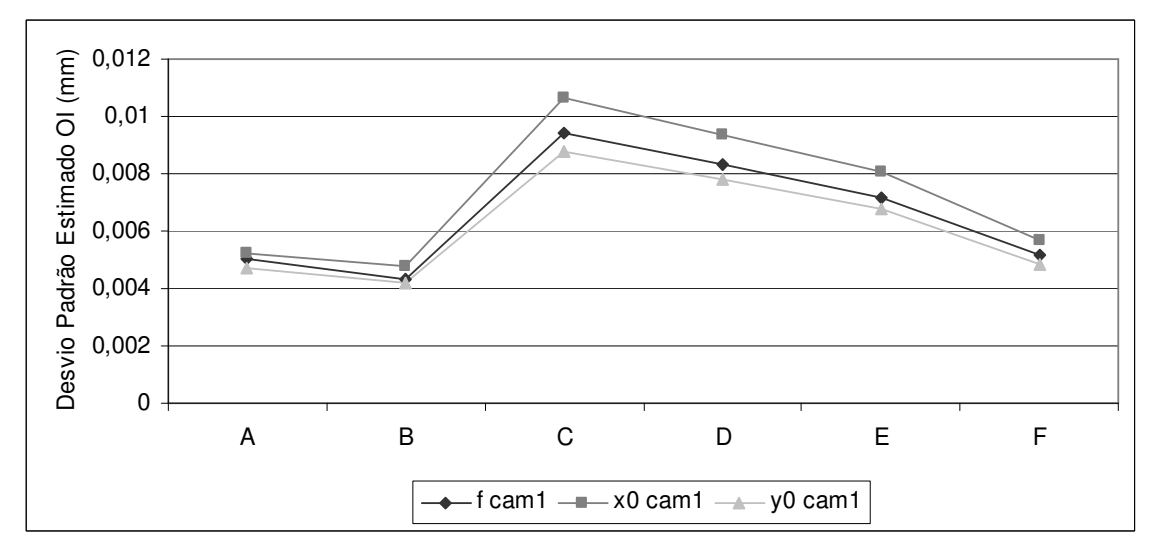

**Figura 43 -** Desvio padrão estimado para os elementos da OI para a câmara 1.

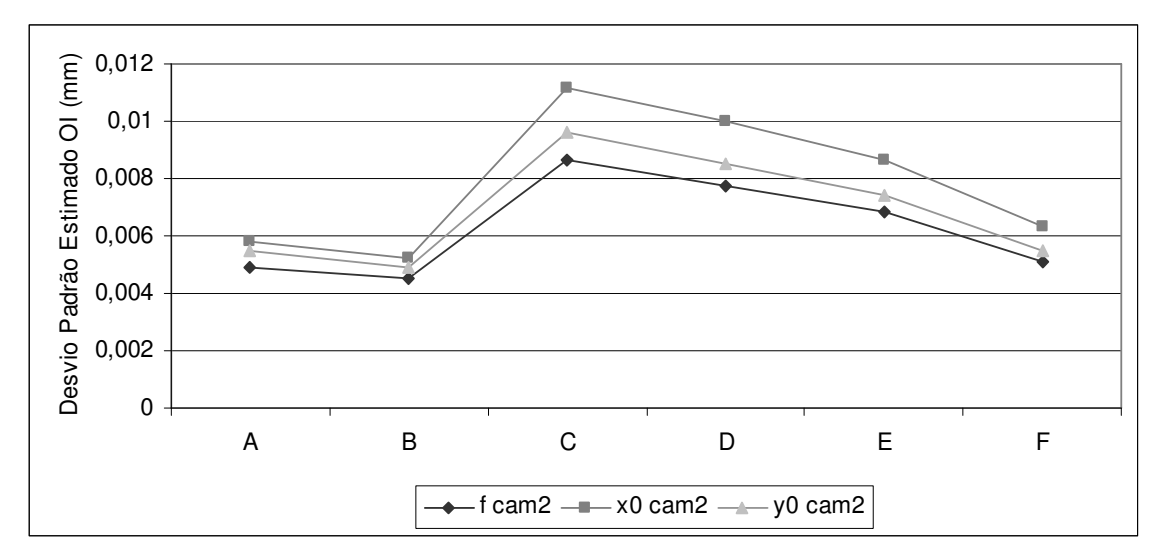

**Figura 44 -** Desvio padrão estimado para os elementos da OI para a câmara 2.

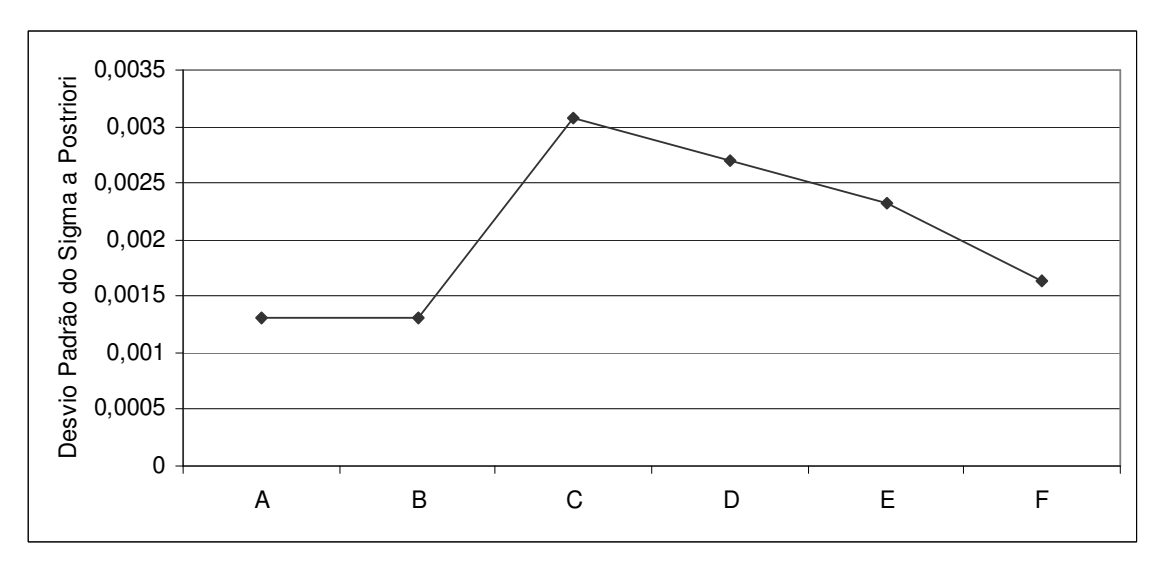

**Figura 45 -** Desvio padrão a posteriori para os experimentos.

Para cada resultado de calibração obtido destes experimentos foi aplicada a metodologia de fusão entre imagens oblíquas (configuração D, apresentada na Seção 3.2). Na área de transição entre o par de imagens foram medidos 13 pontos (manualmente), que são utilizados para estimar a translação geométrica média entre as imagens, bem como as translações radiométricas. A Figura 46 exibe a localização destes pontos e exemplifica a translação existente entre as imagens.

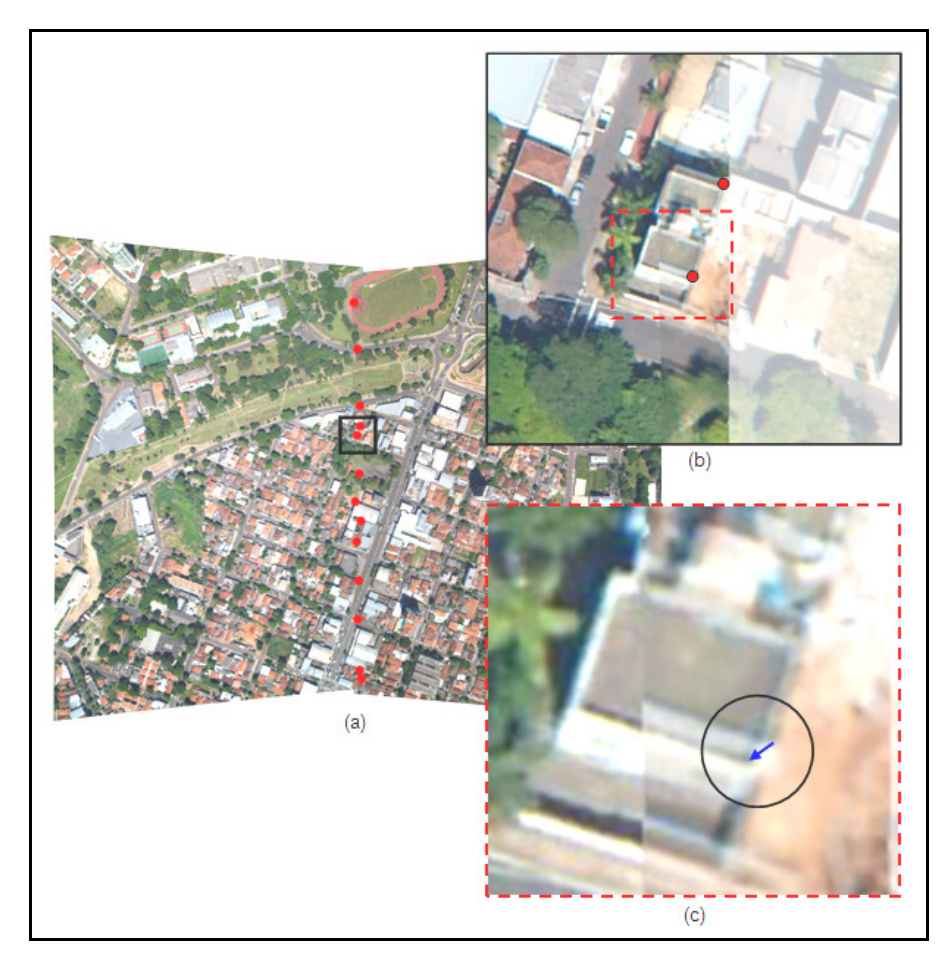

**Figura 46 -** Detalhes dos pontos medidos para estimativa da translação entre as imagens: (a) Pontos medidos, (b) Detalhe de um dos pontos, (c) Vetor deslocamento do ponto, entre as imagens.

A Tabela 4 exibe os valores da média (∆*c* e ∆*l*) e o desvio padrão (σ∆*c* e σ∆*l*) dos pontos utilizados para estimar a translação posicional média entre as imagens. A Figura 47 exibe graficamente os desvios padrão das discrepâncias nos pontos de verificação, comparados entre os experimentos.

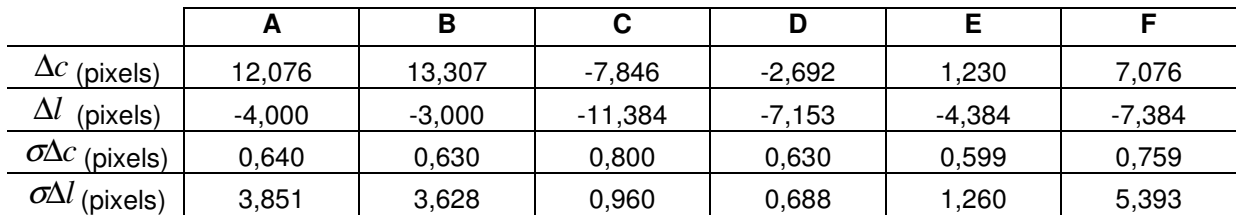

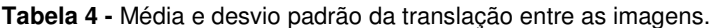

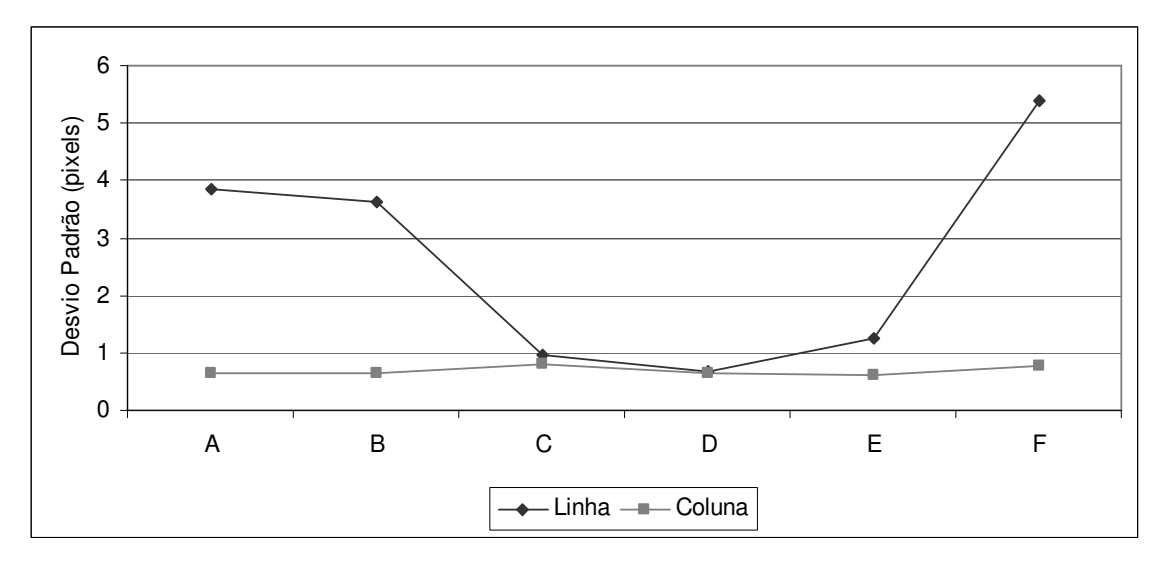

**Figura 47 -** Desvio padrão das discrepâncias nos pontos de verificação na área comum entre as imagens retificadas e fundidas.

O desvio padrão é um indicativo da qualidade que poderá ser obtida na fusão entre as imagens. Pode ser observado no gráfico da Figura 47 que as melhores soluções para a fusão entre as imagens retificadas foram obtidas para os parâmetros de OE e OI calculados admitindo-se variações angulares na orientação relativa no intervalo de 1" a 15" (experimento C a E).

### 4.3. FUSÃO ENTRE IMAGENS RGB OBLÍQUAS

Com os resultados dos experimentos apresentados na Seção anterior, foi constatado que a melhor solução para a fusão entre os pares de imagens foi aquela em que foi considerada uma variação nos elementos de orientação relativa de 10" (caso D). Sendo assim, a Tabela 5 apresenta os dados da OI após a calibração do sistema de câmaras para este caso.

| ΟI                       | <b>CAMARA1</b>                   | <i><b>CÂMARA 2</b></i>           |  |  |
|--------------------------|----------------------------------|----------------------------------|--|--|
| f (mm)                   | 28,5759                          | 28,3709                          |  |  |
| ±σ                       | ±0,0083 (±1,54 pixel)            | $\pm 0,0077$ ( $\pm 1,43$ pixel) |  |  |
| $x_0$ (mm)               | 0.2616                           | $-0.1040$                        |  |  |
| ±σ                       | ±0,0093 (±1,74 pixel)            | ±0,0099 (±1,85 pixel)            |  |  |
| $y_0$ (mm)               | $-0,0475$                        | $-0,2287$                        |  |  |
| ±σ                       | $\pm 0,0077$ ( $\pm 1,44$ pixel) | $\pm 0,0085$ ( $\pm 1,58$ pixel) |  |  |
| $K1$ (mm <sup>-2</sup> ) | $-0.00014156$                    | $-0,00013351$                    |  |  |
| ±σ                       | ±0,00000341                      | ±0,00000368                      |  |  |
| $K2$ (mm <sup>-4</sup>   | 0.000000147080                   | $-0,0000000031531$               |  |  |
| ±σ                       | ±0,000000044024                  | ±0,000000047209                  |  |  |
| $K3$ (mm <sup>-6</sup>   | $-0,000000000018$                | 0,000000000950                   |  |  |
| $+\sigma$                | ±0,000000000169                  | ±0,000000000182                  |  |  |
| $P1(mm^{-1})$            | 0.000033136742                   | -0.000017387837                  |  |  |
| ±σ                       | ±0,000003334629                  | ±0,000003706411                  |  |  |
| $P2(mm^{-1})$            | 0,000019479014                   | 0,000026746858                   |  |  |
| ±σ                       | ±0,000002930509                  | ±0,000003161858                  |  |  |
| A                        | -0,000089090630                  | 0,000072137625                   |  |  |
| ±σ                       | ±0,000026954961                  | ±0,000029178351                  |  |  |
| B                        | 0,00016028                       | -0,000025333280                  |  |  |
| ±σ                       | ±0,0000508                       | ±0,000053334891                  |  |  |

**Tabela 5 -** Dados da Orientação Interior do sistema, após a calibração.

Para determinar os elementos ideais da OE foram aplicadas as rotações phi comum e omega comum ( $ΔΦc = 3,593°$  e  $ΔΩc = 1,37°$ ) aos parâmetros originais da OE das duas câmaras. Estas rotações foram estimadas de modo que ao realizar o processo de retificação de imagens, as imagens produzidas fossem aproximadamente paralelas ao plano XY do espaço objeto, no campo de calibração terrestre. A Tabela 6 exibe os valores da OE após serem aplicadas as rotações ∆Φc e ∆Ωc.

**Tabela 6 -** Parâmetros da OE do sistema de câmaras após a aplicação de rotações comuns.

|        | $\omega$ ( $\Omega$ ) | $\phi$ ( $\circ$ ) | $\kappa$ ( $^{\circ}$ ) | $X_0(m)$  | $Y_0(m)$  | $Z_0(m)$   |
|--------|-----------------------|--------------------|-------------------------|-----------|-----------|------------|
| Cam. 1 | -0.39435330           | -14.6615146        | -89.704348              | 104.42952 | 403.31944 | 5.07183942 |
| Cam. 2 | 0.30995346            | 14.4149393         | 90.152071               | 104.53150 | 403,30284 | 5,04506497 |

Com os parâmetros de OE e OI de cada câmara, são produzidas as imagens retificadas (sem os efeitos da distorção de cada câmara e da inclinação do sistema). A Figura 48 exibe um exemplo de um par de imagens aéreas retificadas com estes valores de OE.

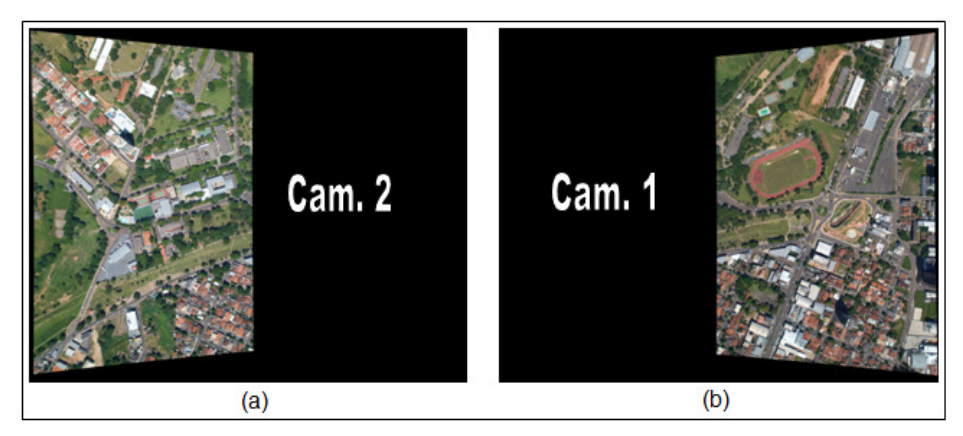

**Figura 48 -** Retificação de imagens: (a) Retificação da imagem da câmara 2 (b) Retificação da imagem da câmara 1.

A fusão entre as imagens retificadas requer a determinação prévia de uma pequena translação entre as imagens e também um ajuste radiométrico. Esta pequena translação entre as imagens é causada pela diferença de posição entre as câmaras. Foi verificado que apenas uma pequena translação radiométrica para cada banda foi suficiente para eliminar as diferenças radiométricas, nos casos estudados.

A translação geométrica estimada para o par de imagens foi de 7 pixels em linha e 2 pixels em coluna (ver Tabela 4, experimento D). As translações radiométricas em cada banda (R, G e B) foram de  $\Delta r = +15$ ,  $\Delta q = +15$  e  $\Delta b = +15$ . A Figura 49 exibe o detalhe da linha de transição entre as imagens antes e depois do ajuste radiométrico. Na Figura 50 é ilustrado o par de imagens já fundidas e ajustadas radiometricamente. Já a Figura 51 exibe um recorte da imagem fundida, que possui uma resolução geométrica final de 5400 x 4050 pixels, com algumas regiões em destaque, comprovando a qualidade da fusão.

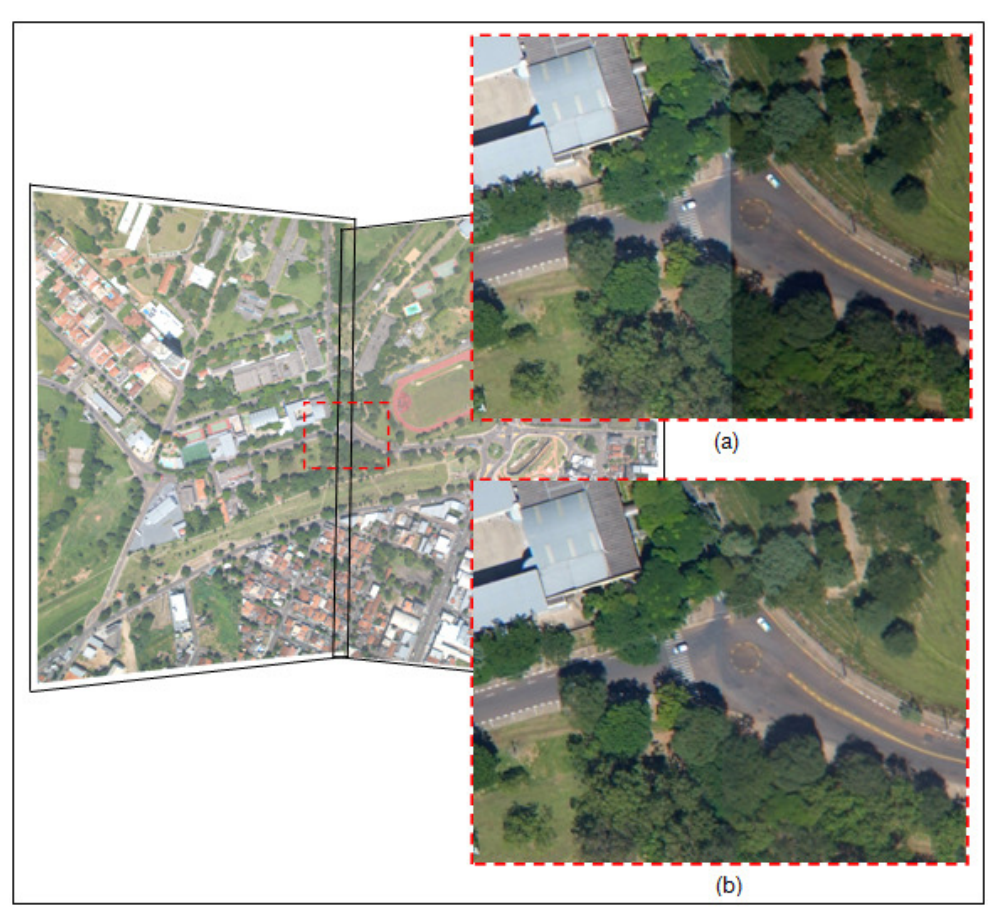

**Figura 49 -** Ajuste radiométrico: (a) Detalhe antes do ajuste (b) Detalhe após o ajuste.

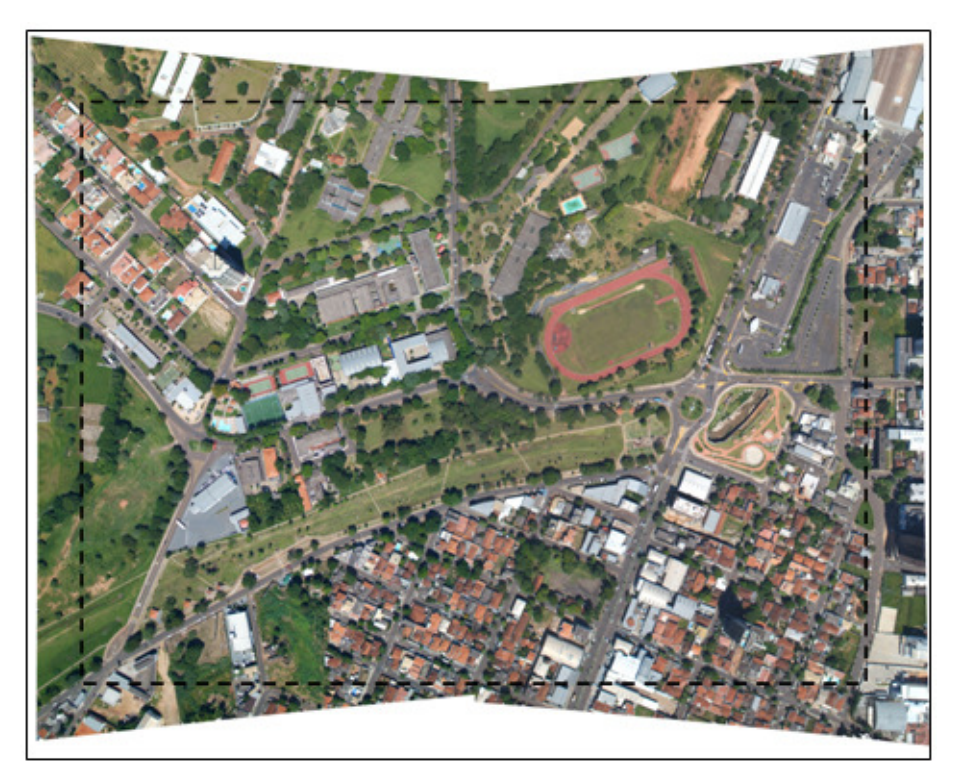

**Figura 50 -** Fusão entre o par de imagens (Cam. 1 + Cam. 2).

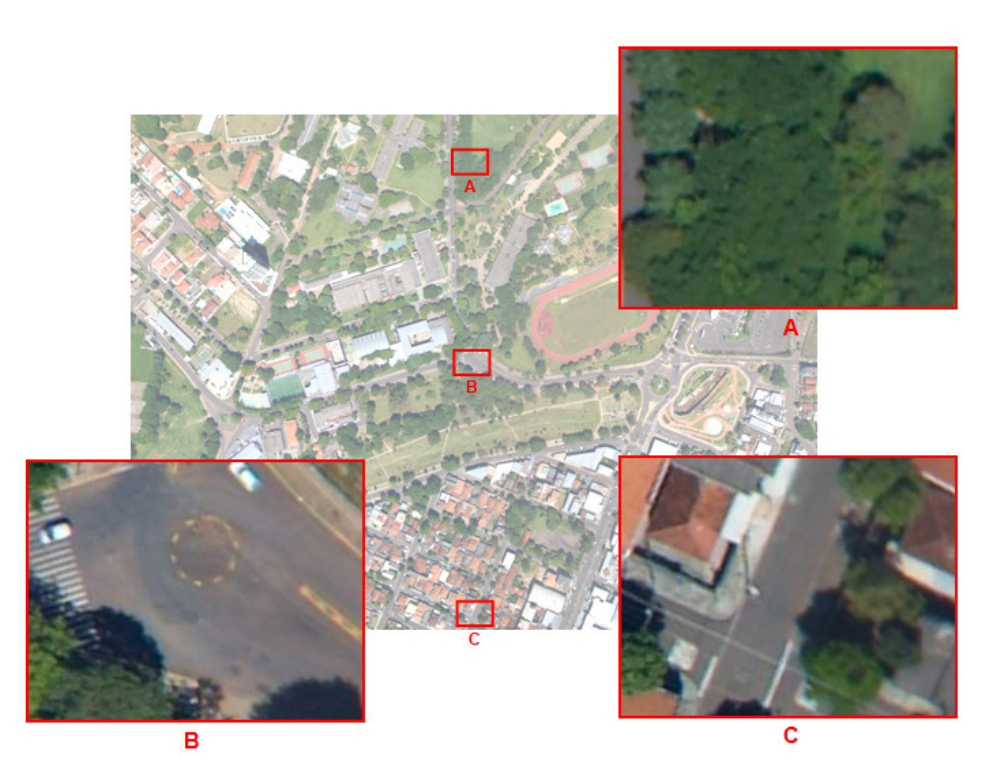

**Figura 51 -** Recorte da imagem fusionada: (A) Detalhe 1, (B) Detalhe 2, (C) Detalhe 3.

#### 4.4. FOTOTRIANGULAÇÃO DE UM PEQUENO BLOCO DE IMAGENS FUNDIDAS

Neste experimento foi realizada a fototriangulação de um pequeno bloco com as imagens de maior resolução, obtidas por fusão. Este bloco é composto por 12 imagens e dividido em duas faixas (6 imagens por faixa). O voo realizado no dia 04/02/2010 recobriu parte da área urbana da cidade de Presidente Prudente, com uma altura de voo de 1250 m e com um GSD de 16 cm, aproximadamente. A Figura 52 exibe o fotoíndice deste pequeno bloco.

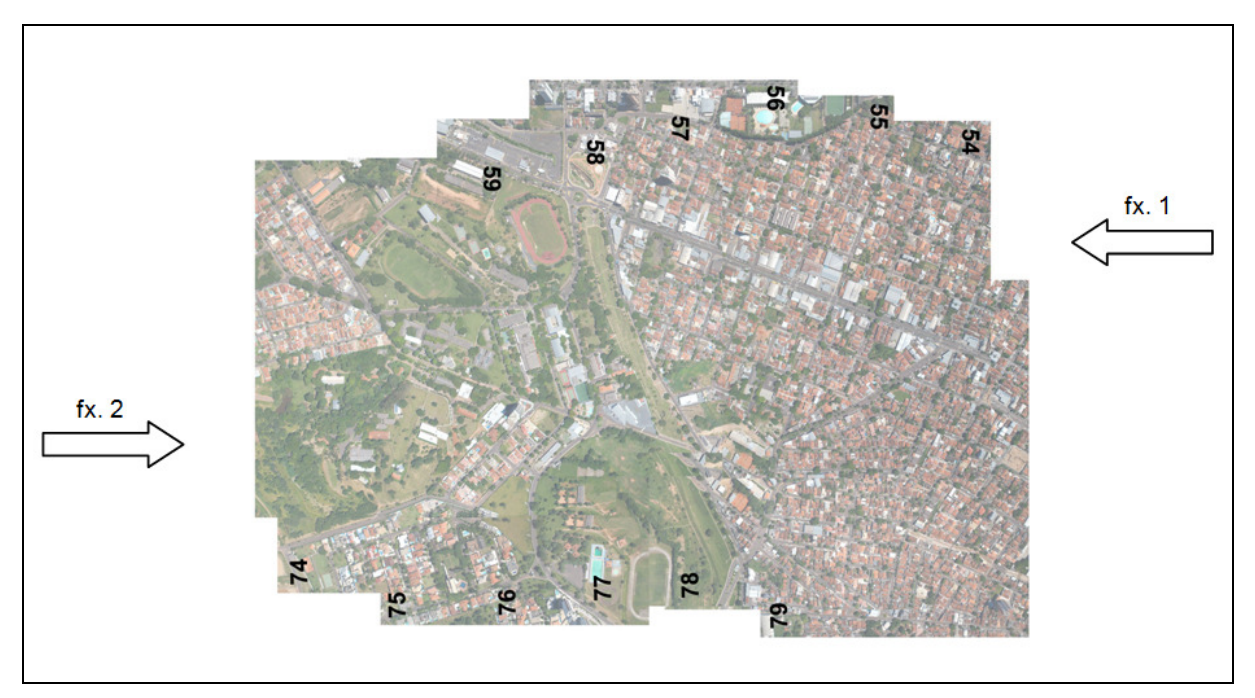

**Figura 52 -** Fotoíndice do bloco de imagens.

As imagens que compõem o bloco são consideradas como se fossem adquiridas por uma câmara virtual com uma distância focal de 28,5759 mm, que corresponde ao plano de projeção das imagens fundidas. Esta câmara virtual não apresenta os erros de distorções e deslocamento do ponto principal, pois estes foram corrigidos no processo de retificação.

Foram medidos 81 pontos para a fototriangulação do bloco: 66 pontos de passagem, 12 pontos de apoio e 3 pontos de verificação, sendo esta etapa realizada no software LPS 9.2. A Figura 53 ilustra a distribuição dos pontos de enlace (tie points) e a Figura 54 destaca as posições dos pontos de apoio e dos pontos de verificação.

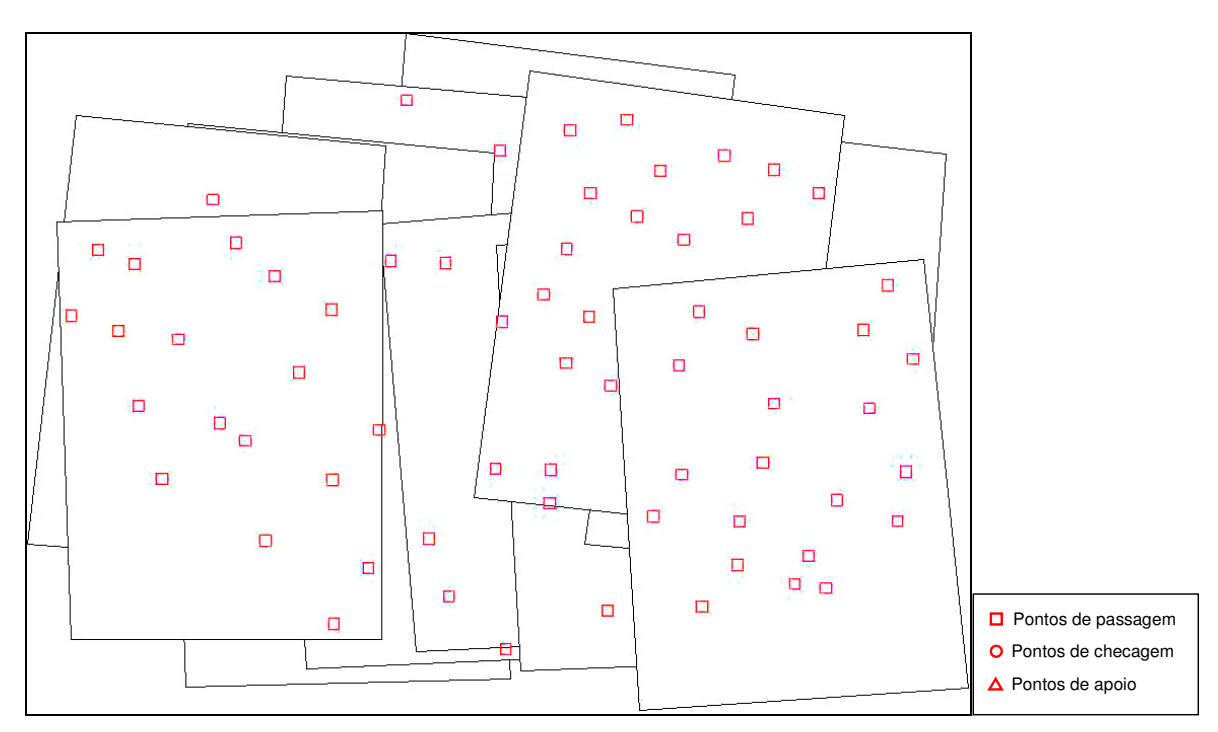

Figura 53 - Pontos de passagem (tie points) entre as imagens.

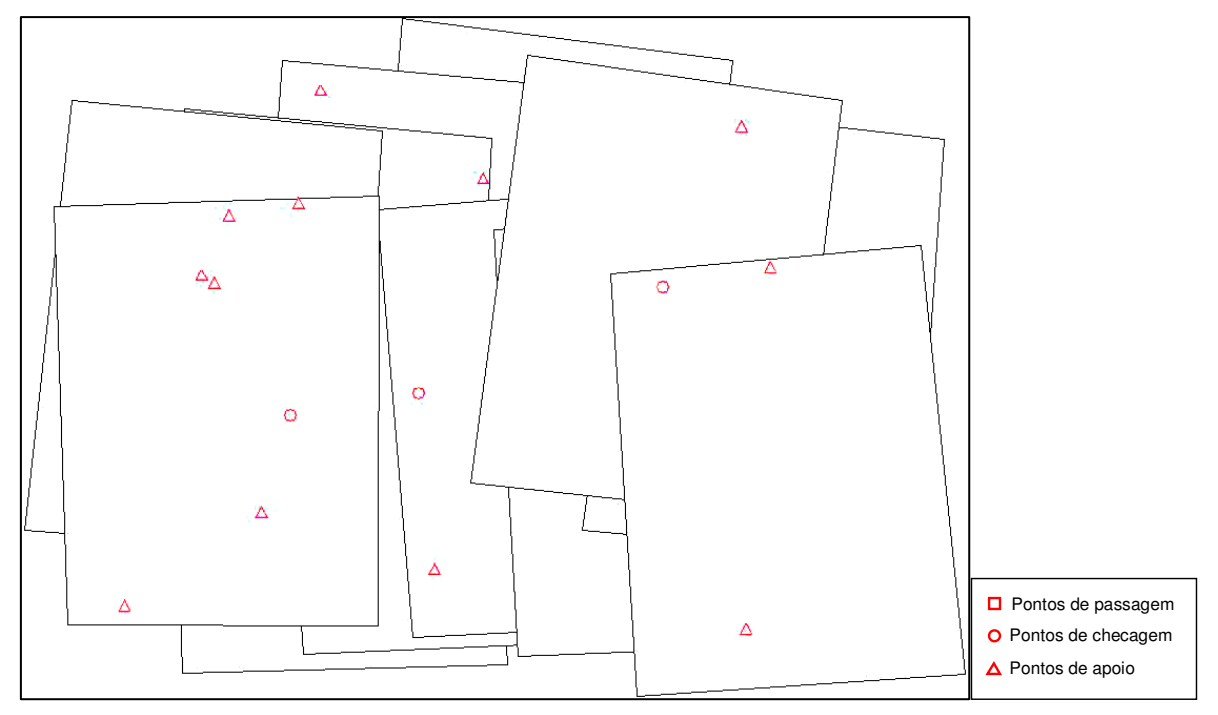

**Figura 54 -** Pontos de apoio e pontos de verificação.

Alguns dos pontos de apoio foram obtidos de pontos de passagem de um bloco de fotografias analógicas, na escala de 1:8.000, ou seja, onde admitese erros em torno de 0,3 m, pela análise dos pontos de verificação daquele bloco.

Após o ajustamento por feixes de raios do bloco, que convergiu na terceira iteração, chegou-se a um sigma a posteriori de 0,49 pixels. As Figuras 55 e 56 ilustram graficamente os resíduos apresentados nos pontos de controle e nos pontos de verificação, respectivamente.

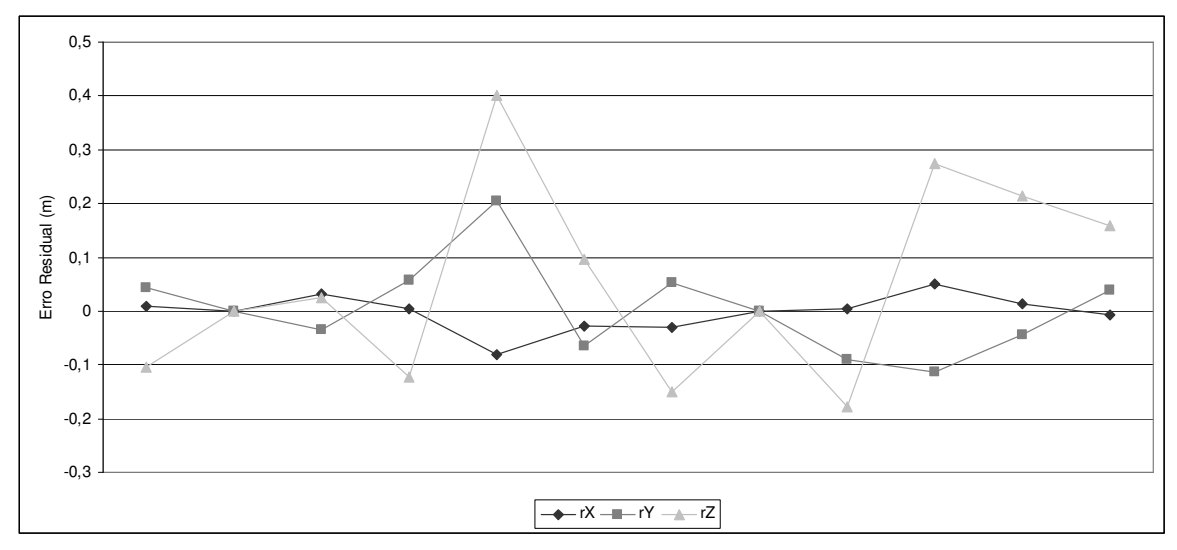

**Figura 55 -** Resíduos nos pontos de controle.

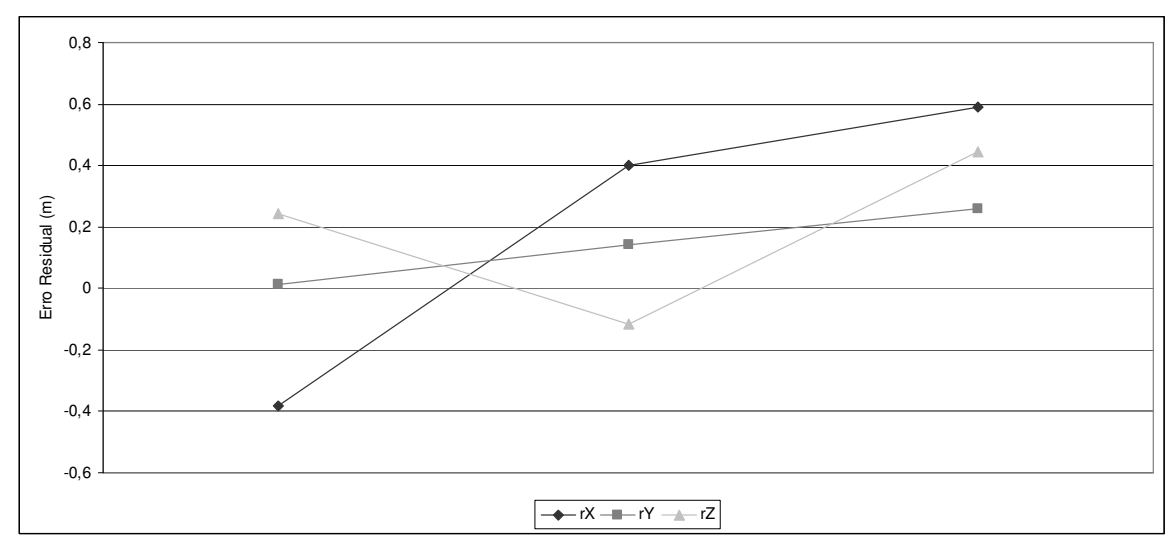

**Figura 56 -** Resíduos nos pontos de verificação.

A média dos resíduos verificadas nas coordenadas X, Y e Z nos pontos de verificação foi de X= -0,0416 -/+ 0,2612m, Y= 0,1427 -/+ 0,2556m e Z= 0,4328 -/+ 0,4533m. Pode-se observar que o erro residual nas coordenadas X e Y foi de aproximadamente 1,6 pixels e de 2,8 pixels na coordenada Z. Estes valores estão dentro do esperado, devido aos erros já existentes nos pontos de apoio utilizados.

## 4.5. FUSÃO E REGISTRO ENTRE AS IMAGENS RGB E IR

Neste experimento, em que foi considerada a configuração completa do sistema de câmaras (configuração E), ocorrem dois processos. No primeiro processo já discutido no terceiro experimento (Seção 4.3), é realizada a fusão entre as imagens RGB oblíquas. A Figura 57 exibe algumas fases do processo de fusão entre as imagens RGB oblíquas.

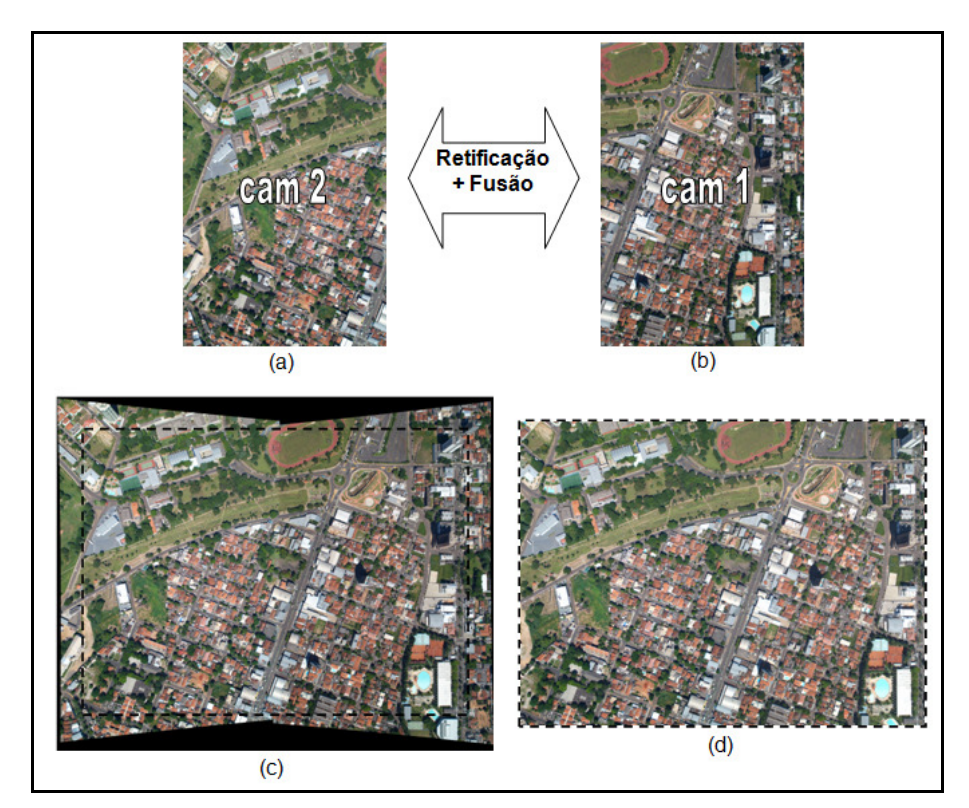

**Figura 57 -** Algumas fases do processo de fusão entre imagens: (a) Imagem da câmara 2, (b) Imagem da câmara 1, (c) Fusão entre as imagens, (d) Recorte da imagem fusionada.

No segundo processo, a imagem da câmara IR, é corrigida dos efeitos da inclinação do sistema e das distorções causada pelo sistema de lentes da câmara. Para isto, são utilizados os ângulos de correção nos parâmetros de OE, phi comum e omega comum ( $ΔΦC = 3,593°$  e  $ΔΩC = 1,37°$ ), que permitem "nivelar" o sistema em relação a um plano de referência. Logo após a imagem é retificada, tornando-se aproximadamente paralela ao plano XY do espaço objeto. A Figura 58 exibe os efeitos destas correções na imagem IR.

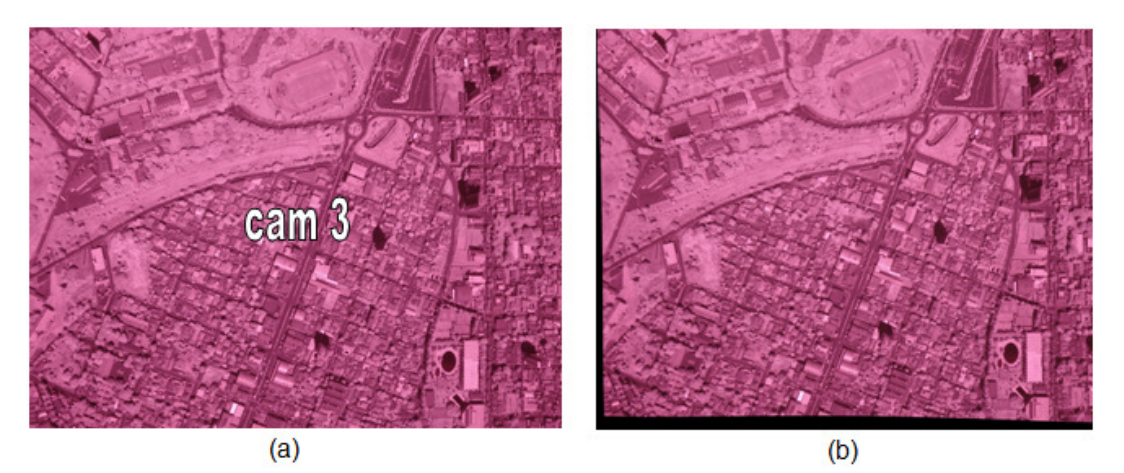

**Figura 58 -** Retificação da imagem IR: (a) Imagem IR original, (b) Imagem IR retificada.

Para realizar o processo do registro entre a imagem RGB fundida e a imagem IR, é necessário que no processo de retificação da imagem IR, a imagem seja reamostrada em um plano de projeção equivalente ao da imagem RGB, para que ambas imagens possuam mesma resolução geométrica. Após a retificação da imagem IR, realiza-se o processo de registro, como descrito previamente na Seção 4.1. A Figura 59(a) ilustra as regiões dos pontos selecionados (lista de pontos correspondentes) para a correspondência entre as imagens RGB e IR. Para esta seleção foi utilizada uma estratégia de distribuição automática de 169 pontos. A Figura 59(b) exibe os pontos correspondentes (lista automática de pontos) após a análise dos resíduos dos pontos; ao final deste processo foram selecionados 85 pontos, cujos resíduos não ultrapassam 1,5 pixels.

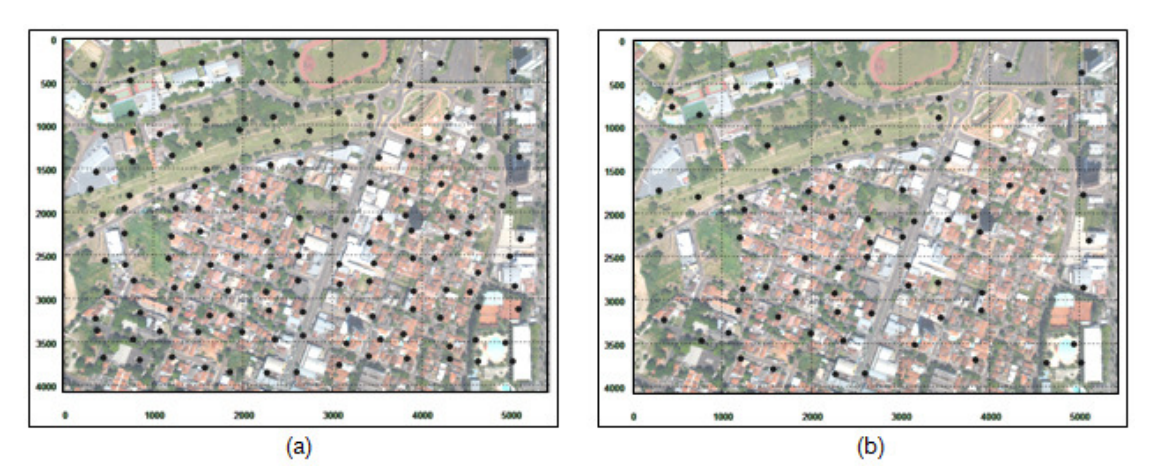

**Figura 59 -** Seleção de pontos: (a) Pontos correspondentes (lista correspondente de pontos), (b) Pontos correspondentes após análise dos resíduos (lista automática de pontos).

Pode-se notar na Figura 59(b) que a distribuição dos pontos, após a análise dos resíduos, foi melhor que no primeiro experimento (Seção 4.1). Isso se deve ao fato das imagens terem sido corrigidas previamente dos efeitos das distorções de cada câmara. Ao contrário do primeiro experimento, em que não foi possível retificar a imagem IR, neste caso há uma melhor distribuição de pontos pela imagem e com resíduos menores.

A Figura 60 exibe os vetores dos resíduos nos pontos selecionados, onde o vetor de maior magnitude apresentado foi de 1,4865 pixels. A Figura 61 ilustra o gráfico da dispersão destes resíduos.

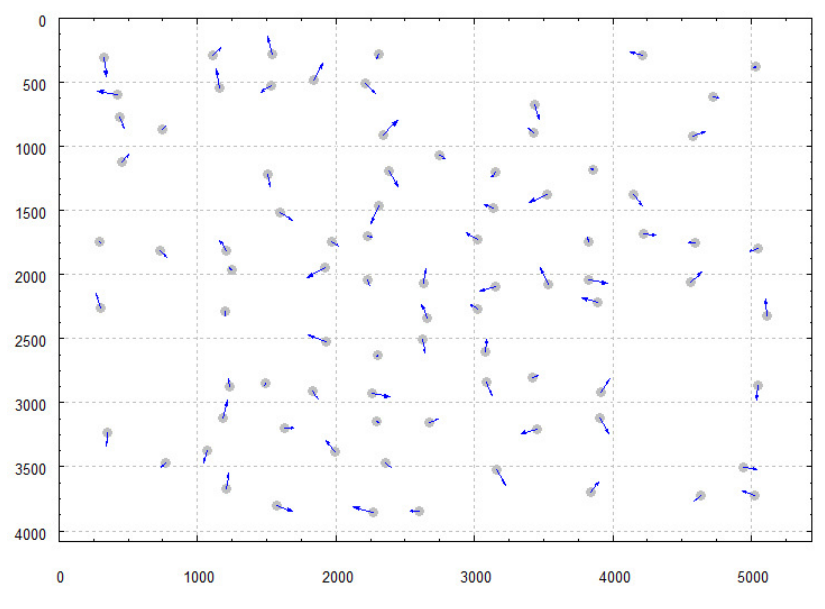

**Figura 60 -** Vetores dos resíduos nos pontos selecionados (85 pontos).

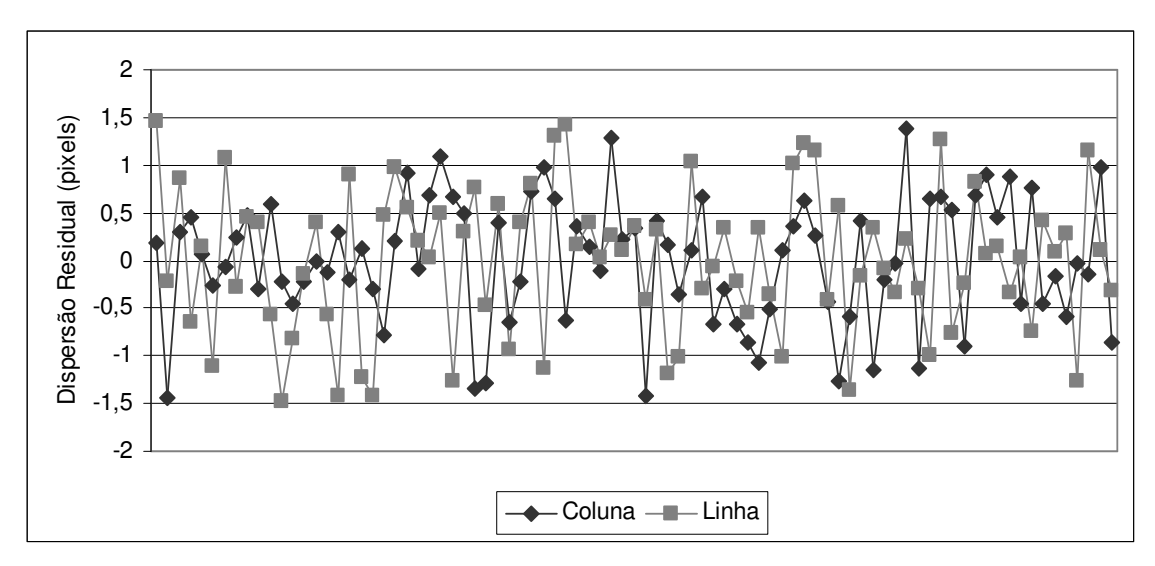

**Figura 61 -** Gráfico da dispersão dos resíduos nos pontos selecionados (85 pontos).

A Tabela 7 apresenta os coeficientes de mapeamento entre as imagens RGB e IR.

| $a_0$ (mm) | a <sub>1</sub>         | $a_2$ (mm                 | a <sub>3</sub>          | $a_4$ (mm               | $a_5$ (mm                  | $a_6$ (mm <sup>-2</sup> ) |
|------------|------------------------|---------------------------|-------------------------|-------------------------|----------------------------|---------------------------|
| 2,85113    | $8,123\times10^{-7}$   | $-8,273 \times 10^{-5}$   | $-3,236 \times 10^{-3}$ | $-1,516 \times 10^{-5}$ | $-1,557$ x10 <sup>-3</sup> | $2.451 \times 10^{-7}$    |
| $b_0$ (mm) | b <sub>1</sub>         | $b_2$ (mm <sup>-1</sup> ) | $\mathbf{b}_3$          | $b_4$ (mm               | $b_5$ (mm                  | $b_6$ (mm <sup>-2</sup>   |
| 5.09648    | $5.578 \times 10^{-3}$ | $-1,180 \times 10^{-5}$   | $8.093 \times 10^{-1}$  | $-1,516 \times 10^{-5}$ | $-4,596 \times 10^{-5}$    | $-1,194 \times 10^{-7}$   |

**Tabela 7 -** Coeficiente de mapeamento entre imagens.

A Figura 62 exibe a imagem infravermelha reamostrada e registrada

sobre a imagem RGB.

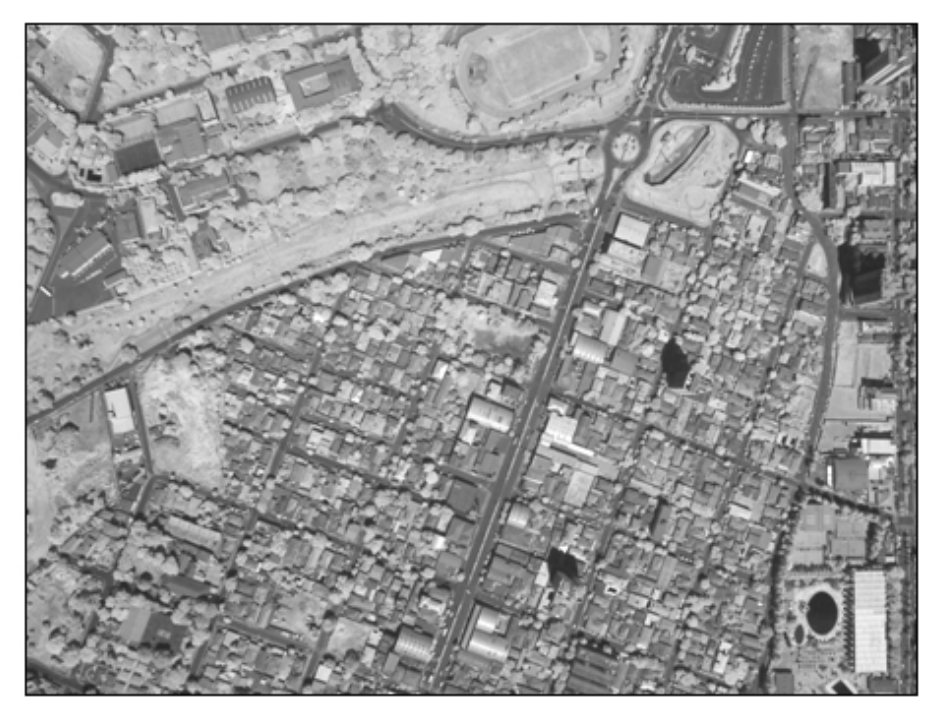

**Figura 62 -** Imagem infravermelha reamostrada e registrada sobe a imagem RGB.

A Figura 63 exibe uma composição colorida realizada após o registro da imagem IR, onde a banda do IR compõem o canal R, o canal G foi substituído pelo canal R e o canal B pelo canal G.

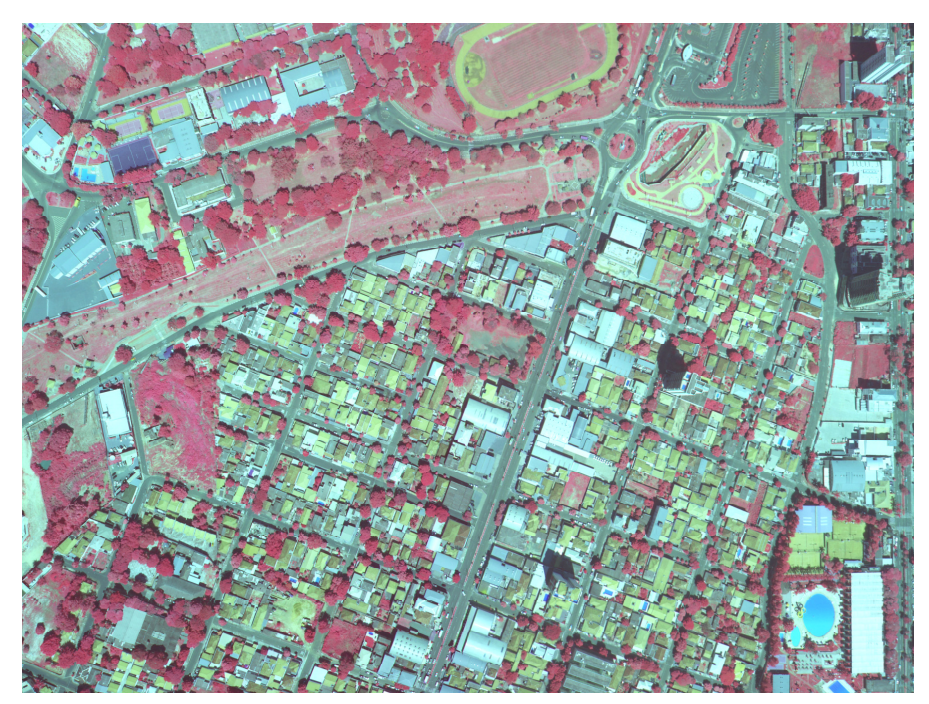

**Figura 63 -** Composição colorida com o canal do IR (IR, R, G).

#### 5.1 CONCLUSÕES

Neste trabalho foram desenvolvidas e avaliadas três técnicas para formar imagens de maior resolução espectral e espacial. O desenvolvimento mostrou a complexidade de se agrupar, num sistema de câmaras digitais, as informações captadas por diferentes sensores, levando ao desenvolvimento preliminar de uma técnica de calibração, o que foi realizado em outra dissertação (BAZAN, 2008).

No primeiro experimento, em que foi realizado o registro entre a imagem RGB e a IR, apesar da imagem IR possuir resolução geométrica inferior à imagem RGB, o que determina a qualidade do registro é a distribuição dos pontos correspondentes entre as imagens, para a determinação dos coeficientes do polinômio de mapeamento. Quanto melhor for a distribuição dos pontos e forem evitadas as falsas correlações, melhor será o registro entre as imagens. A técnica de detecção de cantos (algoritmo de Harris) auxilia nesta questão, identificando pontos distinguíveis. Cabe ressaltar que uma primeira aproximação para os coeficientes do polinômio de mapeamento (usando uma lista de pontos medidos manualmente) é importante para redução do espaço de busca e redução de falsas correlações. Os pontos correspondentes foram obtidos por meio do cálculo de uma função erro entre as matrizes de magnitude e direções dos gradientes, com uma ponderação maior para as magnitudes dos gradientes. Verificou-se que o registro sem a retificação prévia das imagens provoca a eliminação de pontos na periferia da imagem, mas isto não afetou significativamente os resultados nos casos estudados.

No processo de fusão de duas imagens RGB oblíquas, testado experimentalmente no segundo experimento, ficou evidente que a qualidade da fusão entre as imagens depende da calibração do sistema, produzindo-se melhores resultados com a imposição de injunções de estabilidade da orientação relativa entre as câmaras. Pode-se observar que pequenas diferenças nas variações admitidas na OR entre as câmaras refletem-se no processo de retificação das imagens na fusão entre elas.

No processo que envolve o registro da imagem fusionada RGB e a imagem IR, verificou-se a importância de retificar as três imagens captadas pelos sensores para um mesmo plano de projeção. Como apresentado no quinto experimento, o registro entre as imagens retificadas com o polinômio permite corrigir diferenças residuais após a retificação.

Num sistema modular digital, em que os sensores ocupam lugares diferentes no espaço, é possível produzir imagens de maior resolução, a partir de múltiplas imagens processadas adequadamente. A aplicação de técnicas de calibração, retificação, registro e fusão entre imagens permite gerar imagens de maior resolução sem emendas perceptíveis. Pode-se observar experimentalmente que as técnicas desenvolvidas, implementadas e avaliadas experimentalmente, produziram resultados satisfatórios.

### 5.2 RECOMENDAÇÕES PARA TRABALHOS FUTUROS

Visando este potencial da utilização de sistemas compostos por câmaras de médio formato, as técnicas de fusão e registro entre imagens são de grande importância. As técnicas implementadas demonstraram-se eficientes, porém algumas questões podem ser aprimoradas e investigadas.

Para a técnica do registro entre imagens IR e RGB, ficou comprovado que o melhor ajuste entre as imagens ocorre quando há a correção prévia da distorção durante o processo de retificação. Porém, podem também ser testados outros polinômios em que as distorções das imagens sejam melhor modeladas, sem que haja a necessidade de uma correção prévia (retificação). Para melhorar a distribuição dos pontos pela imagem, podem ser testados também, outros tipos de operadores para a identificação de pontos de interesse, como por exemplo, os operadores de Förstner e Moravec, e outras combinações de pesos para o modelo utilizado. Poderiam também ser estudados outros coeficientes para a
comparação entre as imagens bem como tamanhos de janelas maiores, considerando que há pequena variação geométrica entres as imagens.

Na calibração do sistema de câmaras RGB duplo-oblíquas, verificouse que muitas imagens foram descartadas pela fraca geométrica de alvos na imagem. Por esta razão recomenda-se novas calibrações do sistema, com adição de mais alvos no campo de calibração, bem como o desenvolvimento de técnicas de medida destes alvos com melhor precisão que o centro de massa.

Para a fusão de imagens oblíquas, foi determinada uma pequena translação geométrica entre as imagens. Esta translação foi estimada por pontos medidos manualmente. Para uma determinação mais precisa desta translação, podem ser investigadas e aplicadas técnicas de correspondência subpixel entre as imagens.

ANDRADE, J. B. de. **Fotogrametria**. Curitiba: SBEE, 2003. 274 p.

ANTUNES, E. J. **Processamento de imagens: Uma abordagem interdisciplinar aplicada a correção de prognósticos meteorológicos**. 1999. 85 f. Monografia (Bacharelado em informática) – Instituto de Física e Matemática, Universidade Federal de Pelotas, Pelotas, 1999.

BAZAN, W. S.; TOMMASELLI, A. M. G.; GALO, M.; RUY, R. S. Calibração de um sistema dual câmaras digitais convergentes. In: II Simpósio Brasileiro de Geomática e V Colóquio Brasileiro de Ciências Geodésicas, 2007, Presidente Prudente. **Anais...** Presidente Prudente, 2007.

BAZAN, W. S. **Calibração de um Sistema Dual de Câmaras Digitais.** 2008. Dissertação (Mestrado em Ciências Cartográficas), Universidade Estadual Paulista Júlio de Mesquita Filho, Presidente Prudente.

BROWN, D. C. Decentering distortion of lenses, **Photogrammetric Engineering**, v.32, n. 3, p. 444-462, 1966.

BROWN, D. C. Close-Range Camera Calibration, **Photogrammetric Engineering**, v.37, n. 8, p. 855-866, 1971.

CLARKE, T. A.; FRYER, J. G. The development of camera calibration methods and models. **Photogrammetric Record**, v.16, n. 91, p. 51-66, apr. 1998.

COSTA, E. R.; TOMMASELLI, A. M. G.; GALO, M. Incorporação da pré-análise no processo de correspondência de pontos em Fotogrametria Digital. In: CONGRESSO BRASILEIRO DE CARTOGRAFIA, 21, 2003, Belo Horizonte. **Anais do XXI Congresso Brasileiro de Cartografia**, 2003.

COSTA, E. R. **Geração Automática de Modelos Digitais de Terreno a Partir de Imagens de Câmaras Digitais.** 2006. Dissertação (Mestrado em Ciências Cartográficas), Universidade Estadual Paulista Júlio de Mesquita Filho, Presidente Prudente.

CRAMER, M.; Performance of medium format digital aerial sensor systems. In: XXth ISPRS Congress, 2004, Istanbul. **Proceedings…** of XXth ISPRS Congress Istambul: ISPRS, 2004.

CRAMER, M. The EuroSDR Performance Test for Digital Aerial Camera Systems. **Photogrammetric Week '07**, Wichmann, p. 89-106, 2007.

DÖRTSEL, C.; JACOBSEN, K.; STALLMANN, D. DMC – Photogrammetric Accuracy - Calibration Aspects and Generation of synthetic DMC images. **In: Optical 3D Measurement Techniques VI**, 2003, Zurich. Proceedings of Optical 3D Measurement Techniques VI Zurich, 2003, pp. 74-82.

ENGEMAP, Site da Internet. Disponível em <http://www.engemap.com.br>. Acesso em: 04 ago. 2009.

FÖRSTNER, W. A feature based correspondence algorithm for image matching. **International Archives of Photogrammetry and Remote Sensing**, Rovaniemi, v.26, part. B3, Com. III, p.150-166, 1986.

GALO, M. **Calibração e Aplicação de Câmaras Digitais**. 1993. Dissertação (Mestrado em Ciências Geodésicas), Universidade Federal do Paraná, Curitiba.

Galo, M. e Tozzi, C. L., A fotogrametria digital e a automação dos processos fotogramétricos. **Anais**, Seminário Impacto das Novas Tecnologias na Engenharia Cartográfica, Presidente Prudente, SP, p. 70-75, Julho, 1997.

GALO, M. **Notas de Aula da Disciplina Fotogrametria III.** Unesp, Presidente Prudente, 2006.

GONZALEZ, R. C.; WOODS, R. E. **Processamento de Imagens Digitais.** São Paulo: Editora Blucher, 1992. 296 p.

HABIB, A. F.; MORGAN, M. F. Small format digital cameras for mapping applications: Calibration and Stability Analysis. **In: Série em Ciências Geodésicas**. Curitiba, v. 3, p. 3-25, 2003.

HARALICK, R.; SHAPIRO, L. G. **Computer and Robot Vision**. New York: Addison-Wesley, 1993. v.2.

HARRIS, C.; STEPHENS, M. **A Combined Corner and Edge Detector.** Plessey Research Roke Manor, United Kingdom, 1988.

HASSELBLAD, Site da Internet. Disponível em <http://www.hasselbladusa.com>. Acesso em: 09 mai. 2010.

HEIPKE, C.; Overview of Image Matching Techniques. **OEEPE - Workshop on the application of digital photogrammetric workstations**, Lausanne, Switzerland, mar, 1996.

JUBANSKI, J., ALIXANDRINI, M., BÄHR, H. P. Câmeras Aerofotogramétricas Digitais: Novos Conceitos e Normas. **Revista Brasileira de Cartografia,** v. 61, n.1, p. 51-62, 2009.

KRAUS, K. **Photogrammetry: fundamentals and standard processes.** Bonn: Dummler, 1993. V. 1, 391p.

MACHADO, A. M. L; MITISHITA, E. A; SANTOS JR, R. L; BARBOSA, F. P. Verificação da Estabilidade Geométrica dos parâmetros de calibração de uma câmara digital de pequeno Formato Sony DSC-F717. In: **Série em Ciências Geodésicas**, Curitiba, v. 3, p. 292-309, 2003.

MORAVEC, H. P. Visual Mapping by a Robot Rover. **International Joint Conference on Artificial Intelligence**, pp. 598-600, 1977.

PAPARODITIS, N.; SOUCHON, J.; MARTINOTY, G.; PIERROT-DESEILLIGNY M. High-end aerial digital cameras and their impact on the automation and quality of the production workflow. **ISPRS Journal of Photogrammetry and Remote Sensing.** v. 60, n. 6, p. 400-412, 2006.

PARKS, D., GRAVEL, J. P. Corner Detectors, Site da Internet. Disponível em <http://www.cim.mcgill.ca/~dparks/CornerDetector/harris.htm>. Acesso em: 6 jun. 2009.

PETRIE, G., WALKER, A. Airborne digital imaging technology: A new overview. **The Photogrammetric Record.** v. 119, n. 22, p. 203-225, 2007.

REISS, M. L. L. **Restituição Fotogramétrica Flexível: estudo de métodos e desenvolvimento de protótipo.** 2002. 120 p. Dissertação (Mestrado em Ciências Cartográficas), Universidade Estadual Paulista Júlio de Mesquita Filho, Presidente Prudente.

RUY, R. S. **Desenvolvimento e Validação Geométrica de um Sistema para Mapeamento com Câmaras Digitais de Médio Formato e Georreferenciamento Direto.** Tese de Doutorado, Presidente Prudente, 2008.

SAAPI, **Sistema aerotransportado de aquisição e pósprocessamento de imagens tomadas com câmaras digitais não-métricas**, Roberto da Silva Ruy (Responsável); Fundação de Amparo a Pesquisa do Estado de São Paulo, programa PIPE, processo 04/09217- 3, 2005.

SCHENK, T. **Digital Photogrammetry**. Ohio: TerraScience, 1999. v. 1, 428p.

SILVA, P. H. A.; TOMMASELLI, A. M. G.; GALO, M. Um estudo sobre o uso do modelo de cor RGB no processo de correspondência por correlação. **Boletim de Ciências Geodésicas**, v.13, n.1, 2007.

TANG, L. et al. Geometric accuracy potential of the digital modular camera. **IAPRS**, Amsterdam, vol. XXXIII, 2000.

TELLES, S.S.; TOMMASELLI, A. M. G. Calibração de câmaras digitais usando linhas retas. In: **Série em Ciências Geodésicas**. Curitiba, 2002, v. 2, p. 289-314.

THURGOOD, J. The Vexcel ULTRACAM large format digital aerial camera system. **Vexcel**, Salt Lake City, November, 2004.

TÖLG, T. Newest Technologies for Compact Digital Aerial Survey Câmeras. **Photogrammetric Week '07**, Wichmann, p. 131-136, 2007.

TOMMASELLI, A. M. G.; ALVES, A. O. **Calibração de uma estereocâmara baseada em vídeo: uma avaliação experimental**. 30 anos da pós-graduação em ciências geodésicas no Brasil In: Séries em Ciências Geodésicas. Curitiba: Ed. UFPR, 2001. v. 1. p. 199-213.

TOMMASELLI, A. M. G.; HASEGAWA, J. K.; GALO, M. Desenvolvimento de uma biblioteca de funções e classes para fotogrametria. In: CONGRESSO BRASILEIRO DE CARTOGRAFIA, 21, 2003, Belo Horizonte. **Anais do XXI Congresso Brasileiro de Cartografia**, 2003.

TOMMASELLI, A. M. G. **ARMOD, Automação dos processos de Reconstrução e orientação de MODelos usando imagens digitais,** Antonio Maria Garcia Tommaselli (Responsável), Conselho Nacional de Desenvolvimento Científico e Tecnológico-CNPq , processo: 472322/04-4, 2004.

TOMMASELLI, A. M. G.; HASEGAWA, J. K.; GALO, M. UPTK: a free toolkit to support cooperative research in photogrammetry. In: Geomatic Week, 6, 2005, Barcelona. **Proceedings…** Barcelona, v.1, p.1-9, 2005.

TOMMASELLI, A. M. G.; GALO, M.; MARCATO JUNIOR J.; RUY R. S.; LOPES, R. F. Registration and fusion of multiple images acquired with medium format cameras, In: **Canadian Geomatics Conference 2010 and the International Symposium of Photogrammetry and Remote Sensing Commission**, 2010.

Zeitler, W. & Dörstel, C. Geometric calibration of the DMC: Method and results, **ISPRS Commission I / Pecora 15 Conference Proceedings,** Denver, v. 1, p. 324- 333, 2002.

ZHUANG, R.; DERICHE, R; FAUGERAS, O.; LUONG, Q. T. A Robust Technique for Matching Two Uncalibrated Images Through the Recovery of the Unknown Epipolar Geometry, Rapport de Recherche n. 2273, **Unité de Recherche INRIA Sophia-Antipolis**, 39p., 1994.

ZHUANG, H. A self-calibration approach to extrinsic parameter estimation of stereo cameras. **Robotics and Autonomous Systems**, v.15, n.3, p.189-197, 1995.

WOLF, P.R. **Elements of Photogrammetry**, Singapure: McGraw-Hill Book Company, 1983.

## **APÊNDICE A**

#### **ILUSTRAÇÃO DAS IMAGENS ADQUIRIDAS NO CAMPO DE CALIBRAÇÃO**

Para calibrar o sistema de câmaras Fuji foram adquiridas 43 imagens do campo de calibração situado na parede externa atrás do ginásio de esportes da FCT-Unesp de Presidente Prudente. As aquisições ocorreram em 4 diferentes estações, nas quais o sistema de câmaras foi posicionado de 4 maneiras diferentes, variando sua rotação: posição normal, posição +90º, posição -90º e posição 180º. Para ilustrar estas aquisições são exibidas neste apêndice as referidas imagens.

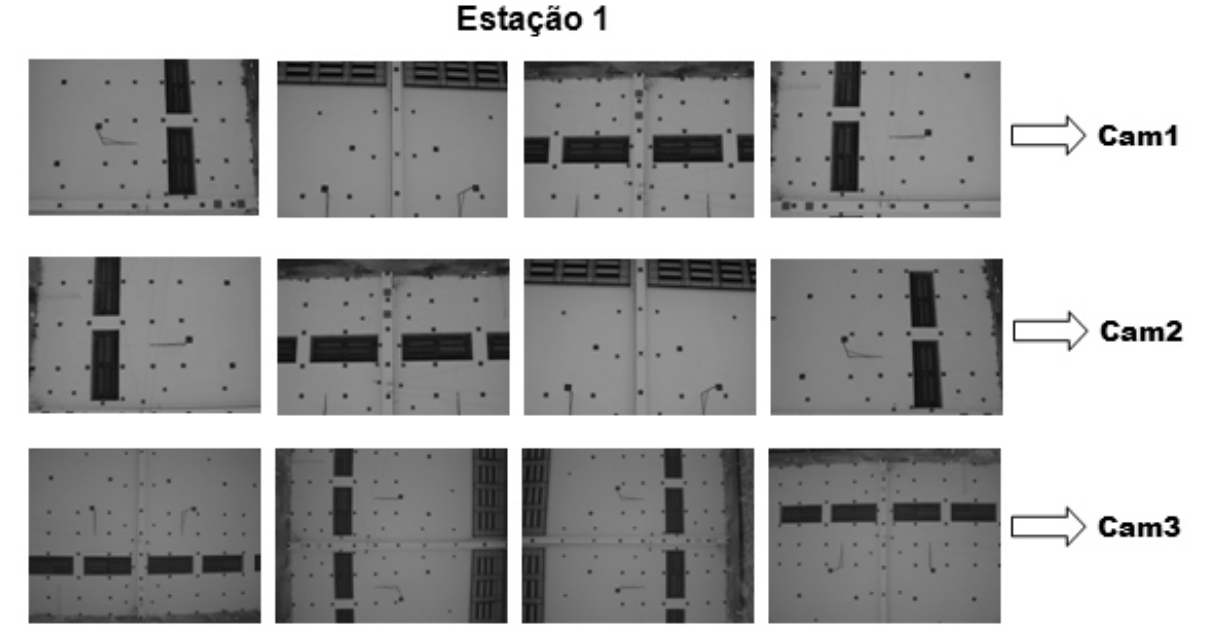

**Figura A. 1 -** Imagens da estação 1.

# Estação 2

 $Cam1$ Cam2 Cam3

**Figura A. 2 -** Imagens da estação 2.

## Estação 3

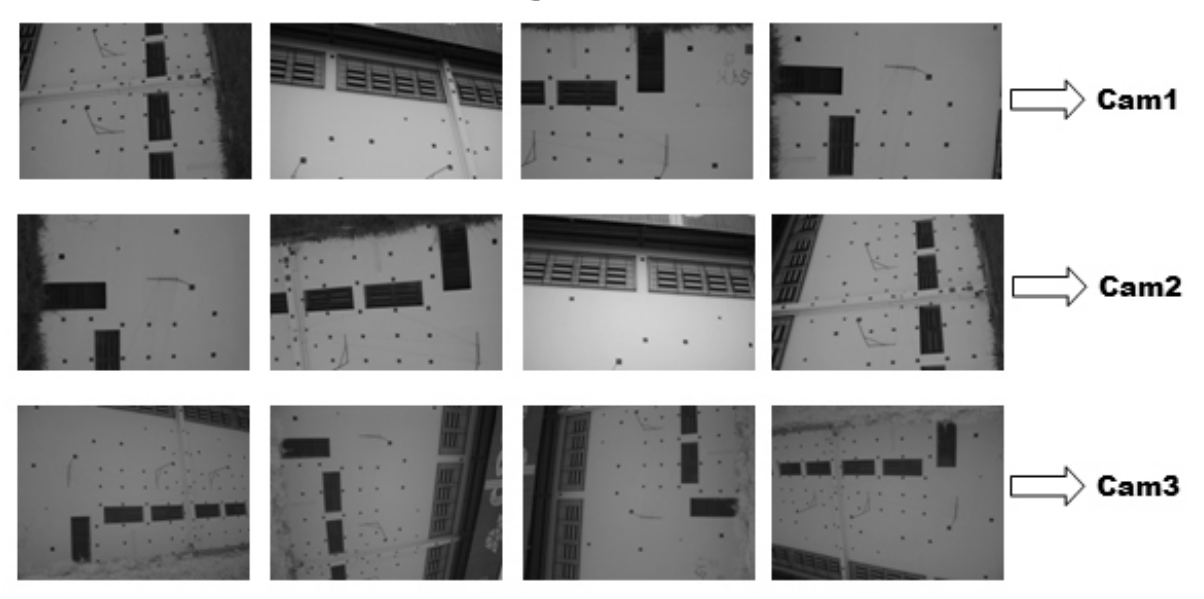

**Figura A. 3 -** Imagens da estação 3.

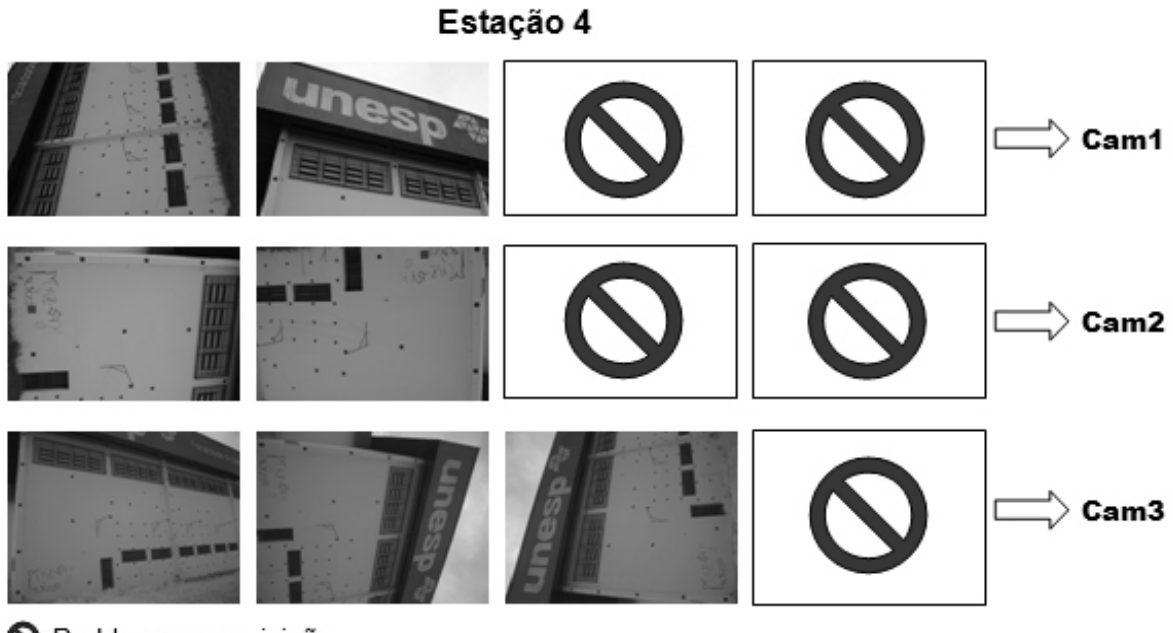

O Problema na aquisição

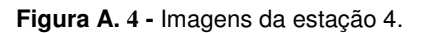

Para calibrar o sistema de câmaras oblíquas foram utilizadas apenas as imagens RGBs (Cam1 e Cam2) que não tivessem má distribuição dos pontos. Apresenta-se nas figuras seguintes a ilustração gráfica da distribuição dos pontos de apoio nas imagens eliminadas.

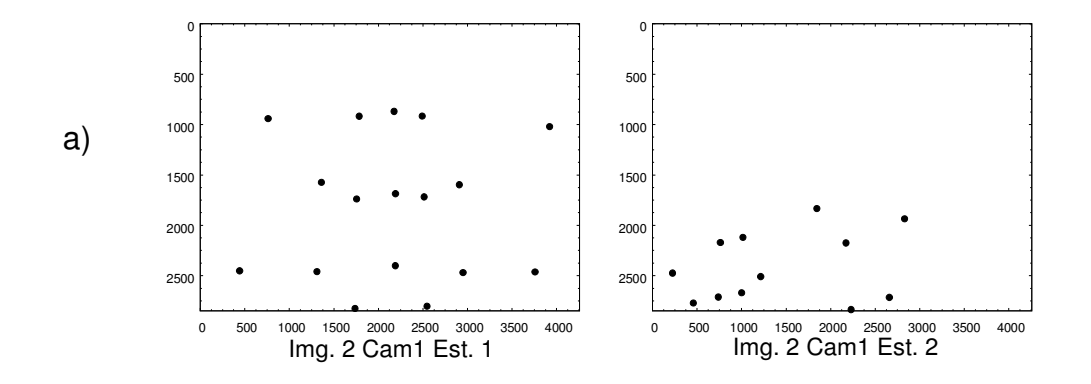

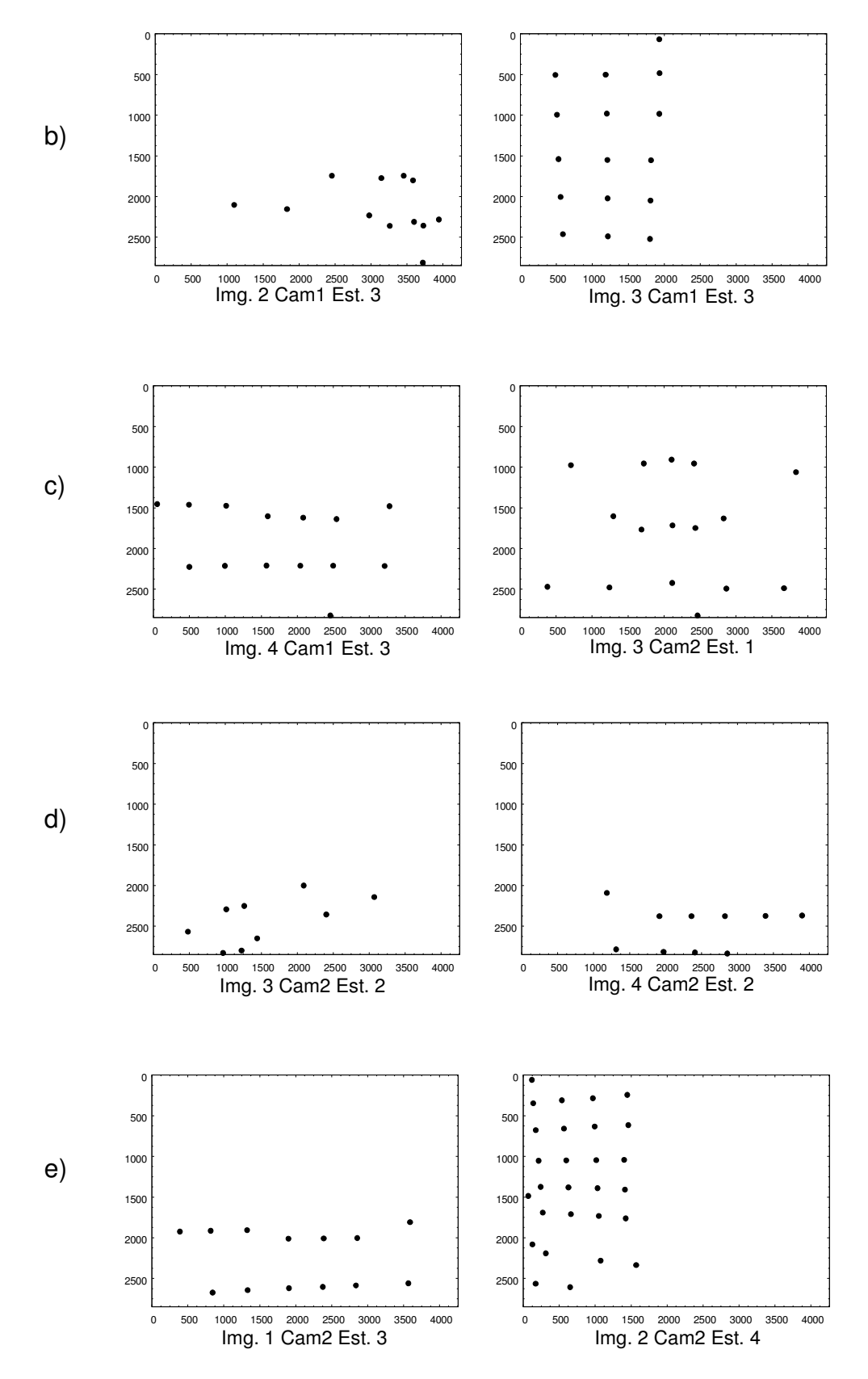

**Figura A. 5 -** Ilustração gráfica das imagens não consideradas no processo de calibração.

# **Livros Grátis**

( <http://www.livrosgratis.com.br> )

Milhares de Livros para Download:

[Baixar](http://www.livrosgratis.com.br/cat_1/administracao/1) [livros](http://www.livrosgratis.com.br/cat_1/administracao/1) [de](http://www.livrosgratis.com.br/cat_1/administracao/1) [Administração](http://www.livrosgratis.com.br/cat_1/administracao/1) [Baixar](http://www.livrosgratis.com.br/cat_2/agronomia/1) [livros](http://www.livrosgratis.com.br/cat_2/agronomia/1) [de](http://www.livrosgratis.com.br/cat_2/agronomia/1) [Agronomia](http://www.livrosgratis.com.br/cat_2/agronomia/1) [Baixar](http://www.livrosgratis.com.br/cat_3/arquitetura/1) [livros](http://www.livrosgratis.com.br/cat_3/arquitetura/1) [de](http://www.livrosgratis.com.br/cat_3/arquitetura/1) [Arquitetura](http://www.livrosgratis.com.br/cat_3/arquitetura/1) [Baixar](http://www.livrosgratis.com.br/cat_4/artes/1) [livros](http://www.livrosgratis.com.br/cat_4/artes/1) [de](http://www.livrosgratis.com.br/cat_4/artes/1) [Artes](http://www.livrosgratis.com.br/cat_4/artes/1) [Baixar](http://www.livrosgratis.com.br/cat_5/astronomia/1) [livros](http://www.livrosgratis.com.br/cat_5/astronomia/1) [de](http://www.livrosgratis.com.br/cat_5/astronomia/1) [Astronomia](http://www.livrosgratis.com.br/cat_5/astronomia/1) [Baixar](http://www.livrosgratis.com.br/cat_6/biologia_geral/1) [livros](http://www.livrosgratis.com.br/cat_6/biologia_geral/1) [de](http://www.livrosgratis.com.br/cat_6/biologia_geral/1) [Biologia](http://www.livrosgratis.com.br/cat_6/biologia_geral/1) [Geral](http://www.livrosgratis.com.br/cat_6/biologia_geral/1) [Baixar](http://www.livrosgratis.com.br/cat_8/ciencia_da_computacao/1) [livros](http://www.livrosgratis.com.br/cat_8/ciencia_da_computacao/1) [de](http://www.livrosgratis.com.br/cat_8/ciencia_da_computacao/1) [Ciência](http://www.livrosgratis.com.br/cat_8/ciencia_da_computacao/1) [da](http://www.livrosgratis.com.br/cat_8/ciencia_da_computacao/1) [Computação](http://www.livrosgratis.com.br/cat_8/ciencia_da_computacao/1) [Baixar](http://www.livrosgratis.com.br/cat_9/ciencia_da_informacao/1) [livros](http://www.livrosgratis.com.br/cat_9/ciencia_da_informacao/1) [de](http://www.livrosgratis.com.br/cat_9/ciencia_da_informacao/1) [Ciência](http://www.livrosgratis.com.br/cat_9/ciencia_da_informacao/1) [da](http://www.livrosgratis.com.br/cat_9/ciencia_da_informacao/1) [Informação](http://www.livrosgratis.com.br/cat_9/ciencia_da_informacao/1) [Baixar](http://www.livrosgratis.com.br/cat_7/ciencia_politica/1) [livros](http://www.livrosgratis.com.br/cat_7/ciencia_politica/1) [de](http://www.livrosgratis.com.br/cat_7/ciencia_politica/1) [Ciência](http://www.livrosgratis.com.br/cat_7/ciencia_politica/1) [Política](http://www.livrosgratis.com.br/cat_7/ciencia_politica/1) [Baixar](http://www.livrosgratis.com.br/cat_10/ciencias_da_saude/1) [livros](http://www.livrosgratis.com.br/cat_10/ciencias_da_saude/1) [de](http://www.livrosgratis.com.br/cat_10/ciencias_da_saude/1) [Ciências](http://www.livrosgratis.com.br/cat_10/ciencias_da_saude/1) [da](http://www.livrosgratis.com.br/cat_10/ciencias_da_saude/1) [Saúde](http://www.livrosgratis.com.br/cat_10/ciencias_da_saude/1) [Baixar](http://www.livrosgratis.com.br/cat_11/comunicacao/1) [livros](http://www.livrosgratis.com.br/cat_11/comunicacao/1) [de](http://www.livrosgratis.com.br/cat_11/comunicacao/1) [Comunicação](http://www.livrosgratis.com.br/cat_11/comunicacao/1) [Baixar](http://www.livrosgratis.com.br/cat_12/conselho_nacional_de_educacao_-_cne/1) [livros](http://www.livrosgratis.com.br/cat_12/conselho_nacional_de_educacao_-_cne/1) [do](http://www.livrosgratis.com.br/cat_12/conselho_nacional_de_educacao_-_cne/1) [Conselho](http://www.livrosgratis.com.br/cat_12/conselho_nacional_de_educacao_-_cne/1) [Nacional](http://www.livrosgratis.com.br/cat_12/conselho_nacional_de_educacao_-_cne/1) [de](http://www.livrosgratis.com.br/cat_12/conselho_nacional_de_educacao_-_cne/1) [Educação - CNE](http://www.livrosgratis.com.br/cat_12/conselho_nacional_de_educacao_-_cne/1) [Baixar](http://www.livrosgratis.com.br/cat_13/defesa_civil/1) [livros](http://www.livrosgratis.com.br/cat_13/defesa_civil/1) [de](http://www.livrosgratis.com.br/cat_13/defesa_civil/1) [Defesa](http://www.livrosgratis.com.br/cat_13/defesa_civil/1) [civil](http://www.livrosgratis.com.br/cat_13/defesa_civil/1) [Baixar](http://www.livrosgratis.com.br/cat_14/direito/1) [livros](http://www.livrosgratis.com.br/cat_14/direito/1) [de](http://www.livrosgratis.com.br/cat_14/direito/1) [Direito](http://www.livrosgratis.com.br/cat_14/direito/1) [Baixar](http://www.livrosgratis.com.br/cat_15/direitos_humanos/1) [livros](http://www.livrosgratis.com.br/cat_15/direitos_humanos/1) [de](http://www.livrosgratis.com.br/cat_15/direitos_humanos/1) [Direitos](http://www.livrosgratis.com.br/cat_15/direitos_humanos/1) [humanos](http://www.livrosgratis.com.br/cat_15/direitos_humanos/1) [Baixar](http://www.livrosgratis.com.br/cat_16/economia/1) [livros](http://www.livrosgratis.com.br/cat_16/economia/1) [de](http://www.livrosgratis.com.br/cat_16/economia/1) [Economia](http://www.livrosgratis.com.br/cat_16/economia/1) [Baixar](http://www.livrosgratis.com.br/cat_17/economia_domestica/1) [livros](http://www.livrosgratis.com.br/cat_17/economia_domestica/1) [de](http://www.livrosgratis.com.br/cat_17/economia_domestica/1) [Economia](http://www.livrosgratis.com.br/cat_17/economia_domestica/1) [Doméstica](http://www.livrosgratis.com.br/cat_17/economia_domestica/1) [Baixar](http://www.livrosgratis.com.br/cat_18/educacao/1) [livros](http://www.livrosgratis.com.br/cat_18/educacao/1) [de](http://www.livrosgratis.com.br/cat_18/educacao/1) [Educação](http://www.livrosgratis.com.br/cat_18/educacao/1) [Baixar](http://www.livrosgratis.com.br/cat_19/educacao_-_transito/1) [livros](http://www.livrosgratis.com.br/cat_19/educacao_-_transito/1) [de](http://www.livrosgratis.com.br/cat_19/educacao_-_transito/1) [Educação - Trânsito](http://www.livrosgratis.com.br/cat_19/educacao_-_transito/1) [Baixar](http://www.livrosgratis.com.br/cat_20/educacao_fisica/1) [livros](http://www.livrosgratis.com.br/cat_20/educacao_fisica/1) [de](http://www.livrosgratis.com.br/cat_20/educacao_fisica/1) [Educação](http://www.livrosgratis.com.br/cat_20/educacao_fisica/1) [Física](http://www.livrosgratis.com.br/cat_20/educacao_fisica/1) [Baixar](http://www.livrosgratis.com.br/cat_21/engenharia_aeroespacial/1) [livros](http://www.livrosgratis.com.br/cat_21/engenharia_aeroespacial/1) [de](http://www.livrosgratis.com.br/cat_21/engenharia_aeroespacial/1) [Engenharia](http://www.livrosgratis.com.br/cat_21/engenharia_aeroespacial/1) [Aeroespacial](http://www.livrosgratis.com.br/cat_21/engenharia_aeroespacial/1) [Baixar](http://www.livrosgratis.com.br/cat_22/farmacia/1) [livros](http://www.livrosgratis.com.br/cat_22/farmacia/1) [de](http://www.livrosgratis.com.br/cat_22/farmacia/1) [Farmácia](http://www.livrosgratis.com.br/cat_22/farmacia/1) [Baixar](http://www.livrosgratis.com.br/cat_23/filosofia/1) [livros](http://www.livrosgratis.com.br/cat_23/filosofia/1) [de](http://www.livrosgratis.com.br/cat_23/filosofia/1) [Filosofia](http://www.livrosgratis.com.br/cat_23/filosofia/1) [Baixar](http://www.livrosgratis.com.br/cat_24/fisica/1) [livros](http://www.livrosgratis.com.br/cat_24/fisica/1) [de](http://www.livrosgratis.com.br/cat_24/fisica/1) [Física](http://www.livrosgratis.com.br/cat_24/fisica/1) [Baixar](http://www.livrosgratis.com.br/cat_25/geociencias/1) [livros](http://www.livrosgratis.com.br/cat_25/geociencias/1) [de](http://www.livrosgratis.com.br/cat_25/geociencias/1) [Geociências](http://www.livrosgratis.com.br/cat_25/geociencias/1) [Baixar](http://www.livrosgratis.com.br/cat_26/geografia/1) [livros](http://www.livrosgratis.com.br/cat_26/geografia/1) [de](http://www.livrosgratis.com.br/cat_26/geografia/1) [Geografia](http://www.livrosgratis.com.br/cat_26/geografia/1) [Baixar](http://www.livrosgratis.com.br/cat_27/historia/1) [livros](http://www.livrosgratis.com.br/cat_27/historia/1) [de](http://www.livrosgratis.com.br/cat_27/historia/1) [História](http://www.livrosgratis.com.br/cat_27/historia/1) [Baixar](http://www.livrosgratis.com.br/cat_31/linguas/1) [livros](http://www.livrosgratis.com.br/cat_31/linguas/1) [de](http://www.livrosgratis.com.br/cat_31/linguas/1) [Línguas](http://www.livrosgratis.com.br/cat_31/linguas/1)

[Baixar](http://www.livrosgratis.com.br/cat_28/literatura/1) [livros](http://www.livrosgratis.com.br/cat_28/literatura/1) [de](http://www.livrosgratis.com.br/cat_28/literatura/1) [Literatura](http://www.livrosgratis.com.br/cat_28/literatura/1) [Baixar](http://www.livrosgratis.com.br/cat_30/literatura_de_cordel/1) [livros](http://www.livrosgratis.com.br/cat_30/literatura_de_cordel/1) [de](http://www.livrosgratis.com.br/cat_30/literatura_de_cordel/1) [Literatura](http://www.livrosgratis.com.br/cat_30/literatura_de_cordel/1) [de](http://www.livrosgratis.com.br/cat_30/literatura_de_cordel/1) [Cordel](http://www.livrosgratis.com.br/cat_30/literatura_de_cordel/1) [Baixar](http://www.livrosgratis.com.br/cat_29/literatura_infantil/1) [livros](http://www.livrosgratis.com.br/cat_29/literatura_infantil/1) [de](http://www.livrosgratis.com.br/cat_29/literatura_infantil/1) [Literatura](http://www.livrosgratis.com.br/cat_29/literatura_infantil/1) [Infantil](http://www.livrosgratis.com.br/cat_29/literatura_infantil/1) [Baixar](http://www.livrosgratis.com.br/cat_32/matematica/1) [livros](http://www.livrosgratis.com.br/cat_32/matematica/1) [de](http://www.livrosgratis.com.br/cat_32/matematica/1) [Matemática](http://www.livrosgratis.com.br/cat_32/matematica/1) [Baixar](http://www.livrosgratis.com.br/cat_33/medicina/1) [livros](http://www.livrosgratis.com.br/cat_33/medicina/1) [de](http://www.livrosgratis.com.br/cat_33/medicina/1) [Medicina](http://www.livrosgratis.com.br/cat_33/medicina/1) [Baixar](http://www.livrosgratis.com.br/cat_34/medicina_veterinaria/1) [livros](http://www.livrosgratis.com.br/cat_34/medicina_veterinaria/1) [de](http://www.livrosgratis.com.br/cat_34/medicina_veterinaria/1) [Medicina](http://www.livrosgratis.com.br/cat_34/medicina_veterinaria/1) [Veterinária](http://www.livrosgratis.com.br/cat_34/medicina_veterinaria/1) [Baixar](http://www.livrosgratis.com.br/cat_35/meio_ambiente/1) [livros](http://www.livrosgratis.com.br/cat_35/meio_ambiente/1) [de](http://www.livrosgratis.com.br/cat_35/meio_ambiente/1) [Meio](http://www.livrosgratis.com.br/cat_35/meio_ambiente/1) [Ambiente](http://www.livrosgratis.com.br/cat_35/meio_ambiente/1) [Baixar](http://www.livrosgratis.com.br/cat_36/meteorologia/1) [livros](http://www.livrosgratis.com.br/cat_36/meteorologia/1) [de](http://www.livrosgratis.com.br/cat_36/meteorologia/1) [Meteorologia](http://www.livrosgratis.com.br/cat_36/meteorologia/1) [Baixar](http://www.livrosgratis.com.br/cat_45/monografias_e_tcc/1) [Monografias](http://www.livrosgratis.com.br/cat_45/monografias_e_tcc/1) [e](http://www.livrosgratis.com.br/cat_45/monografias_e_tcc/1) [TCC](http://www.livrosgratis.com.br/cat_45/monografias_e_tcc/1) [Baixar](http://www.livrosgratis.com.br/cat_37/multidisciplinar/1) [livros](http://www.livrosgratis.com.br/cat_37/multidisciplinar/1) [Multidisciplinar](http://www.livrosgratis.com.br/cat_37/multidisciplinar/1) [Baixar](http://www.livrosgratis.com.br/cat_38/musica/1) [livros](http://www.livrosgratis.com.br/cat_38/musica/1) [de](http://www.livrosgratis.com.br/cat_38/musica/1) [Música](http://www.livrosgratis.com.br/cat_38/musica/1) [Baixar](http://www.livrosgratis.com.br/cat_39/psicologia/1) [livros](http://www.livrosgratis.com.br/cat_39/psicologia/1) [de](http://www.livrosgratis.com.br/cat_39/psicologia/1) [Psicologia](http://www.livrosgratis.com.br/cat_39/psicologia/1) [Baixar](http://www.livrosgratis.com.br/cat_40/quimica/1) [livros](http://www.livrosgratis.com.br/cat_40/quimica/1) [de](http://www.livrosgratis.com.br/cat_40/quimica/1) [Química](http://www.livrosgratis.com.br/cat_40/quimica/1) [Baixar](http://www.livrosgratis.com.br/cat_41/saude_coletiva/1) [livros](http://www.livrosgratis.com.br/cat_41/saude_coletiva/1) [de](http://www.livrosgratis.com.br/cat_41/saude_coletiva/1) [Saúde](http://www.livrosgratis.com.br/cat_41/saude_coletiva/1) [Coletiva](http://www.livrosgratis.com.br/cat_41/saude_coletiva/1) [Baixar](http://www.livrosgratis.com.br/cat_42/servico_social/1) [livros](http://www.livrosgratis.com.br/cat_42/servico_social/1) [de](http://www.livrosgratis.com.br/cat_42/servico_social/1) [Serviço](http://www.livrosgratis.com.br/cat_42/servico_social/1) [Social](http://www.livrosgratis.com.br/cat_42/servico_social/1) [Baixar](http://www.livrosgratis.com.br/cat_43/sociologia/1) [livros](http://www.livrosgratis.com.br/cat_43/sociologia/1) [de](http://www.livrosgratis.com.br/cat_43/sociologia/1) [Sociologia](http://www.livrosgratis.com.br/cat_43/sociologia/1) [Baixar](http://www.livrosgratis.com.br/cat_44/teologia/1) [livros](http://www.livrosgratis.com.br/cat_44/teologia/1) [de](http://www.livrosgratis.com.br/cat_44/teologia/1) [Teologia](http://www.livrosgratis.com.br/cat_44/teologia/1) [Baixar](http://www.livrosgratis.com.br/cat_46/trabalho/1) [livros](http://www.livrosgratis.com.br/cat_46/trabalho/1) [de](http://www.livrosgratis.com.br/cat_46/trabalho/1) [Trabalho](http://www.livrosgratis.com.br/cat_46/trabalho/1) [Baixar](http://www.livrosgratis.com.br/cat_47/turismo/1) [livros](http://www.livrosgratis.com.br/cat_47/turismo/1) [de](http://www.livrosgratis.com.br/cat_47/turismo/1) [Turismo](http://www.livrosgratis.com.br/cat_47/turismo/1)